## DISEÑO INVERSO DE ESTRUCTURAS FOTÓNICAS 1D MEDIANTE REDES NEURONALES GENERATIVAS

Agustina Viaggio

Tesis de Licenciatura en Ciencias Físicas

Facultad de Ciencias Exactas y Naturales

Universidad de Buenos Aires

Diciembre 2023

TEMA: Óptica y fotónica

ALUMNA: Agustina Viaggio

LU  $N^{\Omega}$ : 136/04

LUGAR DE TRABAJO:Laboratorio de Superficies y Materiales funcionales. Instituto de Química Física de los Materiales, Medio Ambiente y Energía

DIRECTORA: Dra. María Luz Martínez Ricci

CODIRECTOR: Dr. Diego Ariel Onna

FECHA DE INICIACIÓN: Abril 2022

FECHA DE FINALIZACIÓN: Noviembre 2023

FECHA DE EXAMEN: Diciembre 2023

INFORME FINAL APROBADO POR:

Autora: Agustina Viaggio Jurado: Marina Inchaussandague

Directora: M. Luz Martínez Ricci Jurado: Paula C. Angelomé

Co-Director: Diego Onna Jurado: Rodrigo F. Díaz

Profesora: Silvina Ponce Dawson

## <span id="page-2-0"></span>Resumen

La interacción entre un campo electromagnético y una estructura fotónica 1D (EFs) se manifiesta en una respuesta óptica específica que varía en función de parámetros como la cantidad de capas, espesores, materiales y su ordenamiento. En particular, y suponiendo materiales lineales, isótropos, homogéneos y dependencia armónica del campo, con un método riguroso de cálculo numérico, llamado Método de la Matriz Transferencia (MMT), se pueden resolver las ecuaciones de Maxwell y obtener el espectro de reflectividad o transmisión. El desafío es el camino inverso, es decir, partir de una respuesta óptica deseada y encontrar la EF que la genera. En este trabajo de tesis se busca aportar a las estrategias de diseño inverso ya conocidas, desde un enfoque basado en redes neuronales generativas denominada ResGLOnet. Se detalla como esta metodología permite generar un catálogo de propuestas de diseño de EFs que se ajustan a las especificaciones de respuesta óptica requeridas en una región espectral de interés y, al mismo tiempo, satisfagan las limitaciones y condicionantes de fabricación que abarcan aspectos como el número de capas, los espesores máximos y mínimos. los materiales disponibles, el rango de ángulos de incidencia y la polarización.

Mediante ejemplos de optimización con soluciones conocidas, se describen los efectos de los hiperparámetros de ResGLOnet y se establecen criterios para su configuración. En términos generales, la elección de estos hiperparámetros no se mostró restrictiva en cuanto a su influencia en la calidad de las soluciones generadas, ya que permitieron un rango amplio de selección. No obstante, se advirtió que dicho rango depende del problema de diseño inverso en cuestión. Es importante señalar que se detectó una incidencia significativa de la semilla aleatoria que alimenta a la red neuronal generativa durante su entrenamiento, por lo que resulta necesario repetir el entrenamiento completo con diferentes semillas aleatorias. Además, se demostró la capacidad de ResGLOnet para superar diseños conocidos. En particular, el diseño inverso de EFs de 8 capas que ajustan el PBG (*Photonic Band Gap*) del CF (Cristal Fotónico) de 12 capas ha revelado una mejora sustancial en la región espectral de interés respecto al CF de 8 capas. Esta mejora tiene implicaciones prometedoras para simplificar la fabricación de EFs al reducir el número de capas necesarias sin comprometer la reflectividad (o transmisión) en la región de interés.

Finalmente, en el capítulo centrado en el diseño inverso de EFs mesoporosas para la detección de saturación de humedad relativa del aire, se ha aplicado con éxito ResGLOnet. Además, se ha adaptado la métrica de optimización al problema específico, denominada ResGLOnet-dif. lo que ha dado como resultado un rendimiento mejorado del sensor.

# ´ Indice general

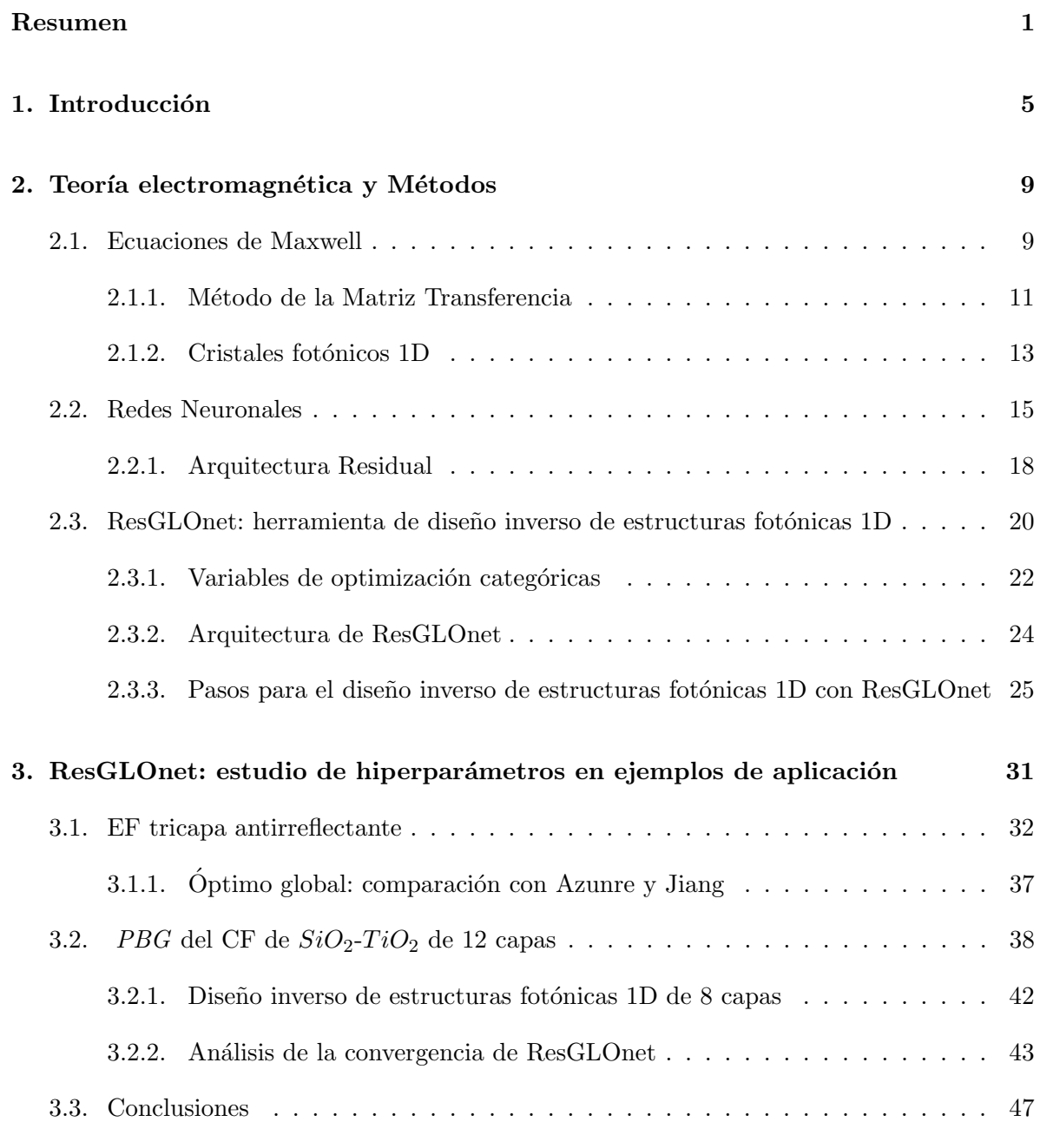

4. Diseño inverso de estructuras fotónicas 1D para el sensado de saturación [de humedad relativa en aire](#page-50-0) 49

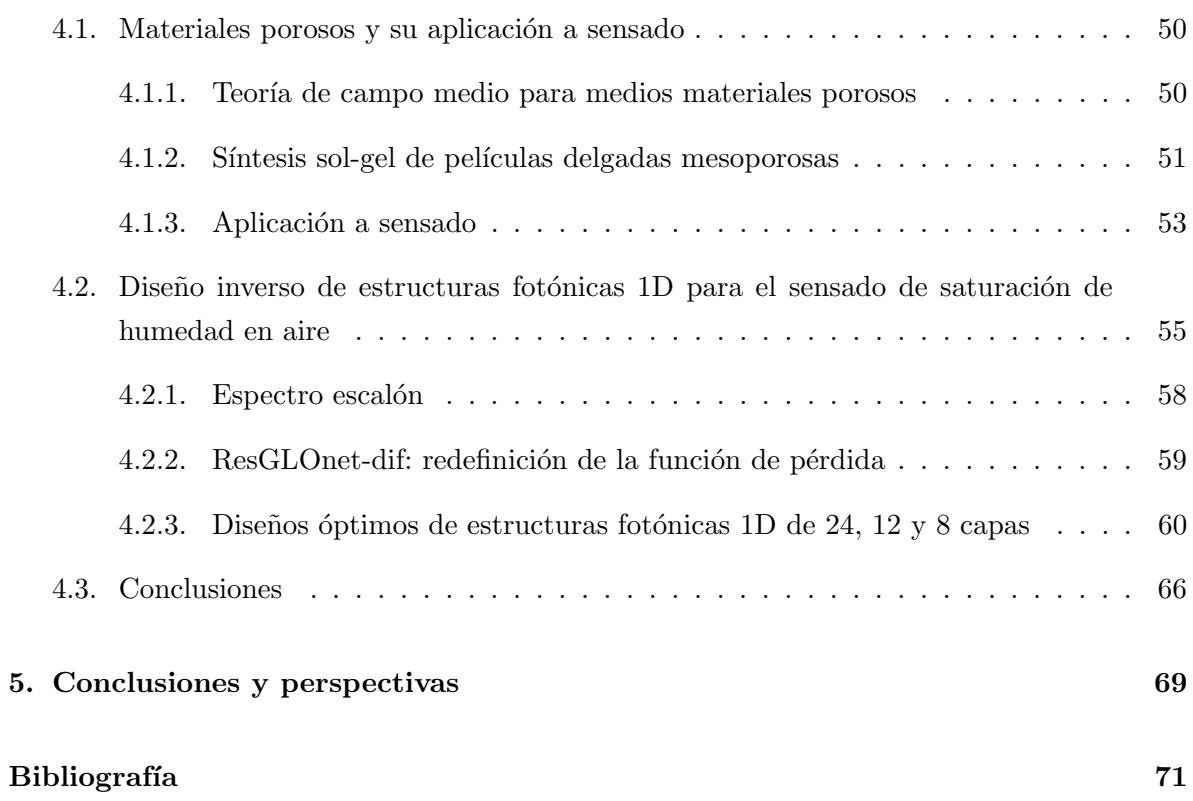

### <span id="page-6-0"></span>Capítulo 1

## Introducción

Los dispositivos fotónicos pueden diseñarse con el fin de manipular el comportamiento del campo electromagnético en el rango longitudes de onda de interés según la aplicación buscada. Eligiendo los materiales, formas y tamaños es posible modular la intensidad de la luz y el espectro obteniendo propiedades deseadas de transmisión, reflectividad, polarización, quiralidad, entre otras. En este sentido, el diseño inverso de dispositivos fotónicos es la tarea de buscar el conjunto óptimo de parámetros que puedan producir la respuesta óptica deseada. En particular, el control de tamaños en la nanoescala permite obtener respuestas ópticas específicas en el rango visible del espectro electromagnético  $\Delta\lambda = [400 - 750]nm$ . Esta versatilidad habilita aplicaciones en distintos campos de la ingeniería óptica y de la investigación científica como, por ejemplo, en sistemas de comunicación, de sensado, de realidad virtual/aumentada. etc [\[1\]](#page-74-0).

El diseño inverso de dispositivos fotónicos tradicionalmente ha sido un proceso donde se han diseñado a través de la combinación de elementos conocidos, como guías de ondas, resonadores y cristales fotónicos (CFs). Pero este enfoque tiene sus limitaciones debido a la creciente necesidad de prestaciones altamente especializadas y personalizadas. Los métodos de optimización como métodos adjuntos (*adjoint-methods* en inglés) [\[2\]](#page-74-1), optimización topológica [\[3\]](#page-74-2) y algoritmos genéticos [\[4\]](#page-74-3), presentaron un salto exitoso en el diseño de dispositivos fotónicos con nuevas funcionalidades como es el caso de los divisores de tensión [\[5\]](#page-74-4), y estructuras que confinan la luz [\[6\]](#page-74-5), entre otros. Sin embargo, estas técnicas son lentas y computacionalmente costosas debido a la alta dimensionalidad del espacio de posibles soluciones a muestrear en busca del óptimo. Además, estas técnicas pueden tener dificultades si el espacio de soluciones es no convexo-no cóncavo, dado que el algoritmo de optimización puede quedar atrapado en una región de mínimo local de la función objetivo y no explorar o alcanzar el mínimo global. Asimismo, podría suceder que dispositivos fotónicos con parámetros de diseño disímiles posean valores de la función objetivo muy cercanos, dificultando la convergencia. [\[7\]](#page-74-6).

En esta tesis, se aborda el diseño inverso de estructuras fotónicas 1D (EFs), apilamiento de pel´ıculas delgadas planas con espesores en el rango de la nanoescala, que pueden generar espectros de reflectividad o transmisión específicos en un dado rango de longitudes de onda ante la incidencia de un haz de luz en función de la cantidad de capas, espesores, materiales

y su ordenamiento. Todas las combinaciones de estos parámetros de diseño definen el espacio de soluciones. Por lo tanto, la tarea de optimización consiste en muestrear este espacio y converger al ´optimo global. Cuanto m´as capas, mayor rango de espesores y mayor n´umero de materiales disponibles se incrementan los grados de libertad del espacio de soluciones y la no convexidad-no concavidad del mismo y emergen los problemas mencionados anteriormente [\[7\]](#page-74-6) ante los cuales los métodos tradicionales tienen dificultades.

De la mano del aumento de la capacidad de procesamiento y almacenamiento de la información, las nuevas metodologías de aprendizaje automático y ciencia de datos se introducen en el campo de la fotónica. En particular, los modelos basados en redes neuronales profundas, una rama del aprendizaje automático, han mostrado ser herramientas potentes y útiles para el diseño y optimización de sistemas ópticos nanoestructurados con muchos grados de libertad. En 2020, Unni y colaboradores [\[8\]](#page-74-7) estudiaron el problema de diseño inverso de EFs. En ese trabajo se mantuvieron fijos los materiales de las capas y su orden, y se optimizaron los espesores mediante la implementación de una red neuronal que ofrece soluciones probabilísticas, en consecuencia no-deterministas, modelando la salida como una mezcla de distribuciones de probabilidad gaussianas que luego son muestreadas para hallar las variables de dise˜no.

Lograr el diseño inverso de EFs con libre elección de materiales de las capas, su orden y espesor es un desafío ya que los materiales son descriptos por valores discretos y dependientes de la longitud de onda (su índice de refracción) mientras que los espesores son parámetros de valores continuos. Es decir, se tiene un problema de diseño inverso tanto categórico, que habitualmente se resuelve como un problema de clasificación, como de valores continuos, que suele resolverse como un problema de regresión. Para encarar esta tarea, Qiu y colaborado-res [\[9\]](#page-74-8), en el 2021 propusieron un método de optimización híbrido que combina los métodos tradicionales de algoritmos genéticos y descenso por el gradiente con redes neuronales profundas para resolver el diseño inverso tanto de nanopartículas 1 core-2 shell como de EFs de 12 capas en función de un espectro deseado. Para ambos dispositivos, las capas se alternan entre un material dieléctrico y uno metálico, pudiendo elegir con libertad los materiales desde una librería de referencia, además de elegir el espesor de un rango de valores continuos. La principal desventaja es el costo computacional que implican la implementación de los algoritmos de optimización genéticos y de descenso por el gradiente.

Tanto en la metodología de Unni como de Qiu, la optimización depende de la interpolación de un conjunto de entrenamiento. En contraposición, las redes neuronales generativas no dependen de un conjunto de entrenamiento sino que generan datos originales a partir de una semilla aleatoria. El desafío consiste en entrenar el generador para que los datos se ajusten a la respuesta deseada. En este sentido, una característica destacable de las EFs es que su espectro puede calcularse a partir del vector de espesores y materiales mediante el M´etodo de la Matriz Transferencia (MMT) que surge de plantear las ecuaciones de Maxwell y las condiciones de contorno bajo ciertas hipótesis que se detallan en el capítulo [2.](#page-10-0) Jiang y Fan [\[10\]](#page-74-9), también en el 2021, aportaron un enfoque denominado ResGLOnet basado en redes neuronales generativas que resuelve las variables de diseño de EFs, definido por el conjunto de espesores y materiales, que mejor ajusten un espectro deseado. En esta metodología la red neuronal genera una población de EFs a las cuales le calcula el espectro con el MMT. Como se ilustra en la figura [1.1,](#page-8-0) el proceso de entrenamiento consiste en optimizar la distribución de la población de EFs, que inicialmente debe cubrir equiprobablemente todo el espacio de posibles diseños determinado por el n´umero de capas, rango de espesores y biblioteca de materiales, para que en la etapa final del aprendizaje llegar a una distribución angosta en torno al óptimo global correspondiente al mínimo de la función objetivo tal como muestra la linea punteada. Una ventaja de esta metodología es que los tiempos de entrenamiento son cortos en comparación con otros enfoques. Sumado, a que el entrenamiento puede realizarse en una CPU convencional y sin requerir el uso de GPUs.

<span id="page-8-0"></span>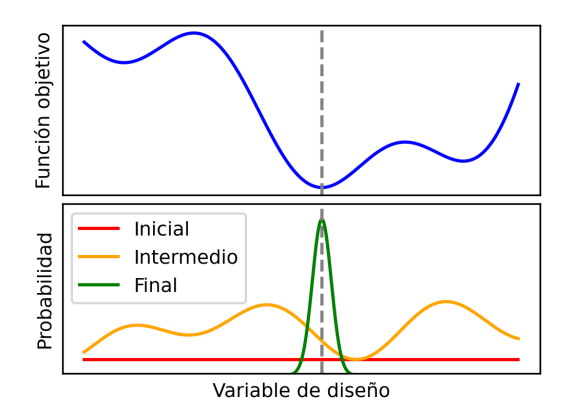

Figura 1.1: Ejemplo de función objetivo y de la evolución de la distribución de una variable de dise˜no durante el entrenamiento de ResGLOnet. En el proceso de entrenamiento se refina la población de EFs, inicialmente uniformemente distribuida en todo el espacio de diseño (línea roja), avanza hacia un estado intermedio (línea naranja) hasta alcanzar una distribución más estrecha (línea verde) en torno al ´optimo global, representado por la l´ınea punteada.

En vista a las aplicaciones tecnológicas de las EFs, es deseable contar con un enfoque que genere un cat´alogo de propuestas que ajusten las especificaciones en la respuesta ´optica para poder compararlas a la luz de los requerimientos y condicionamientos de fabricación y seleccionar criteriosamente el mejor diseño. Por ejemplo, una solución puede ser la más eficiente pero rápidamente perder calidad ante errores experimentales en los parámetros de diseño. La metodología de Jiang y Fan parece adecuada para esta tarea.

A continuación, en el capítulo [2](#page-10-0) se desarrolla el marco teórico necesario para entender el comportamiento ´optico de las EFs, partiendo de las ecuaciones de Maxwell, derivando en el MMT y ejemplificando con cristales fotónicos (CFs), un caso particular de EF conocido. Se sigue con una introducción a los conceptos básicos de las redes neuronales para luego avanzar en la descripción y comprensión del funcionamiento de ResGLOnet. Aquí se explica en detalle la arquitectura de la red neuronal generativa, el mecanismo de entrenamiento, y los hiperparámetros que se deben definir previo a realizar la optimización. Posteriormente, en el capítulo [3](#page-32-0) se realiza una caracterización de los hiperparámetros de ResGLOnet a partir de ejemplos de optimización de solución conocida. Seguidamente, en el capítulo [4](#page-50-0) se aplica ResGLOnet al problema del diseño inverso de EFs mesoporosas para el sensado de humedad relativa del aire. Además, se realiza una modificación a la metodología para adecuar la métrica que guía la optimización al problema de diseño inverso en cuestión y se comparan los resultados. Por último, en el capitulo [5](#page-70-0) se discuten las conclusiones generales, se analizan las limitaciones y se reflexiona sobre posibles lineas de trabajo que se desprenden de lo realizado y las perspectivas que se plantean a futuro.

### <span id="page-10-0"></span>Capítulo 2

## Teoría electromagnética y Métodos

En este capítulo se exponen los conceptos teóricos y enfoques metodológicos fundamentales que servirán de base en los capítulos posteriores para el estudio del diseño inverso de estructuras fotónicas 1D (EFs). En la primera sección, se examinará la teoría electromagnética relacionada con la interacción entre las EFs y la luz. Este análisis se iniciará con una revisión de las ecuaciones de Maxwell, seguida de la formulación del método de la matriz de transferencia (MTT), el cual se ilustrará con ejemplos específicos como las EFs bicapa periódicas. comúnmente denominadas cristales fotónicos bicapa 1D.

La segunda sección se centrará en los fundamentos de las redes neuronales, donde se presentan los conceptos b´asicos asociados a la arquitectura y el proceso de entrenamiento. A continuaci´on, se detalla la arquitectura residual, que es la base de la red neuronal generativa de ResGLOnet.

Finalmente, la tercera sección proporcionará una exposición detallada de la metodología de diseño inverso de ResGLOnet, optimizador que dado un número de capas busca el conjunto de espesores, materiales y su ordenamiento que mejor ajusten un espectro de reflectividad deseado. Luego, se aborda la metodología empleada para la optimización categórica que impone condiciones sobre el índice de refracción de las capas generadas. Se continúa con la descripción de la arquitectura de ResGLOnet y de sus hiperparámetros, cerrando el capítulo con los pasos necesarios para diseñar EFs con esta herramienta, que desempeñará un papel clave en los próximos capítulos.

#### <span id="page-10-1"></span>2.1. Ecuaciones de Maxwell

La respuesta óptica de las estructuras fotónicas 1D (EFs) surge de la interacción entre el campo electromagn´etico y las propiedades constitutivas de los materiales que la componen. El comportamiento puede comprenderse y predecirse mediante la formulación de las ecuaciones macrosc´opicas de Maxwell, junto con las condiciones de contorno que consideran la continuidad del campo electromagn´etico y sus derivadas en las interfases entre las diversas capas de materiales en el dispositivo fotónico [\[11\]](#page-74-10).

Cuando se trata de un campo electromagnético con una dependencia temporal armónica, la ausencia de fuentes libres y la presencia de medios lineales, homogéneos e isótropos, las ecuaciones de Maxwell pueden expresarse como:

$$
\vec{\nabla} \cdot \vec{E}(\vec{r}, t) = 0
$$
\n
$$
\vec{\nabla} \cdot \vec{H}(\vec{r}, t) = 0
$$
\n
$$
\vec{\nabla} \times \vec{E}(\vec{r}) = \frac{i\omega\mu}{c} \vec{H}(\vec{r})
$$
\n
$$
\vec{\nabla} \times \vec{H}(\vec{r}) = -\frac{i\omega\epsilon}{c} \vec{E}(\vec{r})
$$
\n(2.1)

donde  $\vec{E}$  y  $\vec{H}$  denotan los campos eléctrico y magnético, respectivamente. Los parámetros  $\epsilon$  $\gamma$   $\mu$  corresponden a la permitividad eléctrica  $\gamma$  la permeabilidad magnética, respectivamente. En el caso de medios isótropos, lineales y homogéneos con dependencia temporal armónica  $e^{-i\omega t}$ , estos parámetros son funciones complejas de la frecuencia  $\omega$  del campo electromagnético incidente. Las ecuaciones constitutivas del medio se expresan como:

$$
\vec{D}(\vec{r},t) = \epsilon(\omega)\vec{E}(\vec{r},t) \n\vec{B}(\vec{r},t) = \mu(\omega)\vec{H}(\vec{r},t)
$$
\n(2.2)

Aquí,  $\vec{D}$  y  $\vec{B}$  representan el desplazamiento eléctrico y la inducción magnética, respectivamente.

Para una EF estratificada en la dirección  $\hat{y}$ , existe simetría de rotación alrededor de dicha dirección. Por lo tanto, es válido estudiar la propagación en el plano x−y sin pérdida de generalidad. En este contexto, cada capa  $j$  de la estructura da lugar a dos modos de polarización: el modo transverso eléctrico (TE) con componentes  $E_z$ ,  $H_x$  y  $H_y$ , y el modo transverso magnético (TM) con componentes  $H_z$ ,  $E_x$  y  $E_y$ . Estos modos se describen mediante las ecuaciones de Helmholtz:

$$
\vec{\nabla} \cdot \left[ \frac{\vec{\nabla} \vec{E}(x, y)}{\mu} \right] + \frac{\omega^2}{c^2} \epsilon \vec{E}(x, y) = 0 \quad (\mathbf{TE})
$$
\n
$$
\vec{\nabla} \cdot \left[ \frac{\vec{\nabla} \vec{H}(x, y)}{\epsilon} \right] + \frac{\omega^2}{c^2} \mu \vec{H}(x, y) = 0 \quad (\mathbf{TM})
$$
\n(2.3)

que tienen como solución la ecuación de ondas para los campos eléctrico y magnético:

$$
\vec{E}(x,y) = E_0 e^{i(\vec{x} + \vec{y})\vec{k}} \hat{z} \quad (\mathbf{TE})
$$
\n
$$
\vec{H}(x,y) = H_0 e^{i(\vec{x} + \vec{y})\vec{k}} \hat{z} \quad (\mathbf{TM})
$$
\n(2.4)

donde  $E_0$  y  $H_0$  representan la amplitud del campo eléctrico y magnético, respectivamente. El vector de onda  $\vec{k}$  describe la dirección de propagación del campo incidente y se define mediante la ecuación [2.5:](#page-12-1)

<span id="page-12-1"></span>
$$
\vec{k} = \alpha \hat{x} + \beta \hat{y} \tag{2.5}
$$

Para medios isótropos y homogéneos,  $|\vec{k}| = k_0^2 \epsilon \mu$ , donde  $k_0 = \frac{\omega}{c}$  $\frac{\omega}{c}$  y c es la velocidad de la luz en el vacío. Dado que  $\alpha = \sqrt{k_0^2 \epsilon \mu sen^2(\theta_0)}$ , el valor de  $\beta$  se obtiene de la ecuación [2.6:](#page-12-2)

<span id="page-12-2"></span>
$$
\beta^{\pm} = \pm \sqrt{\frac{\omega^2}{c^2} \epsilon \mu - \alpha^2} \tag{2.6}
$$

En resumen, la solución puede expresarse como la superposición de ondas planas propagantes y antipropagantes según:

<span id="page-12-3"></span>
$$
\vec{E}(x,y) = (Ae^{-i\beta y} + Be^{i\beta y})e^{i\alpha x}\hat{z} \quad (TE)
$$
\n
$$
\vec{H}(x,y) = (Ae^{-i\beta y} + Be^{i\beta y})e^{i\alpha x}\hat{z} \quad (TM)
$$
\n(2.7)

#### <span id="page-12-0"></span>2.1.1. Método de la Matriz Transferencia

Para una estructura fotónica 1D (EF) compuesta por N capas de distintos medios materiales lineales, isótropos y homogéneos, la solución del campo electromagnético expresada en las ecuaciones [2.7](#page-12-3) resulta válida para cada capa j con  $j = 1,...,N$ , quedando:

<span id="page-12-5"></span>
$$
\vec{E_j}(x,y) = (A_j e^{-i\beta_j y} + B_j e^{i\beta_j y}) e^{i\alpha_j x} \hat{z} \quad (TE)
$$
\n
$$
\vec{H_j}(x,y) = (A_j e^{-i\beta_j y} + B_j e^{i\beta_j y}) e^{i\alpha_j x} \hat{z} \quad (TM)
$$
\n(2.8)

Para encontrar el valor de las amplitudes  $A_j$  y  $B_j$ , es necesario plantear las condiciones de contorno en las interfases de la EF. Estas condiciones establecen que los campos eléctricos y magnéticos, así como sus derivadas normales, deben ser continuos en dichas interfases. El Método de la Matriz Transferencia (MMT) se deriva precisamente de la imposición de estas condiciones [\[12\]](#page-74-11).

Es posible analizar ambas polarizaciones en conjunto al emplear  $f_i(x, y)$  para representar  $\vec{E_j}(x, y)$  y  $\vec{H_j}(x, y)$  para los casos TE y TM, respectivamente. Además, según estado de polarización es posible unificar la notación mediante:

$$
\sigma_j = \begin{cases} \epsilon_j & \text{si TE} \\ \mu_j & \text{si TM} \end{cases}
$$
 (2.9)

Para un medio lineal, isótropo y homogéneo, el índice de refracción  $n_j$  está relacionado con la permitividad eléctrica  $\epsilon_j$  y la permeabilidad magnética  $\mu_j$  del material de la capa j de la siguiente manera:

<span id="page-12-4"></span>
$$
n_j = \sqrt{\epsilon_j \mu_j} \tag{2.10}
$$

<span id="page-13-0"></span>Dado que en esta tesis se trabaja con materiales dieléctricos no magnéticos en el rango visible del espectro electromagnético, se considera  $\mu_j = 1$ . Por otra parte, sí se considera el carácter dispersivo de los materiales, es decir,  $\epsilon_j = \epsilon_j(\omega)$ , por lo que también es válido definir  $\epsilon_j = \epsilon_j(\lambda)$  y por la ecuación [2.10](#page-12-4) el material queda descripto por  $\epsilon_j(\lambda)$  y  $n_j(\lambda)$ , indistintamente.

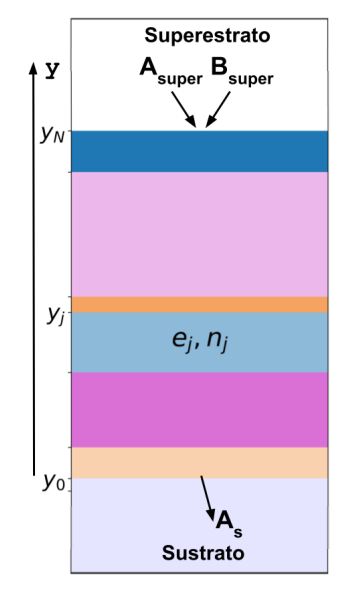

Figura 2.1: Esquema de una EF compuesta de N capas de espesores  $e_i$  y  $n_i$ , con  $j = 1, ..., N$ .

En la figura [2.1](#page-13-0) se muestra un esquema de una EF en la que se etiquetan las capas como  $j = 1, 2, ..., N$ . Al considerar que la capa j tiene un espesor  $e_j$  y un índice de refracción  $n_j(\lambda)$ , se obtienen las siguientes ecuaciones para la interfaz en  $y_j$  entre la capa j y la adyacente  $j+1$ :

<span id="page-13-1"></span>
$$
f_j(x, y_j) = f_{j+1}(x, y_j)
$$
  
\n
$$
\frac{1}{\sigma_j} \frac{\partial f_j(x, y_j)}{\partial y} = \frac{1}{\sigma_{j+1}} \frac{\partial f_{j+1}(x, y_j)}{\partial y}
$$
\n(2.11)

Reemplazando las soluciones de las ecuaciones [2.8,](#page-12-5) el sistema de ecuaciones [2.11](#page-13-1) puede expresarse en forma matricial como:

$$
\underbrace{\begin{bmatrix} e^{-i\beta_j y_j} & e^{i\beta_j y_j} \\ -\frac{\beta_j}{\sigma_j} e^{-i\beta_j y_j} & \frac{\beta_j}{\sigma_j} e^{i\beta_j y_j} \end{bmatrix}}_{M_j(y_j)} \begin{bmatrix} A_j \\ B_j \end{bmatrix} = \underbrace{\begin{bmatrix} e^{-i\beta_{(j+1)} y_j} & e^{i\beta_{(j+1)} y_j} \\ -\frac{\beta_{(j+1)}}{\sigma_{(j+1)}} e^{-i\beta_{(j+1)} y_j} & \frac{\beta_{(j+1)}}{\sigma_{(j+1)}} e^{i\beta_{(j+1)} y_j} \end{bmatrix}}_{M_{j+1}(y_j)} \begin{bmatrix} A_{j+1} \\ B_{j+1} \end{bmatrix}
$$
(2.12)

Resolviendo para las amplitudes  $A_j$  y  $B_j$ , se obtiene:

<span id="page-13-2"></span>
$$
\begin{bmatrix} A_j \\ B_j \end{bmatrix} = [M_j(y_j)]^{-1} M_{j+1}(y_j) \begin{bmatrix} A_{j+1} \\ B_{j+1} \end{bmatrix}
$$
\n(2.13)

Siguiendo un razonamiento similar, se puede generalizar el sistema de ecuaciones [2.13](#page-13-2)

para relacionar las amplitudes del campo incidente, Asuper, antipropagante en el superestrato infinito  $\sigma_{super}$ , con las amplitudes del campo electromagnético transmitido,  $A_s$ , antipropagante en el sustrato infinito con  $\sigma_s$  y reflejado,  $B_{super}$ . Aquí, se incorpora la información de todas las condiciones de contorno entre las  $N + 1$  interfases, obteniéndose la denominada matriz transferencia M, compuesta por la multiplicación sucesiva de matrices y matrices inversas para todas las capas:

$$
\begin{bmatrix} A_s \\ B_s \end{bmatrix} = \underbrace{[M_s(y_0)]^{-1} M_1(y_0) \dots [M_j(y_j)]^{-1} M_{j+1}(y_j) \dots [M_N(y_N)]^{-1} M_{super}(y_N)}_{M} \begin{bmatrix} A_{super} \\ B_{super} \end{bmatrix} \quad (2.14)
$$

Dado que se ilumina únicamente desde  $y = \infty$ ,  $B_s = 0$ . La reflectividad R se define como el cociente al cuadrado entre las amplitudes de la onda reflejada y la incidente:

$$
R = \left| \frac{B_{super}}{A_{super}} \right|^2 \tag{2.15}
$$

satisfaciendo para medios no dispersivos, como los sistemas estudiados en esta tesis, la siguiente relación para la transmisión  $T$ :

$$
T = 1 - R \tag{2.16}
$$

#### <span id="page-14-0"></span>2.1.2. Cristales fotónicos 1D

Los cristales fotónicos 1D (CFs) son estructuras fotónicas 1D (EFs) que se caracterizan por la periodicidad de  $\epsilon$  en una dirección. En la figura [2.2a](#page-15-0) se ilustra un esquema de un CF donde se puede apreciar la periodicidad de la celda unidad bicapa. Un aspecto interesante de este tipo de EF es que, debido a dicha periodicidad, pueden restringir la propagación de la luz debido a que presentan una banda fotónica prohibida ( $PBG$  por sus siglas en inglés, Photonic Band Gap). En la figura [2.2b](#page-15-0) se grafica el espectro de reflectividad R del CF de la figura [2.2a](#page-15-0) donde se puede ver el segundo y primer  $PBG$  de izquierda a derecha. El gráfico del espectro de la figura [2.2b](#page-15-0) y todos los espectros ilustrados en esta tesis se calcularon empleando el programa pymultilayer.py desarrollado por el Lic. Leandro Missoni en el marco de su tesis doctoral en el grupo de trabajo. El programa permite el cálculo de los espectros de reflectividad y transmisión de EFs así como también el cálculo de los campos en cada región de interés, mediante la implementación del MMT.

La ecuación del PBG depende de variables tales como la polarización, el ángulo de incidencia  $\theta_0$ , los espesores, e índices de refracción de las capas de la celda unidad siguiendo la siguiente relación  $[14]$ :

<span id="page-15-0"></span>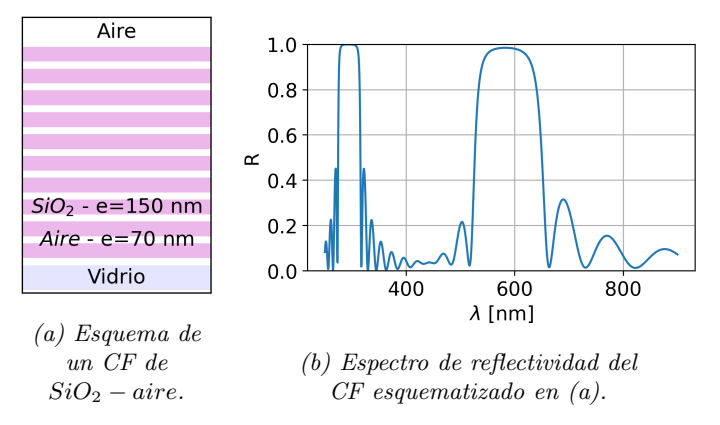

Figura 2.2: Reflectividad de un CF de SiO<sub>2</sub> – aire con  $N = 20$ ,  $e_{SiO_2} = 150$ nm,  $e_{aire} = 70nm$  en el rango  $\lambda = [250 - 850]nm$  muestra la presencia del segundo y primer PBG de izquierda a derecha. $(n_{SiO_2}$  tomado de Malitson et.al. [\[13\]](#page-74-12)).

$$
\sum_{i=1}^{N_{CU}} \beta_i \cdot e_i = p \cdot \pi \quad \text{con } p = \pm 1, \pm 2, \dots \tag{2.17}
$$

donde  $\beta_i$  corresponde a la componente y del vector de onda k definida en la ecuación [2.6](#page-12-2) y  $e_i$  es el espesor de cada capa de la celda unidad. Si la celda unidad consta de dos capas  $(N_{CU} = 2)$  y la incidencia es normal  $(\theta_0 = 0)$ , esta relación se reduce para el primer PBG  $(p=1)$  a:

<span id="page-15-1"></span>
$$
\lambda_{PBG} = 2(n_1e_1 + n_2e_2) \tag{2.18}
$$

<span id="page-15-2"></span>con  $\lambda_{PBG}$  representando la longitud de onda central del PBG. Esta ecuación define una familia de PBG vinculados por la misma  $\lambda_{PBG}$ .

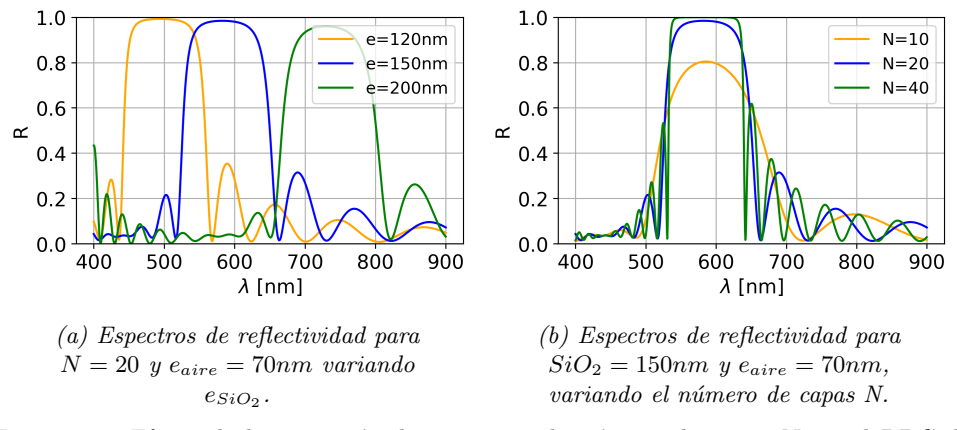

Figura 2.3: Efecto de la variación de espesor y de número de capas N en el PBG de un CF de  $SiO<sub>2</sub> - aire.$ 

Como se desprende de la ecuación [2.18,](#page-15-1) la  $\lambda_{PBG}$  se desplaza linealmente con todas las variables si el resto se dejan fijas. En la figura [2.3a,](#page-15-2) se muestra el efecto de disminuir y aumentar el espesor de la capa de  $SiO<sub>2</sub>$  del CF de la figura [2.2a.](#page-15-0) Cabe destacar que  $\lambda_{PBG}$ según la ecuación  $2.18$  es independiente del número de capas  $N$ . Como se puede apreciar de la

<span id="page-16-1"></span>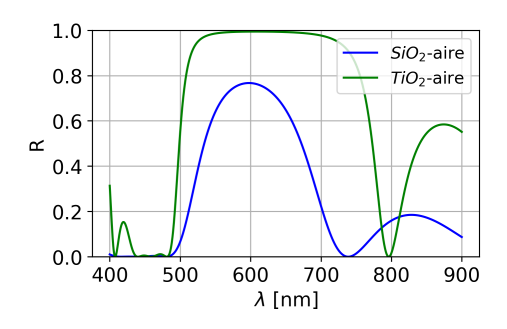

Figura  $2.4$ : Ejemplo del efecto del contraste entre índices de refracción de los materiales que componen la celda unidad del CF. Se compara dos CFs de  $N = 10$ cuyas celdas unidad son  $SiO_2 - aire$  (curva azul) y  $TiO_2 - aire$  (curva verde) en los cuales los espesores se sintonizaron para que los espectros coincidan en la misma  $\lambda_{PBG}$  ( $e_{SiO_2} = 150nm$ ,  $e_{TiO_2} = 90,5nm$  y  $e_{aire} = 70nm$ ). Como referencia,  $n_{SiO_2}(\lambda = 600nm) = 1{,}458$  [\[13\]](#page-74-12) y  $n_{TiO_2}(\lambda = 600nm) = 2{,}405$  [\[15\]](#page-75-1).

figura [2.3b,](#page-15-2) la disminución y aumento de capas del CF afecta la altura y la agudeza del flanco del PBG, así como la cantidad de batidos. A menor número de capas, se ensancha el flanco y pierde altura, pero se mantiene constante  $\lambda_{PBG}$ . En la figura [2.4,](#page-16-1) se muestra el efecto del contraste de índice de refracción entre los dos materiales que componen la celda unidad bicapa mediante la comparación de los espectros de reflectividad de un CF cuya bicapa corresponde a  $SiO_2 - aire$  y otro a  $TiO_2 - aire$ , sintonizados a la misma  $\lambda_{PBG}$ . Se puede ver como el espectro del CF de bicapa  $TiO<sub>2</sub> - aire$  es más ancho, alto y con flancos más agudos que el espectro correspondiente al CF de bicapa  $SiO_2 - aire$  debido al mayor contraste entre índices de refracción de los materiales de la celda unidad.

#### <span id="page-16-0"></span>2.2. Redes Neuronales

Las redes neuronales son modelos matemáticos inspirados en el sistema nervioso biológico [\[16\]](#page-75-2). Se componen de una estructura de unidades de procesamiento llamadas neuronas, que están interconectadas. Cada neurona toma una combinación ponderada de las salidas de las neuronas previas, las procesa mediante una función de activación no lineal y envía el resultado a las neuronas subsiguientes. Estas conexiones ponderadas, conocidas como pesos sin´apticos  $w$ , determinan la influencia relativa de cada neurona en el cálculo global. Las redes neuronales son aproximadores universales [\[17\]](#page-75-3), por lo que el objetivo principal es aprender a mapear las entradas a las salidas deseadas a través del ajuste de los pesos sinápticos  $w$  [\[18\]](#page-75-4).

En la actualidad, las redes neuronales han revolucionado el campo de la ciencia de datos y han demostrado ser una herramienta poderosa en una amplia gama de aplicaciones. En lo que respecta a las ciencias físicas, se ha empezado a aplicar al estudio de sistemas complejos convirtiéndose en una herramienta poderosa para abordar problemas de modelado y predicción. En esta sección, se abordarán los fundamentos de las redes neuronales, abordando los elementos que definen la arquitectura, y describiendo el proceso de entrenamiento y optimización. Hacia el final, se desarrollan los conceptos necesarios para comprenden la arquitectura de las redes neuronales residuales, que es la arquitectura empleada en el generador de ResGLOnet.

#### Arquitectura de las redes neuronales

Una red neuronal se puede visualizar gráficamente como un conjunto de nodos interconectados. Cada nodo representa una neurona, y las conexiones entre nodos simbolizan las sinapsis caracterizadas por sus pesos sinápticos  $w$ . Las capas corresponden a un conjunto de neuronas. La arquitectura de una red neuronal está definida por el número de capas, la dimensión de cada capa (cantidad de neuronas que la componen) y la forma en que éstas están conectadas. Las redes neuronales tienen una capa de entrada y una de salida, las capas intermedias son denominadas capas ocultas. La cantidad de capas ocultas se denomina profundidad de la red neuronal, siendo consideradas superficiales cuando cuentan solo con una o dos capas intermedias. En la figura [2.5](#page-17-0) se ilustra una red neuronal superficial de una capa oculta. Las flechas representan las conexiones sinápticas entre neuronas, siendo en este caso prealimentada (feedfoward, en inglés), donde la información se transmite únicamente hacia las neuronas de las capas siguientes, sin bucles, como si es el caso de las redes neuronales recurrentes [\[19,](#page-75-5) [20\]](#page-75-6). Adem´as, las redes neuronales pueden presentar conexiones totalmente conectadas, parcialmente conectadas o desconectadas. Una capa se considera totalmente conectada (FC - fully connected en inglés) cuando cada neurona de esa capa está conectada con todas las neuronas de la capa siguiente.

<span id="page-17-0"></span>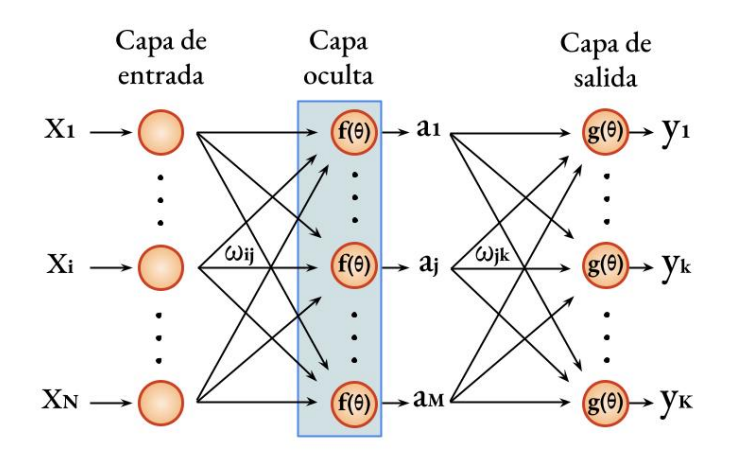

Figura 2.5: Esquema de una red neuronal FC feed foward superficial con una capa de entrada, una capa oculta y una capa de salida. Cada neurona de la capa de entrada,  $x_i$ con  $i = \{1, ..., N\}$ , se conecta con la neurona j con  $j = \{1, ..., M\}$  de la capa oculta multiplicándose por  $w_{ij}$ .  $f(\theta)$  transforma la suma ponderada de las entradas, dando como salida a  $a_j$ .  $g(\theta)$  actúa sobre la suma pesada de  $a_j$  por  $w_{jk}$ , con  $k = \{1, ..., R\}$ obteniéndose como salida  $y_k$ .

En la red neuronal de la figura [2.5,](#page-17-0) cada entrada de la red neuronal,  $x_i$ , se conecta con la neurona j de la capa oculta multiplicándose por un peso sináptico  $w_{ii}$ . Luego, una función de activación no lineal  $f(\theta)$  transforma la suma ponderada de las entradas. La salida de la neurona  $j$  se calcula como  $a_j = f\left(\sum_i^N w_{ij}x_i + b_j\right)$ , donde  $b_j$  es un término de sesgo que determina cuándo la neurona se activa. La última capa de la red neuronal es la capa de salida. Como sucede con la capa oculta, una función de activación  $q(\theta)$  actúa sobre la suma pesada de sus entradas,  $a_j$ , produciendo la salida  $y_k$  que se expresa mediante la siguiente ecuación:

$$
y_k = g\left(\sum_j^M w_{jk} a_j + b_k\right) = g\left(\sum_j^M w_{jk} f\left(\sum_i^N w_{ij} x_i + b_j\right) + b_k\right) \tag{2.19}
$$

Operando de forma análoga, se puede extender a sistemas con mayor número de capas ocultas, aumentando también el número de  $\omega$  a optimizar durante el entrenamiento.

Un ejemplo común de función de activación es la función Rectified Linear Unit (ReLU), que se comporta como una identidad para cualquier valor de entrada positivo, devolviendo el mismo valor, pero es igual a cero para valores de entrada negativos:

$$
f(x) = \begin{cases} x & \text{si } x > 0 \\ 0 & \text{si } x \le 0 \end{cases}
$$
 (2.20)

Este comportamiento de ReLU permite que las neuronas de una red neuronal se activen o desactiven de manera no lineal en función de sus entradas.

#### Entrenamiento de las redes neuronales

El algoritmo de entrenamiento más común para las redes neuronales es el descenso por el gradiente. El descenso por el gradiente es un método de optimización utilizado para ajustar los w en dirección opuesta al gradiente de la función de pérdida L,  $\nabla_{\omega}L$ , la cual mide la discrepancia entre las predicciones realizadas por la red neuronal y los valores reales y un conjunto de datos de entrenamiento. En otras palabras, el proceso de entrenamiento consiste en minimizar la  $L$ . La elección de la  $L$  depende del tipo de problema que se esté abordando. Por ejemplo, en problemas de regresión se utiliza como la  $L$  al error cuadrático medio o al error absoluto medio, mientras que en problemas de clasificación se emplea la entropía cruzada. El objetivo del entrenamiento es ajustar los w de la red neuronal para minimizar esta L y mejorar la precisión de las predicciones.

La retropropagación (backpropagation, en inglés), es un algoritmo que se utiliza para calcular los gradientes necesarios en el proceso de descenso por el gradiente en redes neuronales profundas. Este algoritmo calcula los gradientes del error con respecto a los w de la red neuronal, lo que permite ajustarlos en dirección descendente del gradiente. En esencia, la retropropagación propaga el error desde la capa de salida hasta las capas anteriores, permitiendo que cada neurona 'aprenda' su contribución al error global y ajuste sus  $w$  en consecuencia. Este proceso iterativo se repite un número de veces fijo o hasta que la red neuronal converja a una solución óptima, según la implementación.

Para mejorar aún más el proceso de entrenamiento, se utilizan métodos de optimización como el método de ADAM, acrónimo de *Adaptive Moment Estimation* [\[21\]](#page-75-7), y métodos de ajuste de la tasa de aprendizaje. ADAM es un algoritmo de optimización estocástica que combina el descenso de gradiente con estimaciones adaptativas de los momentos del gradiente. Utiliza la media y la varianza de los gradientes para adaptar las tasas de aprendizaje de forma individual para cada parámetro de la red neuronal. Además, ADAM incorpora un factor de corrección de sesgo para compensar la falta de información en las primeras etapas del entrenamiento, lo que mejora la eficiencia y la velocidad de convergencia.

#### <span id="page-19-0"></span>2.2.1. Arquitectura Residual

Existe una amplia variedad de arquitecturas de redes neuronales profundas sofisticadas. Entre ellas, se destacan las redes neuronales convolucionales  $(CNN)$ , por las siglas en inglés de Convolutional Neural Networks) [\[22,](#page-75-8) [23\]](#page-75-9), diseñadas específicamente para el procesamiento de datos en forma de grilla, como imágenes, o las redes neuronales recurrentes  $(RNN)$ , por sus siglas en inglés Recurent Neural Networks)  $[19, 20]$  $[19, 20]$ , adecuadas para analizar datos secuenciales, como el lenguaje natural y las series de tiempo. La profundidad de la red neuronal es un aspecto de gran relevancia, ya que se puede mejorar el nivel de complejidad de los atributos que distingue al aumentar su profundidad agregando capas [\[24,](#page-75-10) [25,](#page-75-11) [26\]](#page-75-12). No obstante, la tarea no es tan sencilla como simplemente añadir más capas a la red neuronal. Cada capa de M neuronas  $\vec{x}^k$ , donde  $k = 1, ..., n$  indica el número de capa y n es el número de capas totales, aporta un vector  $\vec{w}^k$  a optimizar compuesto de  $w_{ij}^k$  elementos, con  $i = \{1, ..., N\}$  y  $j = \{1, ..., M\}$  donde N es el número de neuronas de la capa anterior  $\vec{x}^{k-1}$ . En cada iteración del entrenamiento, se actualizan los  $w_{ij}^k$  proporcionalmente a la derivada parcial de la función de pérdida,  $\frac{\partial L}{\partial w_{ij}^k}$ , calculada durante la retropropagación aplicando la regla de la cadena. Por lo tanto, para una red neuronal de  $n$  capas, la derivada parcial de la  $L$  respecto de los  $w$  de la primera capa de la red neuronal,  $\vec{w}^1$ , se compone de la multiplicación de *n* términos. En el caso que la funciones de activación estén acotadas entre  $0 \text{ y } 1$ , se tiene la multiplicación de n términos pequeños y, por lo tanto, el gradiente disminuye exponencialmente con  $n$ , ralentizando, o en el peor caso, impidiendo, el aprendizaje de las capas de adelante, es decir, las cercanas a la entrada. Este problema se conoce como el desvanecimiento del gradiente. En el caso que las funciones de activación no estén acotadas, puede ocurrir lo inverso, y caer en el problema del gradiente explosivo  $[27, 28, 29]$  $[27, 28, 29]$  $[27, 28, 29]$ . Sin embargo, puede solucionarse mediante inicialización normalizada [\[30,](#page-76-1) [31\]](#page-76-2), y normalizaciones de batch [\[32\]](#page-76-3),  $(BN)$  por las siglas en inglés de Batch Normalization), una técnica utilizada para estabilizar y acelerar el proceso de entrenamiento de la red.

Cuando se logra superar los problemas del gradiente desvaneciente o explosivo al sumar capas a la red neuronal, se manifiesta una nueva dificultad: la exactitud durante el entrenamiento se estanca y luego degrada rápidamente, dirigiendo a errores más altos [\[33,](#page-76-4) [34,](#page-76-5) [35\]](#page-76-6). ResNet [\[36\]](#page-76-7) aborda el problema de degradación mediante un enfoque de aprendizaje residual profundo. Llamando  $\vec{x}$  a un bloque de capas sucesivas de la red neuronal,  $H^k(\vec{x}^{k-1})$  es una función de los  $\vec{w}^k$  que mapea la entrada  $\vec{x}^{k-1}$  a la salida  $\vec{x}^k$  como se ilustra en la figura [2.6a](#page-20-0). En la arquitectura residual, lo que se busca es ajustar el residuo, definido como  $F^k(\vec{x}^{k-1}) = H^k(\vec{x}^{k-1}) - \vec{x}^{k-1}$ . El problema original se reparametriza como  $H^k(\vec{x}^{k-1}) = F^k(\vec{x}^{k-1}) + \vec{x}^{k-1}$ . Si se puede asumir que  $H^k(\vec{x}^{k-1})$  es capaz de asintóticamente ajustar bien funciones difíciles, es equivalente a asumir que también lo hará su residuo  $F^k(\vec{x}^{k-1})$  [\[37\]](#page-76-8). Los tiempos de convergencia del entrenamiento pueden diferir. Este enfoque es útil en el caso que sea más simple optimizar los pesos

sinápticos residuales  $\vec{w^*}^k$  de  $F^k(\vec{x}^{k-1})$ . Por ejemplo, si se buscara ajustar una función identidad, es más sencillo conducir  $\vec{w^*}^k = 0$  que encontrar los  $\vec{w}^k$  óptimos que mapean  $H^k(\vec{x}^{k-1})$  a la identidad [\[36\]](#page-76-7). En términos generales, el enfoque residual favorece la optimización cuando se busca ajustar una función cercana a la identidad.

<span id="page-20-0"></span>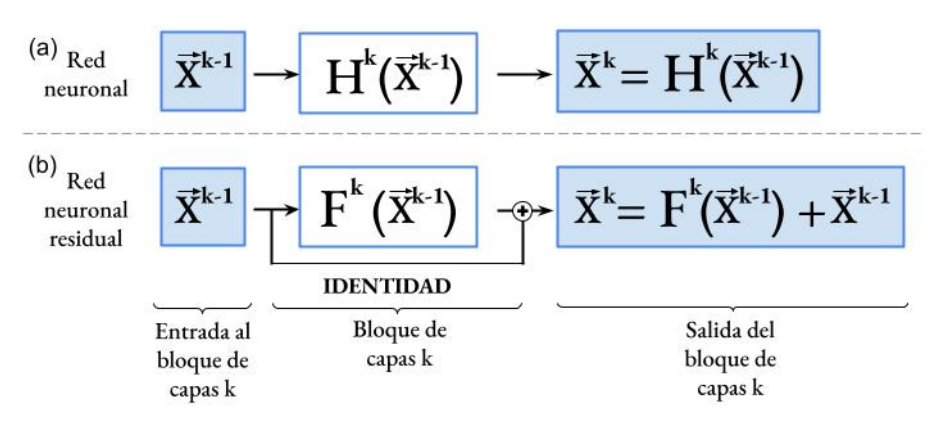

Figura 2.6: Comparación entre una red neuronal (a) FC feed foward y (b) una red neuronal residual.

Este enfoque residual, puede representarse mediante una arquitectura feedfoward con conexiones de salto, como se esquematiza en la figura [2.6b](#page-20-0). Las conexiones de salto aportan dos beneficios importantes. Permiten que la información se transmita a través de las conexiones de salto sin tener que pasar por múltiples capas de transformación, lo que facilita el flujo del gradiente durante el entrenamiento y evita la degradación del rendimiento. ResNet ha demostrado un rendimiento excepcional, por ejemplo en tareas de visión por computadora. como la clasificación de imágenes y la detección de objetos [\[36\]](#page-76-7).

En esta tesis se emplea ResGLOnet, una herramienta de dise˜no inverso de estructuras fot´onicas 1D (EFs) basada en una red neuronal residual generativa inspirada en la arquitectura ResNet [\[10\]](#page-74-9). En [\[38\]](#page-76-9) se encuentra el link al repositorio con el código fuente. El enfoque residual es especialmente útil para este tipo de problemas de optimización, en los que se requiere buscar en un espacio de soluciones complejo. En las etapas iniciales del entrenamiento, para generar una distribución que cubra todo el espacio de soluciones, es necesario una red neuronal profunda. En esta fase, la contribución de cada bloque residual es considerable. A medida que avanza el entrenamiento, idealmente se espera que los bloques residuales se vayan apagando conduciendo algunos de los  $w^* = 0$  y la información fluya predominantemente a través de las conexiones de salto, convergiendo la arquitectura en una red neuronal superficial, que es la arquitectura adecuada para generar poblaciones de EFs con una distribución angosta y centrada en el óptimo (figura [1.1\)](#page-8-0).

La arquitectura del generador residual de ResGLOnet se ilustra en el esquema de la figura [2.7.](#page-21-1) Consta de 16 bloques residuales, cada uno de ellos compuestos por una capa FC que transforma la entrada de 256 dimensiones, en un capa de 512 dimensiones, luego se aplica una capa BN, continúa con una función de activación ReLU, por último pasa por otra capa  $FC$ que reduce la salida a  $256$  y otra normalización  $BN$ .

<span id="page-21-1"></span>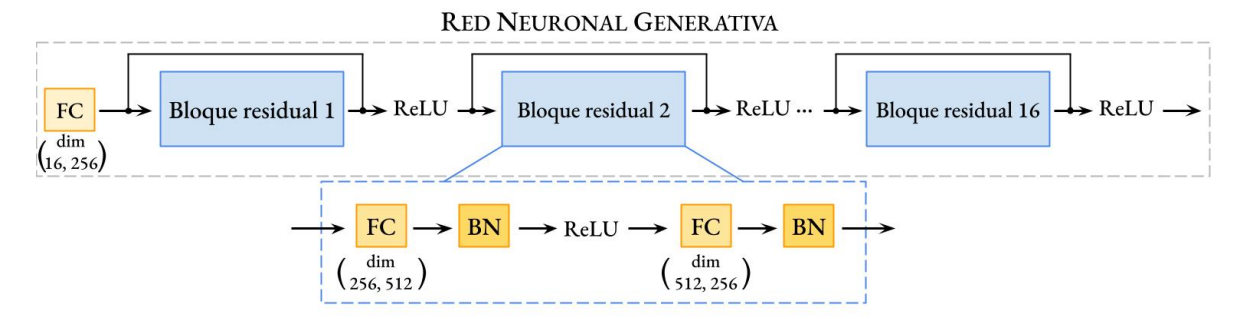

Figura 2.7: Esquema de la arquitectura de la red neuronal generativa de ResGLOnet.

### <span id="page-21-0"></span>2.3. ResGLOnet: herramienta de diseño inverso de estructuras fotónicas 1D

ResGLOnet es una herramienta de diseño inverso de estructuras fotónicas 1D (EFs) basada en red neuronal residual generativa, y su objetivo es optimizar los materiales y espesores de las EFs para que tengan un comportamiento óptico deseado en términos de su reflectividad en una región espectral de interés. Una característica importante de ResGLOnet es que realiza optimizaciones multicriterio y categóricas. Multicriterio, se refiere a la optimización simultánea de más de una función objetivo, como ser un rango de ángulos de incidencia, polarización y longitudes de onda. Y categórica, hace referencia a variables de diseño que tienen dos o más categorías sin un orden intrínseco o continuo, como sucede con la elección desde una biblioteca de materiales que se caracterizan por su índice de refracción.

Las redes neuronales generativas son modelos cuyo objetivo es generar datos originales. Estas redes se basan en una semilla aleatoria o vector latente como punto de partida para la generación de datos. Como se muestra en el esquema de la figura [2.8,](#page-21-2) en ResGLOnet el generador (figura [2.7\)](#page-21-1) toma como entrada la semilla aleatoria  $z$  y la transforma a través de una serie de bloques residuales. A la salida propone nuevos ejemplos de datos, que se procesan como EFs, caracterizadas por un vector de espesores  $e$  e índices de refracción n. La semilla aleatoria juega un papel crucial en la generación de datos, ya que actúa como una fuente de variabilidad.

<span id="page-21-2"></span>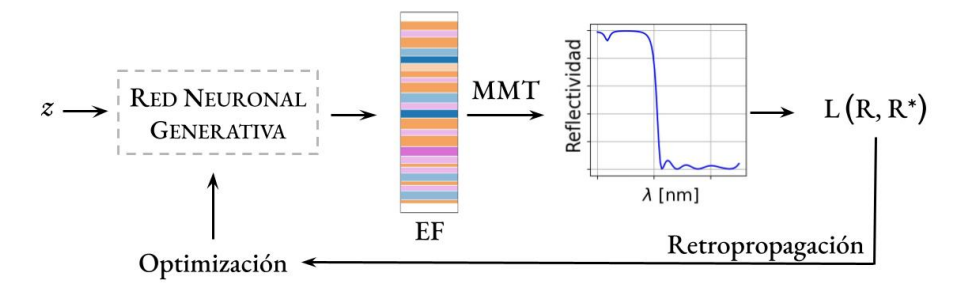

 $Fiqura 2.8: Espacema$  del flujo de entrenamiento de  $ResGD$  Onet. Un ciclo de iteración consiste en que una semilla aleatoria z ingresa a la red neuronal generativa,  $obteniendo a la salida una población de datos que son processo como EFs. Leego, se$ calculan los espectros de reflectividad mediante MMT y se obtienen las  $L(R, R^*)$  para finalmente realizar la retropropagación mediante el cálculo de  $\nabla_wL$  y así optimizar los  $w$  de la red neuronal generativa. Luego inicia el siguiente ciclo de iteración.

ResGLOnet es un optimizador que combina una red neuronal generativa de EFs con un simulador electromagnético de espectros de reflectividad basado en el Método de la Matriz Transferencia (MTT), para realizar una optimización basada en poblaciones. La optimización basada en poblaciones es un método que se caracteriza por generar poblaciones (batch, en ingl´es) de soluciones candidatas de forma aleatoria, y luego someterlas a un proceso de evolución [\[39\]](#page-76-10). Con las iteraciones se espera que el *batch* converja hacia soluciones de mayor calidad. La optimización basada en poblaciones es especialmente útil en problemas complejos de optimización, donde el espacio de búsqueda es grande y no convexo-no cóncavo. Al trabajar con una población de soluciones, se tiene la capacidad de explorar y aprovechar la diversidad del espacio de búsqueda, lo que puede conducir a una mejor convergencia y a la identificación de soluciones m´as efectivas. En ResGLOnet, como se muestra en el esquema de la figura [2.8,](#page-21-2) la distribución del batch de EFs evoluciona, durante el entrenamiento, por los algoritmos de retropropagación y de optimización de los pesos sinápticos  $\omega$ , iteración tras iteración. Una característica central de este método de optimización, es el uso de gradientes aplicados a la función de pérdida  $L(R, R^*)$ , que compara los espectros de reflectividad R calculados con el MMT asociados la población de EFs generadas de tamaño batch size, y que depende de las variables de diseño e y n, con el espectro deseado,  $R^*$ . En el caso de ResGLOnet, estos gradientes indican cómo afectan su rendimiento perturbaciones en el conjunto de los índices de refracci´on y espesores de las capas de las EFs generadas. A su vez, el vector de espesores e índices de refracción de cada EF del batch es una función de los  $w$  de la red neuronal ge-nerativa. Aprovechando el marco de diferenciación automática de Pytorch [\[40\]](#page-76-11), que permite que los gradientes se calculen directamente usando la regla de la cadena, la diferenciación automática es la base para calcular gradientes durante la retropropagación en el entrenamiento de la red neuronal generativa. En cuanto a los métodos de optimización de  $w$ , ResGLOnet implementa ADAM y t´ecnicas de ajuste de la tasa de aprendizaje mediante StepLR del paquete torch.optim.

#### Función objetivo: minimización del error cuadrático medio

La optimización en ResGLOnet es guiada con el propósito de minimizar la función objetivo, que es la diferencia entre el espectro de reflectividad generado  $R$  y el espectro de reflectividad deseado  $R^*$ , definida como el error cuadrático medio según:

<span id="page-22-0"></span>
$$
Err^{2}(e, n) = \sum_{\lambda, \theta, pol} \frac{[R(e, n, \theta, pol, \lambda) - R^{*}(\theta, pol, \lambda)]^{2}}{puntos \pm k \cdot puntos \pm \theta \cdot n\_pol}
$$
(2.21)

el cual representa el promedio de la diferencia cuadrática entre R y  $R^*$  [\[10\]](#page-74-9). R depende de las variables de diseño e y  $n(\lambda)$ , en un dado rango de longitudes de onda de interés  $\Delta\lambda$ , y puede depender de la polarización y del ángulo de incidencia  $\theta_0$ . a su vez,  $R^*$  puede depender de  $\Delta\lambda$ , la polarización y  $\theta_0$ . La función objetivo se evalúa punto a punto en los parámetros  $\theta$ , pol y  $\lambda$ , para luego sumar todas las contribuciones, y dividirlas por los parámetros puntos  $k$ , puntos  $\theta$  $y$  n pol, que expresan la cantidad de puntos considerados para cada magnitud.

Las variables de diseño que se busca optimizar son el vector de espesores de las  $N$  capas de la EF,  $e = (e_1, e_2, \ldots, e_N)$ , y el vector de materiales que componen cada capa, que se caracterizan por sus índices de refracción,  $n(\lambda) = (n_1(\lambda), n_2(\lambda), \ldots, n_N(\lambda))$ , donde  $n_i(\lambda)$ denota el carácter dispersivo del material con la frecuencia a través de  $\lambda$ .  $n_i(\lambda) \in \mathbb{C}$ , por lo tanto es posible considerar las pérdidas de los materiales. Para realizar la optimización, se debe especificar el rango de valores que pueden tomar los N espesores, la biblioteca de M materiales disponibles,  $m_1(\lambda), m_2(\lambda), \ldots, m_M(\lambda)$  (caracterizada por sus índices de refracción correspondientes).

La función de pérdida,  $L$ , se define según:

<span id="page-23-2"></span>
$$
L = \sum_{b=1}^{B} \exp\left[-\frac{\operatorname{Err}^2(e^{(b)}n^{(b)})}{\sigma}\right] \tag{2.22}
$$

donde el hiperparámetro  $\sigma$  se introduce para pesar la contribución de cada EF b del batch de tamaño batch size = B. Cuanto menor el  $\sigma$ , mayor es la penalización que aplica a las EFs cuyo espectro de reflectividad se aleja del espectro deseado. Es conveniente elegir el menor  $\sigma$  posible, ya que de esta manera se descartan las EFs que se alejan del ´optimo, facilitando la tarea de retropropagación durante el entrenamiento de la red neuronal generativa. Sin embargo,  $\sigma$ no debe ser lo suficientemente chico como para descartar todas las EFs de la población y que no sea posible la retropropagación. El rango de valores óptimos del hiperparámetro  $\sigma$ depende de cada problema de diseño, y es necesario ajustarlo a fin de mejorar el rendimiento de ResGLOnet.

#### <span id="page-23-0"></span>2.3.1. Variables de optimización categóricas

Como se mencionó en la sección anterior, durante el proceso de retropropagación se aplica la regla de la cadena para calcular el gradiente de la función de pérdida  $\nabla_wL$ , para luego actualizar los pesos sinápticos  $w$ . Uno de los términos a calcular es la derivada de la reflectividad respecto de los índices de refracción de cada capa,  $\frac{dR}{dn_j}$ . Para esto, es necesario que la variable n sea continua.

<span id="page-23-1"></span>

 $Figure 2.9: Esquare del processamiento de la variable de diseño categoria n como$ variable continua. La función softmax, que depende hiperparámetro  $\alpha$ , define a los  $n_i(\lambda)$  de cada capa como una mezcla de los distintos materiales disponibles de la biblioteca. Al final del entrenamiento  $\alpha = \alpha$  sup + 1 y el n decanta a un n<sub>i</sub> de la biblioteca de materiales.

Generalmente, en los problemas de diseño inverso que involucran EFs, la variable de diseño  $n(\lambda)$  vuelve al problema de tipo categórico dado que para la optimización se cuenta con una biblioteca definida de M materiales, cada uno asociado en forma directa a un  $n(\lambda)$  específico, lo que no hace posible sintonizar el índice de refracción en un continuo de valores. Para poder realizar la retropropagación, el algoritmo de ResGLOnet trabaja con  $n$  como variables continuas y luego los procesa para que converjan a variables categóricas. Para ello, como se ilustra en la figura [2.9,](#page-23-1) primero mapea la salida de la red generativa a la matriz A de  $N \times M$ coeficientes reales, donde N es la cantidad de capas de la EF y M es la cantidad de materiales en la biblioteca de referencia. A continuación, esta matriz  $A$  pasa como argumento de una función softmax y se transforma en la matriz de probabilidad  $P$  cuyos elementos se definen como:

<span id="page-24-0"></span>
$$
p_{ij} = \frac{exp(\alpha A_{ij})}{\sum_{j=1}^{M} exp(\alpha A_{ij})}
$$
\n(2.23)

donde el parámetro  $\alpha$  permite ajustar la suavidad o la agudeza de la distribución de probabilidades resultante, lo que puede ser útil para adaptar el modelo a diferentes necesidades y requisitos en problemas de clasificación. El valor óptimo de  $\alpha$  dependerá de la naturaleza específica del problema y puede requerir experimentación para determinarlo. Esto se explorará en el próximo capítulo.

Finalmente, el vector de  $n(\lambda)$  se describe como el producto matricial entre la matriz de probabilidad P y la biblioteca de materiales, quedando el  $n_i(\lambda)$  de cada capa definido como una mezcla de los distintos materiales disponibles según:

<span id="page-24-2"></span>
$$
n_i(\lambda) = \sum_{j=1}^{M} m_j(\lambda) \cdot p_{ij}
$$
\n(2.24)

Las ventajas de usar una función *softmax* para describir los elementos  $p_{ij}$  de la ecuación [\[2.23\]](#page-24-0) son que, por un lado, genera una distribución de probabilidad normalizada, continua y diferenciable, lo cual es una condición para la retropropagación, y por el otro, que depende del parámetro  $\alpha$  que sirve para modular el ancho de la distribución de probabilidad generada. Esto resulta muy útil, ya que al inicio del entrenamiento, cuando aún no se tiene conocimiento sobre cuál es la configuración de espesores y materiales óptima, es conveniente empezar con  $\alpha = 1$  para que la red neuronal genere los  $n_i$  conformados con contribuciones de todos los materiales de la biblioteca para que durante la retropropagación pueda aprender la influencia de cada contribución en su rendimiento y guiar la actualización de los  $w$ . No obstante, a medida que avanza el entrenamiento es necesario indicarle a la red neuronal que lo que se busca es que cada capa este conformada por un ´unico material. Para esto, se incrementa linealmente  $\alpha$  con las iteraciones, como expresa la ecuación [2.25,](#page-24-1) lo cual irá afinando el ancho de la distribución de probabilidades convirtiéndola en una función delta donde cada  $n_i$  solo puede tomar un valor específico de los materiales de referencia disponibles. Este enfoque es una adaptación del empleado para el diseño de multiplexación de sensores de imagen [\[41\]](#page-76-12).

<span id="page-24-1"></span>
$$
\alpha(it) = \frac{\alpha \, \textit{sup}}{number} it + 1 \tag{2.25}
$$

La ecuación [2.25](#page-24-1) describe la función lineal que hace evolucionar  $\alpha$  durante el entrenamiento, donde it es la variable que representa el número de iteración particular que se está evaluando,  $\alpha$ -sup es un hiperparámetro que determina el valor máximo -menos 1- que alcanza el  $\alpha$  al finalizar las iteraciones, y numIter es la cantidad total de iteraciones destinadas al entrenamiento de la red neuronal. A su vez, el cociente entre  $\alpha$  sup y numIter determina la pendiente de la recta y, por lo tanto, la velocidad de disminución del ancho de la distribución de probabilidades que describen a los  $n_i$ .

Cabe destacar, que ResGLOnet también puede emplearse si lo que se desea es optimizar una EF donde los  $n_i$  pueden tomar cualquier valor real y continuo de un intervalo, sin depender  $\lambda$ , ni representar ningún material categórico. Para lograrlo, en la ecuación [2.24](#page-24-2) se definen los  $m_j$  como los valores extremos de un intervalo de índices de refracción reales y continuo  $[n_{min}, n_{max}]$ . Si, además, se elige  $\alpha \sup = 0$ , lo que determina que  $\alpha = 1$  para todas las iteraciones, y en consecuencia, que los  $p_{ij}$  de la ecuación [2.23](#page-24-0) pueden tomar cualquier valor continuo entre 0 y 1 durante todo el entrenamiento, entonces los  $n_i$  generados se calculan como una combinación lineal de  $n_{min}$  y  $n_{max}$ .

#### <span id="page-25-0"></span>2.3.2. Arquitectura de ResGLOnet

En esta sección se detalla la arquitectura de la red neuronal completa de ResGLOnet y se esquematiza en la figura [2.10.](#page-25-1) Una semilla aleatoria z alimenta la la red neuronal generativa, ilustrada en la figura [2.7.](#page-21-1) La salida se reprocesa obteniéndose los vectores de espesores e índices de refracción de las EFs generadas.

<span id="page-25-1"></span>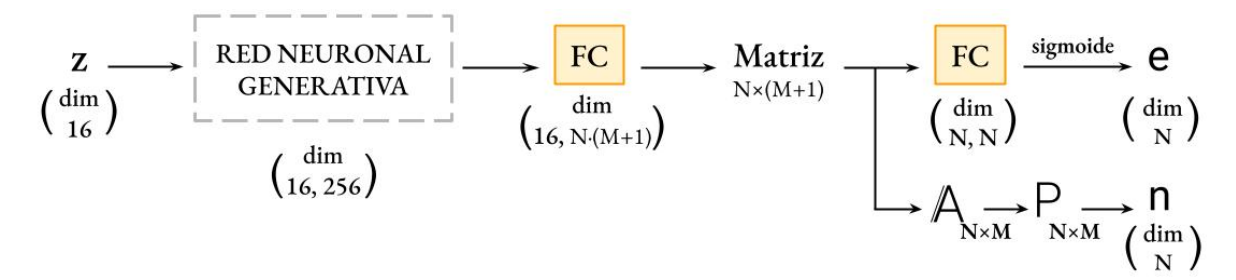

Figura 2.10: Esquema de la arquitectura completa de ResGLOnet. Una red neuronal residual generativa mapea una semilla aleatoria z distribuida uniformemente a una  $distribution$  de  $EFs$ . El vector e se obtiene al evaluar la salida con una función  $sigmoide$  entre un espesor mínimo y máximo. El vector n se obtiene de procesar la  $salida con una función softmax en un matrix de probabilidades P y multiplicarla por la$ biblioteca de materiales.

La semilla aleatoria  $z$  es un tensor de rango 2, de dimensiones definidas por los hiperparámetros batch size y noise dim. Específicamente, cada una de las batch size filas es un vector de noise dim elementos, generados de forma aleatoria uniformemente distribuidos. Inicialmente y en simult´aneo, cada fila del tensor z alimenta la red neuronal generativa. La salida del último bloque residual, se mapea a una capa  $FC$  de  $N \times (M + 1)$  dimensiones, donde N es la dimensión del vector de espesores y  $M$  es el número de materiales de la biblioteca de referencia. Aquí, se transforma la salida a una matriz de N filas por  $M + 1$  columnas y se divide en dos partes. Por un lado, una columna de esta matriz de N elementos mapea a una capa  $FC$  y luego con una función sigmoide, acotada entre un espesor mínimo y máximo, la transforma en el vector e. Por el otro, como se describe en la figura [2.9](#page-23-1) de la sección [2.3.1,](#page-23-0) la matriz de  $N \times M$  restante, definida como A, la función Softmax la transforma en la matriz de probabilidad P, también de  $N \times M$ . Finalmente, cada  $n_i$  del vector n se puede calcular a partir de  $P$  según la ecuación [2.24.](#page-24-2)

#### <span id="page-26-0"></span>2.3.3. Pasos para el diseño inverso de estructuras fotónicas 1D con Res-GLOnet

La interfaz de interacción con ResGLOnet es a través de una Jupyter Notebook. Contiene una primera celda que importa las librerías, herramientas y el código fuente de ResGLOnet, el cual está implementado en Python. Luego, una segunda celda donde se definen las condiciones físicas que caracterizan al problema de diseño específico, por un lado, y un conjunto de hiperparámetros del algoritmo, por el otro. Por último, una celda donde se entrena a la red neuronal y se evalúa el resultado al finalizar todas las iteraciones.

En la figura [2.11,](#page-26-1) se muestra una imagen de la primera celda, en la que se importan al inicio las bibliotecas necesarias de Python: torch, math y os. Luego, se importan los archivos propios de ResGLOnet. Con utils, se define la clase  $Params()$ , que sirve para levantar desde un archivo json los parámetros físicos e hiperparámetros del algoritmo. Con  $GLOnet\_thinglim$ , se importa la clase  $GLOnet$ ), que contiene la rutina completa de entrenamiento de Res $GLOnet$ . A su vez, la clase GLOnet() depende del archivo net, que contiene la arquitectura de la red neuronal generativa. Con  $TMM$ , se calcularán durante el entrenamiento los espectros de reflectividad  $R$ , que es función de las variables de diseño espesores e índices de refracción de las EFs generadas. Con material database se importa la clase MatDatabase, que se empleará para procesar los materiales de la biblioteca.

#### Librerías y herramientas

<span id="page-26-1"></span>

| In $[1]$ : import torch<br>import math<br>import os<br>import pandas as pd | # Importar PyTorch.<br># Importar el módulo math para operaciones matemáticas básicas.<br># Importar el módulo os para la generación de carpetas que se utilizan para<br># quardar los datos generados durante el entrenamiento.<br># Importar la librería pandas para el manejo eficiente de datos tabulares. |  |
|----------------------------------------------------------------------------|----------------------------------------------------------------------------------------------------|--|
| from utils import *<br>from GLOnet thinfilm import GLOnet                  | # Se emplea para definir el espectro deseado desde un arcihvo, y para quardar<br># Los datos generados durante el entrenamiento.<br># Importar el archivo utils.py. Contiene la definición de<br># La clase Params().<br># Importar la clase GLOnet() desde el archivo                                         |  |
| from TMM import *<br>from material database import MatDatabase             | # GLOnet thinfilm.py. Contiene la rutina de entrenamiento.<br># Importar el archivo TMM.py. Contiene la rutina para<br># calcular espectros mediante el MMT.<br># Importar la clase MatDatabase() desde el archivo                                                                                             |  |
|                                                                            | # material database.py. Contiene la rutina para la<br># interpolación de las curvas de índice de refracción de<br># los materiales disponibles en la biblioteca.                                                                                                    |  |

Figura 2.11: Celda 1: Importación de bibliotecas y herramientas iniciales para ResGLOnet.

En la segunda celda, se definen los parámetros asociados a las condiciones físicas del problema que intervienen en la función objetivo  $Err^2$ , ecuación [2.21,](#page-22-0) y los hiperparámetros del algoritmo. En la figura [2.12,](#page-27-0) se muestra un ejemplo del bloque de parámetros físicos. En la primera línea, se levantan todos los parámetros, params, a partir de la clase  $Params()$ . Dentro del paréntesis se define la ruta al archivo *json* que contiene los parámetros, que en el caso de estar vacío, se deben determinar explícitamente a continuación. *params.N layers*, indica el número de capas de la EF. params.pol, el estado de polarización, que puede ser transverso magnético (TM), transverso eléctrico (TE), o ambos.  $params.k$ , la discretización del intervalo de longitudes de onda, tanto su distribución como también la cantidad de *puntos k*. Con params.theta, se define los ángulos de incidencia. params.n top y params.n bot, son el sustrato y superestrato, respectivamente, y  $\it thickness_u$  y  $\it thickness_l$ , el espesor máximo y mínimo, respectivamente, que puede tomar cada capa de la EF. Con target, se levanta el archivo que contiene los datos del espectro deseado, luego se define r target como el espectro deseado, y por último, se lo procesa como tensor definiéndolo como params.target\_reflection. El propósito de las operaciones unsqueeze y squeeze es cambiar la forma y dimensionalidad del tensor para que coincida con la forma o dimensiones necesarias para los cálculos posteriores.

#### Definición de parámetros e hiperparámetros

```
In [2]: #Definición de parámetros físicos
params = Params()# Llamar a la clase Params().
params.N_layers = 8# Cantidad de capas de La EF.
params.pol = 'TM'# Estado de polarización. Puede ser TM, TE,
                                                          # o AMBOS.
params.k = 2 * \text{math.pi } / \text{torch}.linspace(0.5, 0.7, 100) # Discretización de puntos k.
parans. theta = torch. tensor([0.])
                                                         # Ángulos de incidencia.
param: n = 1# Índice de refracción del superestrato.
                                                          # Índice de refracción del sustrato.
params.n_trop = <code>torch.tensor([1,])</code>params.thickness_u = 0.2# Espesor máximo para cada capa fotónica [um].
params.thickness 1 = 0.02# Espesor mínimo para cada capa fotónica [um].
# Importar el archivo con los datos del espectro deseado.
target = np.array(pd.read_excel('target.xlsx'))
# Definir el espectro deseado.
r_{\text{target}} = \text{target}[:, 3]# Definir el espectro deseado como tensor.
params.target_reflection = torch.from_numpy(r_target).unsqueeze(1).unsqueeze(1).unsqueeze(0)
```
Figura 2.12: Celda 2: Configuración de parámetros físicos y condiciones del problema. Ejemplo del bloque de parámetros físicos.

En la segunda celda, además, se tiene que determinar si el índice de refracción de las capas,  $n_i$ , tiene que ser categórico basado en una biblioteca de materiales, o si puede tomar valores continuos y reales de un intervalo. Con params.user  $define = False$ , se logra lo primero, y con True, lo segundo. En la figura [2.13,](#page-28-0) se muestra un ejemplo para el caso categórico. En función de la identificación de los materiales definida en params.materials, params.matdatabse levanta los archivos correspondientes previamente cargados en una carpeta. Con params.n\_database se calcula la interpolación de las curvas de índice de refracción de los materiales de la biblioteca en función de *params.k*, y además, se tiene la opción con False de considerar ambos componentes real y compleja, o con True solo real y asumir que no hay pérdida. *params.M\_materials* representa la cantidad de materiales de la biblioteca.

El contenido final de la segunda celda se muestra en la figura [2.14,](#page-28-1) y es donde se determinan los hiperparámetros de ResGLOnet. Contiene un bloque donde se definen params.alpha\_sup,  $params_number, *params. sigma*, *y params.batch_size*, involucrados en el cálculo de la fun$ ción de pérdida. Luego, se definen los valores de tres hiperparámetros asociados a la arquitectura de la red neuronal. *params.res\_layers*, determina de cuántos bloques residuales se

<span id="page-28-0"></span>

| # Definir la biblioteca de materiales                                                                |                                                   |
|----------------------------------------------------------------------------------------------------|---------------------------------------------------|
| $params. user define = False$                                                                        | # Sí False, ajusta con materiales categóricos.    |
|                                                                                                    | # Sí True, ajusta con n reales.                   |
| params materials = $['TiO2', 'ZrO2', 'Al2O3', 'SiO2'] # S1' params, user define = False, definir la$ |                                                   |
|                                                                                                    | # hiblioteca de materiales.                       |
|                                                                                                    | # Sí params.user define = True, definir intervalo |
|                                                                                                    | # para los índices de refracción (Ej: [1.4, 1.7]) |
| params.matdatabase = MatDatabase(params.materials)                                                   | # Levantar los materiales de la biblioteca con la |
|                                                                                                    | # clase MatDatabase().                            |
| params.n database = params.matdatabase.interp wv(2 *                                                 | math.pi/params.k, params.materials, True)         |
|                                                                                                    | # Interpolación de los materiales de la           |
|                                                                                                    | # biblioteca en los puntos k.                     |
| params. M materials = params. n database.size $(0)$                                                  | # Cantidad de elementos de la biblioteca          |
|                                                                                                    | # de materiales.                                  |
|                                                                                                    |                                                   |

Figura 2.13: Celda 2: Configuración de índice de refracción continuo o categórico. Ejemplo de biblioteca de materiales para el caso categórico.

compone, y de esta manera, la profundidad de la red neuronal. params.noise dim, define la dimensión de la semilla aleatoria y, por lo tanto, representa la cantidad de neuronas de la capa de entrada de la red neuronal. Y params.res dim, representa la cantidad de neuronas de la capa de entrada a los bloques residuales. La celda continua con un bloque de hiperparámetros que intervienen en el proceso de optimización. Durante el entrenamiento, ResGLOnet crea un optimizador ADAM para ajustar los pesos sinápticos  $w$  del generador del modelo en combinación con una función que ajusta automáticamente la tasa de aprendizaje durante el entrenamiento, que toman como argumentos los siguientes parámetros:  $lr$ , define la tasa de aprendizaje (learning rate),  $\beta$ 1 y  $\beta$ 2, los coeficientes de decaimiento para los momentos de primer y segundo orden, weight decay, regulariza los pesos del generador durante la optimización, step size define el número de épocas después de las cuales se reducirá la tasa de aprendizaje, y  $\gamma$ , especifica el factor de reducción para la tasa de aprendizaje.

<span id="page-28-1"></span>

| params.alpha $sup = 20$<br>params.numIter = 400<br>$params.sizema = 0.04$<br>$params.\text{batch size} = 150$ | # alpha sup.<br># Cantidad de iteración del entrenamiento.<br># sigma.<br># batch size                                                       |
|----------------------------------------------------------------------------------------------------|----------------------------------------------------------------------------------------------------|
| $params,res$ layers = 16                                                                                      | # Cantidad de bloques residuales el bloque ResNet.                                                                                           |
| $params. res dim = 256$                                                                                       | # Cantidad de neuronas en la capa de entrada al bloque ResNet.                                                                               |
| params.noise $\dim = 16$                                                                                      | # Dimensión de la semilla aleatoria de entrada.                                                                                              |
| params. $lr = 0.05$                                                                                           | # Tasa de aprendizaje del optimizador Adam.                                                                                                  |
| params.beta1 = $0.9$                                                                                          | # Coeficiente de decaimiento para el momento de primer orden del<br># optimizador Adam.                                                      |
| params.beta2 = $0.99$                                                                                         | # Coeficiente de decaimiento para el momento de segundo orden del<br># optimizador Adam.                                                     |
| params.weight decay = $0.001$                                                                                 | # Término de decaimiento de peso para regularizar los pesos del<br># generador durante la optimización.                                      |
| params.step size = $40000$                                                                                    | # Número de épocas después de las cuales se reduciré la tasa de<br># aprendizaje.                                                            |
| params.gamma = $0.5$                                                                                          | # El factor de reducción para la tasa de aprendizaje. Después de cada<br># step size épocas, la tasa de aprendizaje se multiplica por gamma. |
|                                                                                                    |                                                                                                    |

Figura 2.14: Celda 2: Configuración de los hiperparámetros del algoritmo de ResGLOnet. Ejemplo del bloque de hiperparámetros.

Por último, en una tercera celda se realiza el entrenamiento de la red neuronal para el conjunto de par´ametros determinados en la segunda celda. Este proceso de repite para una serie de semillas aleatorias. Siendo esencial para validar y comprender la estabilidad, la variabilidad y la sensibilidad del proceso en cuestión de los valores de inicialización.

En la tabla [2.1](#page-30-0) se describen todos los hiperparámetros del algortimo de ResGLOnet, divididos en dos bloques. El bloque superior contiene los hiperparámetros que serán objeto de estudio en el siguiente capítulo [3,](#page-32-0) analizando su incidencia en la calidad de las soluciones.

| In $[3]$ : <b>for</b> seed in range $(1, 501, 1)$ : | # El entrenamiento se repite para esta cantidad de semillas   |
|-----------------------------------------------------|---------------------------------------------------------------|
|                                                     | # aleatorias.                                                 |
| $params. seed = seed$                               | # Identificación de la semilla aleatoria con la que se        |
|                                                     | # inicializa el entrenamiento actual.                         |
| os.mkdir('/seed '+str(seed))                        | # Creación de carpeta de guardado de los datos ha generar.    |
| torch.manual seed(seed)                             | # Establecimiento de la semilla aletoria de manera controlada |
|                                                     | # utilizando la función torch.manual seed().                  |
| $glonet = GLOnet(params)$                           | # Levantar los parámetros con la clase GLOnet().              |
| glonet.train()                                      | # Entrenamiento de la red neuronal.                           |
|                                                     |                                                               |

Figura 2.15: Celda 3: Entrenamiento de ResGLOnet. En este ejemplo, se repite el entrenamiento para 500 semillas aleatorias.

Dado que todos ellos, batch size, numIter,  $\alpha$  sup,  $\sigma$  y puntos k, intervienen en el cálculo de la función de pérdida, que junto a su gradiente, guía el entrenamiento con el fin de minimizar la función objetivo  $Err^2$ , pueden afectar el desempeño de las EFs generadas, en cuyo caso es necesario establecer regiones óptimas o criterios para su elección. El bloque inferior de la tabla contiene los hiperparámetros noise dim, res layers, res dim, lr,  $\beta$ 1,  $\beta$ 2, weight decay, step size y  $\gamma$ , que fueron tomados de los autores de ResGLOnet [\[42\]](#page-76-13) y se mantuvieron fijos para todas las simulaciones realizadas en este trabajo de tesis.

<span id="page-30-0"></span>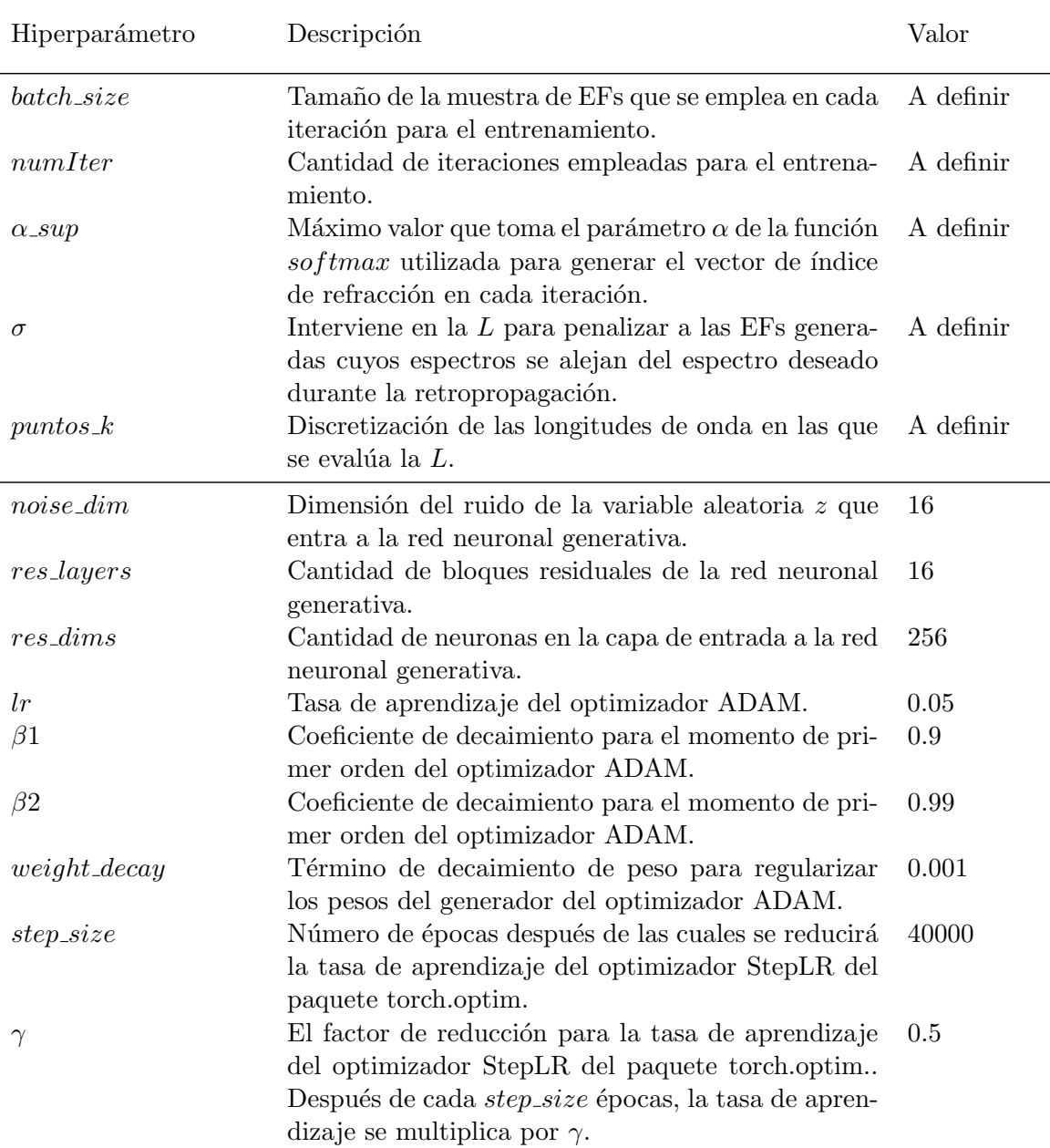

Tabla 2.1: Hiperparámetros del algoritmo de ResGLOnet. El bloque superior contiene los hiperparámetros a definir para cada problema de diseño inverso. En el bloque  $\emph{inferior se definen los valores de los hiperparámetros de la arquitectura de la red}$ neuronal y los asociados al optimizador ADAM y StepLR del paquete torch.optim.

### <span id="page-32-0"></span>Capítulo 3

# ResGLOnet: estudio de hiperparámetros en ejemplos de aplicación

En este capítulo se analiza la respuesta de ResGLOnet ante dos problemas de diseño inverso de estructuras fotónicas 1D (EFs) de solución óptima global conocida, para distintas combinaciones de los hiperparámetros de la red neuronal. Como se describe en la sección [2.3.3,](#page-26-0) para poder iniciar el entrenamiento de la red neuronal generativa de ResGLOnet primero es necesario definir un conjunto de parámetros físicos que caracterizan al problema, como también un conjunto de hiperparámetros propios del algoritmo (tabla [2.1\)](#page-30-0). Los hiperparámetros a estudiar en las secciones siguientes intervienen en la función de pérdida  $L$ , lo que permite pensar que puedan tener un efecto en la convergencia de la optimización.

En el primer problema, sección [3.1,](#page-33-0) se buscan diseños óptimos de una EF tricapa para recubrir celdas solares con el fin de reducir la reflectividad en el rango del espectro de luz visible. Ambas variables de diseño, espesores e e índices de refracción  $n$  de las 3 capas, se definen continuas en un dado rango de valores. Jiang y Fan, los autores de ResGLOnet [\[10\]](#page-74-9), compararon sus resultados con Azunre y colaboradores [\[43\]](#page-76-14), quienes previamente resolvieron este problema de diseño inverso empleando un método de optimización global determinista paralelo basado en el algoritmo de ramificación y acotamiento paralelo (parallel branch-andbound method en inglés). Los resultados de Jiang y Azunre, sirven como referencia para analizar el desempeño de ResGLOnet ante distintas combinaciones de sus hiperparámetros.

El segundo problema se desarrolla en la sección [3.2.](#page-39-0) Aquí, se emplea ResGLOnet para optimizar una  $EF$  de 12 capas que ajuste como espectro deseado el  $PBG$  de un cristal fotónico 1D (CF) de 12 capas y espesores y materiales conocidos. Al cuadruplicar la cantidad de capas de la EF a optimizar en comparación con el ejemplo anterior, el problema de diseño inverso se complejiza ampliando apreciablemente los grados de libertad del espacio de soluciones a muestrear. Además, a diferencia del caso anterior, se busca una solución categórica en el índice de refracci´on que se corresponda a materiales disponibles en la biblioteca discreta.

Es importante señalar que en todos los casos de optimización analizados en este capítulo solo se consideró la componente real del índice de refracción de los materiales asumiendo que la absorción es despreciable en el rango de longitudes de onda estudiados. Por otro lado, se definió incidencia normal del campo electromagnético para simplificar una variable de diseño y considerando que en el capítulo [4](#page-50-0) se emplea ResGLOnet en un problema de optimización donde  $\theta_0 = 0$ .

#### <span id="page-33-0"></span>3.1. EF tricapa antirreflectante

En esta sección se estudia el problema del diseño de una estructura fotónica 1D (EF) tricapa para recubrir celdas solares y reducir la reflectividad en el rango del espectro de luz visible, analizando el comportamiento del ResGLOnet en función de la variación en los valores de los hiperparámetros  $\sigma$ , batch size, y puntos k. Estos tres hiperparámetros intervienen directamente en la función de pérdida  $L$  (ec. [2.22\)](#page-23-2) y, por lo tanto, en la convergencia de la red neuronal. El resto de los hiperparámetros de la tabla [2.1](#page-30-0) se mantuvieron constantes.

<span id="page-33-1"></span>La EF a optimizar se compone de tres capas tal como se esquematiza en la figura [3.1.](#page-33-1) La capa 1 caracterizada por e1 e n1 es la que es contigua al sustrato, en este caso Silicio,  $n_s = c-Si$  [\[44\]](#page-76-15)), mientras que la *capa 2* corresponde a la capa central de e2 e n2. Finalmente, la capa 3 caracterizada por e3 y  $n3$  se encuentra en contacto con el superestrato, en este caso aire,  $n_{super} = 1$ .

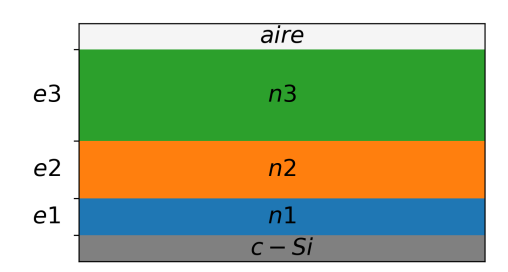

 $Figure 3.1: Esquare de la EF a optimizar para el problema de diseño inverso de EFs$ con  $N = 3$  antirreflectantes.  $e = [e_1, e_2, e_3]$  y  $n = [n_1, n_2, n_3]$  son las variables continuas de diseño a optimizar. La capa de aire y c-Si  $[44]$  representan el superestrato y sustrato, respectivamente.

<span id="page-33-2"></span>

| $e$ [nm] |                          | superestrato sustrato $\Delta\lambda$ [nm] $\theta_0$ [deg] $R^*$ |        |             |  |
|----------|--------------------------|-------------------------------------------------------------------|--------|-------------|--|
|          | $[5, 200]$ $[1.09, 2.6]$ | aire                                                              | $c-Si$ | [400, 1100] |  |

Tabla 3.1: Parámetros físicos del problema de diseño inverso de EFs con  $N = 3$ antirreflectantes. Se definen los rangos de valores continuos que pueden tomar e y n de la EF, el superestrato y sustrato,  $\Delta \lambda$  y  $\theta_0$  incidente, y la reflectividad deseada.

En la tabla [3.1](#page-33-2) se sintetizan los parámetros físicos que caracterizan al problema de optimización. El rango de espesores que puede tomar cada capa j corresponde a  $e_i = [5, 200]$  nm  $(\text{con } j = 1, 2, 3)$  y los índices de refracción pueden adquirir cualquier valor real en el rango  $n_j = [1,09, 2,6]$ . Esto se consigue fijando el hiperparámetro  $\alpha \supseteq 0$ , como se discutió al final de la subsección [2.3.1.](#page-23-0) Además, el rango de longitudes de onda analizado es  $\Delta\lambda = [400, 1100]$  nm, y el espectro deseado es  $R^* = 0$ . En cuanto a la incidencia del campo electromagnético esta definida por  $\theta_0 = 0$ , por lo que el problema de optimización es independiente del estado de polarización.

#### Hiperparámetro  $\sigma$

Como muestra la ecuación [2.22,](#page-23-2) el rol de  $\sigma$  es penalizar aquellas EFs cuyos espectros se alejan del espectro deseado  $R^*$  durante el cálculo de la L en cada iteración del entrenamiento. Para comprender su incidencia en la convergencia de la red neuronal generativa, se realizó un barrido en el rango dado por  $\sigma = [5 \times 10^{-4}, 3 \times 10^{0}]$ , repitiendo la optimización para 200 semillas aleatorias distintas. Considerando la solución con menor  $Err^2$  de cada una de los 200 entrenamientos correspondientes al conjunto de semillas aleatorias, se obtiene una población de 200 EFs candidatas, de la cual para cada  $\sigma$  se pueden determinar las variables estadísticas primer cuartil, mediana y tercer cuartil, representando cada una de ellas el 25 %, 50 % o  $75\%$  de la cantidad de soluciones obtenidas. También se determinó el mínimo representando la población con el menor  $Err^2$ . Al determinar todas estas magnitudes se busca definir los intervalos con menores fluctuaciones en la variable  $Err^2$ , para poder determinar el rango de  $\sigma$  más estable. En la figura [3.2a,](#page-34-0) se representa con líneas azul, naranja, verde y fuccia, el mínimo, primer cuartil, mediana y tercer cuartil, respectivamente. Los mínimos, además, se representan con puntos que varían entre celeste y negro, y rojos, para asociarlos visualmente a sus espectros correspondientes, que se muestran en la figura [3.2b.](#page-34-0)

<span id="page-34-0"></span>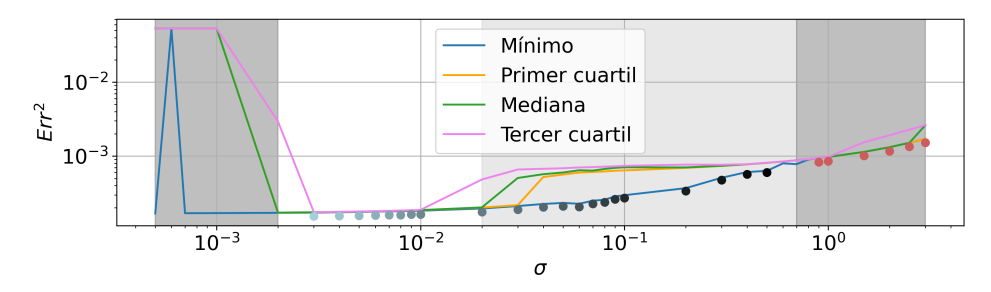

(a)  $Err^2$  en función de  $\sigma$  para una población de 200 EFs conformada por las EFs óptimas que se obtienen de repetir el entrenamiento para 200 semillas aleatorias.

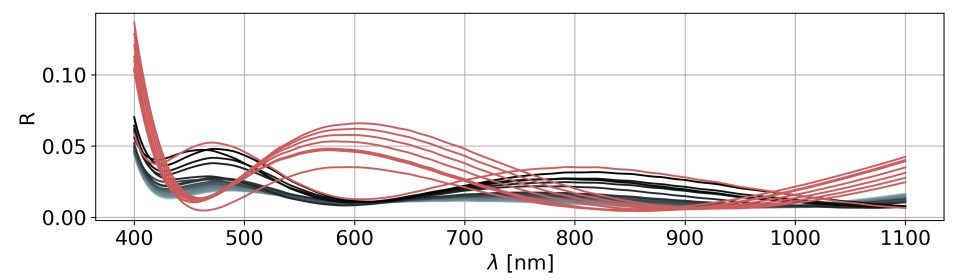

(b) Espectros de reflectividad para  $\sigma > 2 \times 10^{-3}$ . Los espectros varían de color entre celeste y negro, y rojo, y se corresponden a los mínimos y a las curvas del mismo color en los gráficos de la figura  $(a)$ .

Figura 3.2: Evolución de Err<sup>2</sup> y los espectros de reflectividad correspondientes en función de  $\sigma$ . La región blanca, correspondiente a los espectros de reflectividad celestes a gris claro, representa el rango  $\delta$ ptimo para el entrenamiento de ResGLOnet. En todos los casos se empleó numIter = 200, batch\_size = 50 y puntos\_ $k = 4 \times 10^1$ .

En la figura [3.2a](#page-34-0) se observa una tendencia monótona creciente del  $Err^2$  a partir de  $\sigma =$ 2 × 10<sup>-3</sup>. Además, se señalan cuatro zonas: gris oscura a la izquierda, blanca, gris claro, y gris oscuro a la derecha. La región blanca,  $\sigma = [2 \times 10^{-3}, 2 \times 10^{-2}]$ , resulta el rango óptimo de  $\sigma$  para el entrenamiento de ResGLOnet, ya que los mínimos, primer cuartil y mediana, colapsan al mismo valor, y el tercer cuartil en gran parte de la región. Esto significa que para la mayoría de las 200 semillas, se logró converger al mismo mínimo valor de  $Err^2$ . En la región gris claro,  $\sigma = [2 \times 10^{-2}, 7 \times 10^{-1}]$ , el primer cuartil y mediana se separan del mínimo. La región gris oscuro a la izquierda,  $\sigma = [5 \times 10^{-4}, 2 \times 10^{-3}]$ , la mayoría de las 200 semillas no logra converger, y sólo para algunas soluciones atípicas converge al mínimo representado con la línea azul, como se discute más adelante cuando se analiza el boxplot de la figura [3.5.](#page-37-0) Para  $\sigma = 6 \times 10^{-4}$ , no se logró converger para ninguna de las 200 semillas. Por último, la región gris oscuro a la derecha,  $\sigma = [7 \times 10^{-1}, 3 \times 10^{0}]$ , el espectro de reflectividad cambia de forma funcional, como se observa en la figura [3.2b.](#page-34-0) Aqu´ı, se pueden ver como los espectros de reflectividad se alejan progresivamente de la forma funcional correspondiente al m´ınimo a medida que crece  $\sigma$ , en sintonía con el deterioro en el valor de  $Err^2$ . Es importante destacar que en el rango blanco todos los valores de reflectividad para los mínimos hallados difieren en como mucho 14 %.

<span id="page-35-0"></span>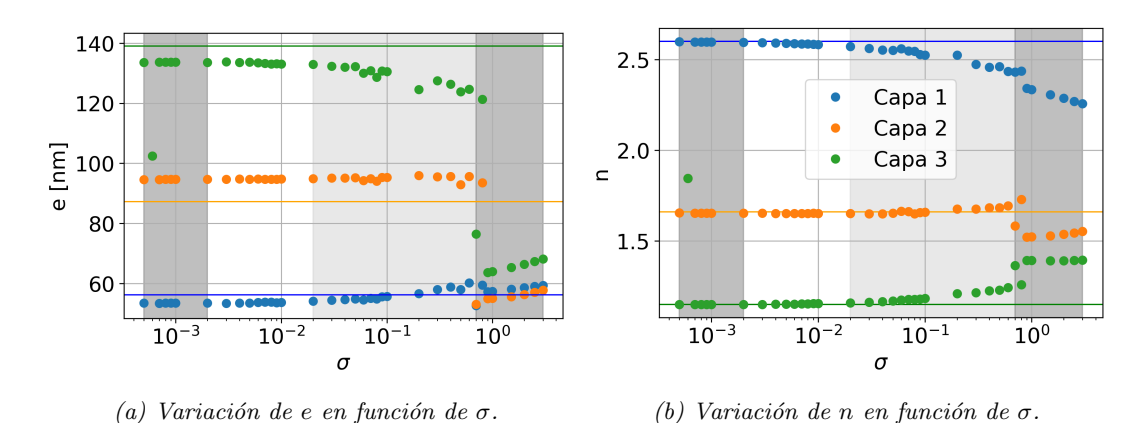

Figura 3.3: Estudio de la incidencia de  $\sigma$  en los espesores e índices de refracción para el problema de diseño inverso de EFs antirreflectantes tricapa. Cada punto representa a una capa de la EF con menor  $Err^2$  de la población de 200 EFs conformada por la EFs óptimas que se obtienen de repetir el entrenamiento para 200 semillas aleatorias. Las l´ıneas representan valores de referencia obtenidos de la optimización realizada por Azunre [\[43\]](#page-76-14). En todos los casos se empleó numIter = 200, batch\_size = 50 y puntos\_ $k = 4 \times 10^1$ .

Los e e n de las EFs de la figura [3.2,](#page-34-0) se muestran en la figura [3.3](#page-35-0) donde los puntos azules, naranjas y verdes corresponden a las capas 1, 2 y 3, respectivamente. La línea azul representa el valor del  $e e n$  hallado por Azunre [\[43\]](#page-76-14) para la capa 1. Análogamente, la línea naranja y verde, representan los valores hallados por Azunre para la capa 2 y 3, respectivamente. La comparación con los valores de Azunre se analiza en mayor detalle en la subsección [3.1.1,](#page-38-0) no obstante aquí sirven de referencia. Nuevamente, se señalan las mismas cuatro regiones de  $\sigma$ . En la región blanca,  $\sigma = [2 \times 10^{-3}, 2 \times 10^{-2}]$ , se observa estabilidad en la solución acorde a lo observado para la misma región en la figura [3.2a.](#page-34-0) Para  $\sigma = [2 \times 10^{-2}, 7 \times 10^{-1}]$ , la región gris claro, e e n se alejan del óptimo, conforme se deteriora el  $Err^2$ . En la región gris oscuro correspondiente a  $\sigma = [7 \times 10^{-1}, 3 \times 10^{0}]$ , se observa un salto discontinúo en e e n,
asociados a los espectros rojos de la figura [3.2b.](#page-34-0) Para  $\sigma = [5 \times 10^{-4}, 2 \times 10^{-3}]$ , región gris oscuro a la izquierda, se pueden ver como las soluciones atípicas convergen a la EF óptima. Para  $\sigma = 6 \times 10^{-4}$ , los tres  $e_j$  e  $n_j$  colapsan al mismo valor, ante la ausencia de convergencia de la red neuronal para este conjunto de hiperparámetros.

#### Hiperparámetro batch\_size

En cada iteración durante el entrenamiento, se calcula la función de pérdida  $L$  a la población de EFs de tamaño batch size generada por ResGLOnet, para guiar la retropropagación y optimización de los pesos sinápticos de la red neuronal generativa. De esta manera, el hiperparámetro batch size interviene en la convergencia de la optimización. Para caracterizar su incidencia, se realizó un barrido en el intervalo de *batch\_size* = [8,300] repitiendo cada condición para 200 semillas aleatorias. En la figura [3.4](#page-36-0) se muestran los gráficos de boxplot para la población conformada por las 200 EFs óptimas que minimizan el  $Err^2$  para cada una de las 200 semillas aleatorias. Un *boxplot* es una herramienta gráfica que se utiliza para representar la distribución de un conjunto de datos numéricos a través de su cuartiles, media, valores mínimo y máximo, y valores atípicos (puntos grises aislados). En particular, resulta útil para identificar los valores extremos de cada serie.

De la figura [3.4](#page-36-0) se puede ver una tendencia decreciente de la dispersión a medida que aumenta batch size. Además, la mediana de la distribución (línea roja) coincide con el mínimo para todo el rango de *batch\_size*, incluso para los valores más chicos.

<span id="page-36-0"></span>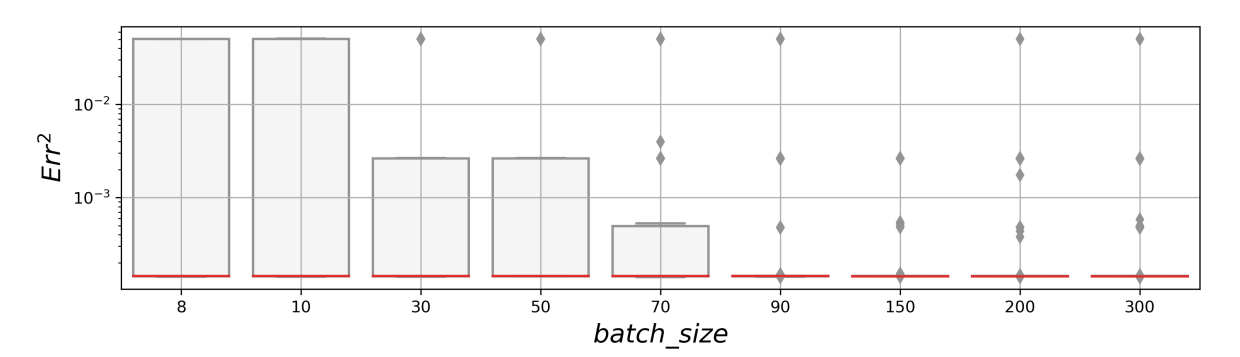

Figura 3.4: Estudio de la incidencia de batch\_size en el  $Err^2$  para el problema de diseño inverso de EFs con  $N = 3$  antirreflectantes. La línea roja representa la mediana de la población. En todos los casos se empleó numIter = 200,  $\sigma = 2 \times 10^{-3}$ y puntos\_ $k = 4 \times 10^2$ .

En particular, para batch size = 9,50 y 300, se realizó un barrido en el intervalo  $\sigma$  =  $[10^{-3}, 2 \times 10^{-2}]$ , coincidente con la región de estabilidad estudiada antes, para analizar el efecto correlacionado de estos dos hiperparámetros a la solución generada por ResGLO-net. Nuevamente, cada condición se repitió para 200 semillas aleatorias. En la figura [3.5,](#page-37-0) se muestran los gráficos de *boxplot* en función de  $\sigma$ , señalándose dos regiones, gris oscuro para  $\sigma = [10^{-3}, 2 \times 10^{-3}]$ , y blanca para el intervalo de  $\sigma = [2 \times 10^{-3}, 2 \times 10^{-2}]$ , en coincidencia con las zonas de la figura [3.2a.](#page-34-0)

<span id="page-37-0"></span>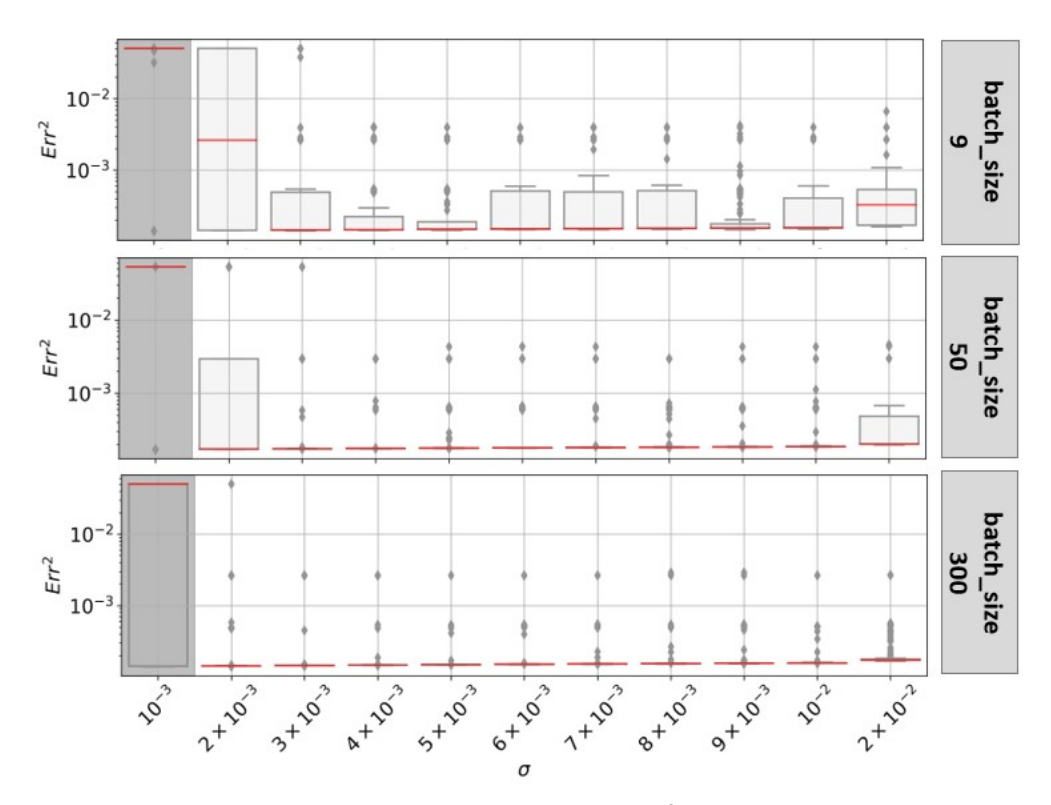

Figura 3.5: Estudio de la incidencia de  $\sigma$  en el Err<sup>2</sup> para el problema de diseño inverso de EFs con  $N = 3$  antirreflectantes para batch-size  $= 9$ , batch-size  $= 50$  y  $batch_size = 300.$  Se observa una buena convergencia en la región blanca para batch size = 50 y batch size = 300. En la región gris oscuro la red neuronal generativa no converge. En todos los casos se empleó numIter = 200 y  $puntos_k = 4 \times 10^1$ .

En la región blanca de la figura [3.5](#page-37-0) se puede ver una dispersión alta del  $Err^2$  para  $batch_size = 9$ , en comparación con  $batch_size = 50$  y 300, donde la caja está colapsada en el valor mínimo, indicando que la mayoría de las semillas aleatorias converge al mínimo. Además, se observa que conforme aumenta el *batch\_size*, disminuye la cantidad de valores atípicos. En la región gris oscura, se puede ver en los puntos atípicos que, si bien para alguna de las 200 semillas la red neuronal logró converger al mínimo, la mediana de la distribución, representada con la línea roja, se encuentra en un valor de  $Err^2$  tres ordenes mayor.

#### Hiperparámetro  $p$ untos  $k$

Para evaluar el  $Err^2$  en la función de pérdida L (ec. [2.22\)](#page-23-0) durante el entrenamiento, ResGLOnet discretiza el espectro de reflectividad asociado a las EFs generadas, siendo el hiperparámetro *puntos\_k* la cantidad de puntos discretizados. Para evaluar el  $Err^2$  en la función de pérdida (ec. [2.22\)](#page-23-0) durante el entrenamiento, ResGLOnet discretiza el espectro de reflectividad asociado a las EF generadas, siendo el hiperparámetro puntos k la cantidad de puntos discretizados. En la figura [3.6a,](#page-38-0) se analizó el efecto de la elección de la discretización en k en la convergencia de la red neuronal para  $puntos \, k = [4 \times 10^0, 4 \times 10^3]$ , considerando batch\_size = 50 y  $\sigma = [3 \times 10^{-3}, 10^{0}]$ . Además, dado que se busca minimizar el valor de la reflectividad en todo ∆λ, es deseable que la integral de la reflectividad tienda a cero para

una buena elección de hiperparámetros  $\sigma$ , puntos k y batch size. Por ello, para las mismas condiciones, se grafica en la figura [3.6b,](#page-38-0) la integral de la reflectividad,  $Int_R$  definida según:

$$
Int_R = \frac{1}{\Delta\lambda} \int_{\lambda_{min}}^{\lambda_{max}} [R(n, e, \lambda) - R^*(\lambda)] d\lambda
$$
\n(3.1)

donde  $\lambda_{min}$  y  $\lambda_{max}$  son las longitudes de onda mínima y máxima incidente, respectivamente, especificadas en la tabla [3.1.](#page-33-0)

<span id="page-38-0"></span>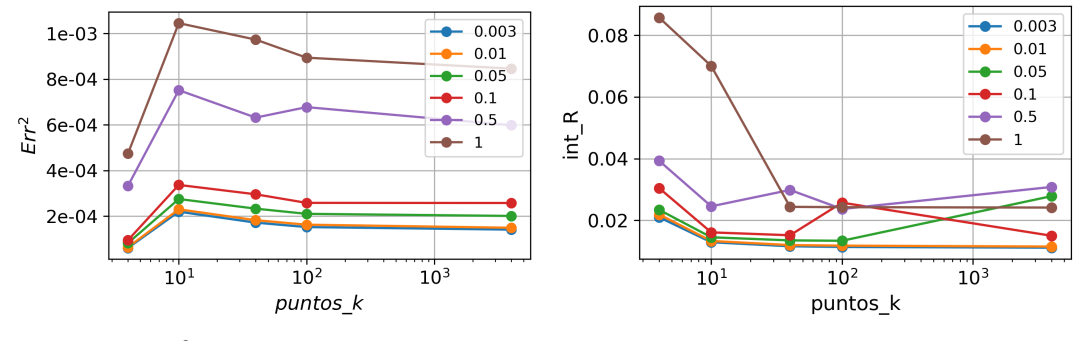

(a)  $Err^2$  en función de puntos\_k.

(b)  $Int_R$  en función de puntos k.

Figura 3.6: Estudio de la incidencia de puntos k en  $Err^2$  y int R para el problema de diseño inverso de EFs con  $N = 3$  antirreflectantes. La leyenda en cada figura indica que las curvas se realizaron para  $\sigma = [3 \times 10^{-3}, 10^{0}]$ . En todos los casos se empleó  $batch\_size = 50$  y numIter = 200.

Para puntos  $k = 4 \times 10^0$  se observa que el  $Err^2$  es mínimo mientras que Int. R es máxima, para todos los  $\sigma$ . Este resultado indica que considerar sólo cuatro puntos en la discretización del espectro de reflectividad es inadecuado, siendo necesario una discretización más densa. Para el resto de los  $puntos_k$ , la tendencia de ambas figuras es decreciente con el número de *puntos\_k*. En particular, para todos los casos de *puntos\_k* > 10<sup>1</sup>, en el rango de  $\sigma$  =  $[2 \times 10^{-3}, 2 \times 10^{-1}]$  y para los hiperparámetros elegidos, la red neuronal logra converger al ´optimo.

Para concluir, en esta sección se abordó el problema de diseño inverso de una EF tricapa para recubrir celdas solares que minimice la reflectividad en el rango del espectro de luz visi-ble. Para los hiperparámetros fijos de la sección inferior de la tabla [2.1,](#page-30-0) se logró encontrar un conjunto de hiperparámetros  $\sigma$ , batch size y puntos k para los cuales ResGLOnet converge a una solución óptima:  $\sigma = [2 \times 10^{-3}, 3 \times 10^{-2}]$ , batch\_size > 50, y puntos\_k > 4 × 10<sup>1</sup>. Para todas las condiciones evaluadas, se observó una dependencia en la convergencia de ResGLOnet en función de la semilla aleatoria, convirtiéndose en un requerimiento la repetición del entrenamiento para distintas semillas aleatorias a fin de asegurar un buen desempeño.

## 3.1.1. Óptimo global: comparación con Azunre y Jiang

En esta subsección se comparan los resultados obtenidos con la solución hallada por Jiang [\[10\]](#page-74-0), autor de ResGLOnet, y Azunre [\[43\]](#page-76-0), quien empleó un algoritmo de optimización global determinista paralelo, basado en un método de ramificación y acotamiento paralelo con límites aplicables a la función de mérito calculados usando modelos de Taylor. En este método, el espacio de búsqueda se divide en un árbol de subproblemas. Cada subproblema se evalúa luego usando un modelo de Taylor, que es una aproximación polinómica de la función objetivo. El subproblema con el l´ımite de modelo de Taylor m´as bajo se selecciona luego para una exploración adicional. Este proceso se repite hasta que se encuentra el óptimo global. Es determinista en el sentido de que garantiza encontrar el ´optimo global, dado suficiente tiempo y recursos.

En el análisis que precede a esta subsección, se estudia la respuesta de ResGLOnet al problema de minimización de la reflectividad de celdas solares de Silicio empleando un recubrimiento tricapa a incidencia normal, en el rango de  $\Delta \lambda = [400, 1100]$  nm. Estrictamente, es un problema de optimización distinto al de Azunre y Jiang, ya que en su caso buscan los e e n que minimizan la reflectividad considerando incidencia entre  $0^{\circ}$  y  $60^{\circ}$ . Además, Azunre considera un rango de longitudes de onda mayor, extendiéndose hasta 1600 nm. Por lo tanto, si bien no es esperable que los resultados coincidan exactamente, sí se espera que los valores de estos trabajos sean una buena referencia. En la siguiente tabla [3.2,](#page-39-0) se muestran los valores de  $e$  e  $n$  del óptimo global según Azunre [\[43\]](#page-76-0) -empleando un método de optimización global determinista paralelo, basado en el algoritmo branch-and-bound- y Jiang [\[10\]](#page-74-0) -autor de ResGLOnet-, por un lado, y la solución obtenida en esta tesis utilizando ResGLOnet para los hiperparámetros de la tabla [2.1,](#page-30-0)  $batch\_size = 50, \sigma = 2 \times 10^{-3} \text{ y} \text{ puntos} \text{.} k = 4 \times 10^{3} \text{,}$  por el otro.

<span id="page-39-0"></span>

|              |      | e1 $\lceil nm \rceil$ e2 $\lceil nm \rceil$ e3 $\lceil nm \rceil$ n1 n2 |  |                      | n3 |
|--------------|------|-------------------------------------------------------------------------|--|----------------------|----|
| Azunre       | 56.2 | -87.3                                                                   |  | 139 2.60 1.66 1.15   |    |
| Jiang        | 54.2 | 93.6                                                                    |  | 149.2 2.60 1.68 1.17 |    |
| Este trabajo | 53.5 | 94.7                                                                    |  | 133.4 2.59 1.65 1.15 |    |

Tabla 3.2: Comparación de los resultados de este trabajo empleado ResGLOnet con los informados por Azunre y Jiang para el problema de diseño inverso de EFs con  $N = 3$ antirreflectantes. Se eligió la solución óptima para batch size = 50, numIter = 200,  $\sigma = 2 \times 10^{-3}$  y puntos\_ $k = 4 \times 10^{1}$ .

Como se puede apreciar de la tabla [3.2,](#page-39-0) la solución de los tres casos sostienen la misma tendencia: los  $e_i$  crecen ascendente mientras que los  $n_i$  descendente, considerando el ordenamiento de capas. En cuanto a las diferencias, es menor al 11 %, en el peor de los casos, en los e, y en los *n* menor al  $2\%$ .

## 3.2. PBG del CF de  $SiO<sub>2</sub>-TiO<sub>2</sub>$  de 12 capas

La respuesta óptica de los cristales fotónicos  $1D$  (CF) son de interés ya que suelen ser utilizados en diferentes aplicaciones tales como filtros [\[45\]](#page-76-1). En esta sección, se aborda el problema de optimización de ajuste del primer PBG de un CF de 12 capas de 80 nm de espesor cada una, con una celda unidad conformada por  $SiO<sub>2</sub>$  y  $TiO<sub>2</sub>$ . En la figura [3.7](#page-40-0) se muestra un esquema del CF y el espectro de reflectividad asociado en el rango de longitudes de onda correspondientes al PBG que se busca ajustar, es decir,  $\Delta \lambda = [515, 779]$  nm.

<span id="page-40-0"></span>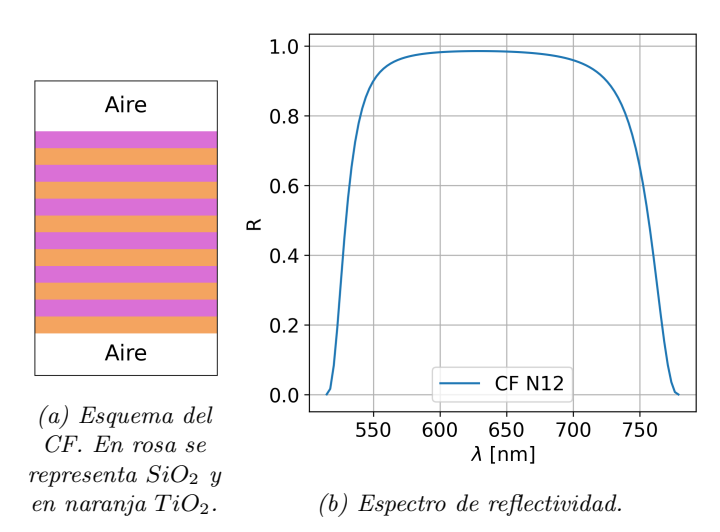

Figura 3.7: (a) Esquema del CF de  $SiO_2 - TiO_2$  de 12 capas y (b) su PBG empleado como espectro deseado en el problema de diseño inverso de EFs con  $N = 12$ .

El problema de optimización consiste en encontrar la EF de 12 capas, caracterizada por el vector de espesores y de materiales, que mejor ajuste el espectro deseado con una biblioteca de materiales más amplía que los materiales que originalmente generaron dicho espectro deseado. A diferencia del problema de la sección anterior, en esta sección se busca una solución categórica en el índice de refracción que se corresponda a materiales reales con dispersión (dependientes con la longitud de onda).

Las condiciones físicas empleadas para todas las simulaciones se sintetizan en la tabla [3.3.](#page-40-1) El rango de espesores corresponde a  $e = [20, 200]$  nm, la biblioteca de materiales está compuesta por  $SiO_2$  [\[46\]](#page-76-2),  $Al_2O_3$  [\[13\]](#page-74-1),  $ZrO_2$  [\[47\]](#page-77-0) y  $TiO_2$  [\[15\]](#page-75-0) (correspondientes a materiales densos tomados de las referencias bibliográficas indicadas), el superestrato y sustrato es aire  $(n = 1)$ , la incidencia del campo electromagnético es  $\theta_0 = 0$ , en el rango  $\Delta\lambda = [515, 779]$  nm.

<span id="page-40-1"></span>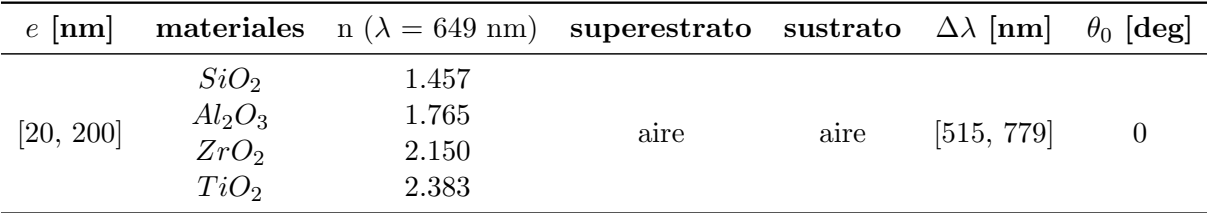

Tabla 3.3: Parámetros físicos del problema de diseño inverso del PBG del CF de  $SiO_2 - TiO_2$  de 12 capas. Se define el rango de valores continuos que puede tomar e, la biblioteca de materiales, el índice de refracción del superestrato y sustrato,  $\Delta \lambda$  y  $\theta_0$ incidente.

A continuación, se estudia el desempeño de ResGLOnet en función del hiperparámetro  $\alpha$  sup dado que el problema de optimización es categórico. Se analiza su efecto en  $Err^2$  y en la dispersión de las soluciones para 500 semillas aleatorias. Luego, en la sección [3.2.1,](#page-43-0) se analiza el efecto de la reducción de capas de la EF a optimizar. En particular, se reduce a  $N = 8$  y nuevamente se analiza efecto del hiperparámetro  $\alpha$ -sup en las soluciones. Por último, en la sección [3.2.2](#page-44-0) se analiza la distribución de las soluciones generadas por la red neuronal generativa, la evolución de la función de pérdida y del espesor e índice de refracción de una capa durante el entrenamiento. También se evalúan los tiempos de entrenamiento en función

de los hiperparámetros  $N$ , batch size, y número de materiales de la biblioteca de referencia  $\#M$ .

#### Hiperparámetro  $\alpha$ <sub>sup</sub>

Al tratarse de un problema de optimización categórico, para la tarea de retropropagación durante el entrenamiento de la red neuronal es necesario relajar los índices de refracción de la EF generada a fin de convertirlos en variables continuas y que sean derivables. Luego ReGLOnet las procesa para que converjan a alguno de los materiales de la biblioteca de referencia. Para esto, como se explica en la sección [2.3.1,](#page-23-1) ResGLOnet mapea la salida de la red neuronal generativa a los índices de refracción de cada capa  $n_i$  mediante una matriz de probabilidad que es función de una softmax que a su vez es función de un parámetro  $\alpha$ . ResGLOnet establece  $\alpha = 1$  al inicio del entrenamiento, y lo incrementa linealmente hasta  $\alpha = \alpha$ -sup en la última iteración, según la expresión de la ecuación [2.25.](#page-24-0)

<span id="page-41-0"></span>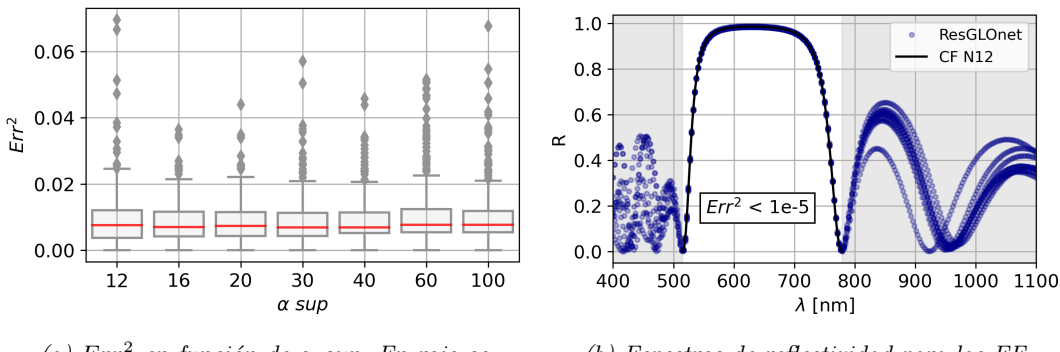

(a)  $Err^2$  en función de  $\alpha$ -sup. En rojo se representa la mediana de la población.

(b) Espectros de reflectividad para las EF  $\delta$ ptimas para cada  $\alpha$ \_sup. Se grafica el espectro deseado en negro.

Figura 3.8: Estudio del efecto de  $\alpha$ -sup para el problema de diseño inverso de EFs con  $N = 12$  que mejor ajusten el PBG del CF de  $SiO_2 - TiO_2$  de 12 capas. Para cada  $\alpha$ -sup, la población analizada está conformada por las 500 EFs óptimas obtenidas de repetir el entrenamiento para 500 semillas aleatorias. En todos los casos se empleó batch\_size = 150,  $number = 400$ ,  $\sigma = 4 \times 10^{-2}$  y puntos\_k = 10<sup>2</sup>. Se eligió una densidad de puntos  $k$  mayor al problema de optimización de la sección [3.1](#page-33-1) a fin de garantizar un buen ajuste.

Para analizar el efecto de  $\alpha$ -sup en la convergencia de la red neuronal generativa, en la figura [3.8a](#page-41-0) se muestran los gráficos de *boxpolot* del  $Err^2$  para  $\alpha$ <sub>-sup</sub> = [12, 100] basado en la población compuesta por las soluciones que minimizan  $Err^2$  de 500 semillas aleatorias. No se aprecian diferencias significativas. La figura [3.8b](#page-41-0) muestra el espectro deseado (línea sólida negra) y los espectros asociados a las EFs óptimas para cada  $\alpha$ -sup, es decir, las de menor  $Err^2$ . Se observa una excelente superposición en la zona del PBG, con un  $Err^2 < 10^{-5}$ . En la zona gris, fuera del rango del optimización, se manifiestan las diferencias entre las EFs.

En la figura [3.9a,](#page-42-0) se muestran los esquemas de las EFs óptimas para cada  $\alpha$ -sup observándose en todos los casos que ResGLOnet converge a una EF pseudo periódica de  $SiO<sub>2</sub>$  $TiO<sub>2</sub>$  alternadas, intercambiando en algunas capas  $TiO<sub>2</sub>$  por  $ZrO<sub>2</sub>$ . A la vez, se destaca que ninguna capa se compone de  $Al_2O_3$ , el cuarto material de la biblioteca. Para ninguna de las

<span id="page-42-0"></span>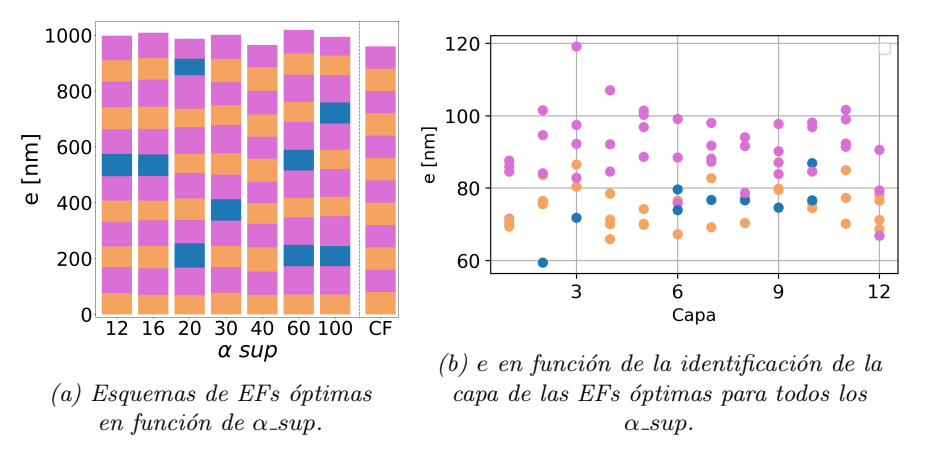

Figura 3.9: Estudio de la incidencia de  $\alpha$ -sup en las EFs óptimas para el problema de diseño inverso de EFs con  $N = 12$  que mejor ajusten el PBG del CF de  $SiO_2 - TiO_2$  de 12 capas. En todos los casos se empleó batch\_size = 150, numIter = 400,  $\sigma = 4 \times 10^{-2}$  y puntos  $k = 10^2$ . En rosa se representa Si $O_2$ , en naranja Ti $O_2$  y en azul Zr $O_2$ . Los valores de referencia de índice del refracción para  $\lambda = 649$  nm se encuentran en la tabla [3.3.](#page-40-1)

condiciones de hiperpar´ametros analizada, ResGLOnet logra la convergencia a la estructura del CF de  $SiO_2 - TiO_2$ , sino que converge a estos óptimos locales.

En la figura [3.9b](#page-42-0) se grafican juntos los espesores e de las EFs óptimas en función de la identificación de la capa por color, discriminándolos así según el material del cual están compuestos. Mientras que el espesor para el CF cuya respuesta se busca ajustar es  $e_i = 80$ nm para todas las capas, en las EFs propuestas se advierte una tendencia a un engrosamiento para las capas de  $SiO_2$ , y a la vez, que un afinamiento para las de  $TiO_2$  y/o  $ZrO_2$ . Esta comportamiento resulta l´ogico cuando se analizan las soluciones de la familia del CF de  $SiO_2 - TiO_2$  dadas por la ecuación [2.18,](#page-15-0) que en este caso resulta:

<span id="page-42-2"></span>
$$
e_{TiO_2} = \frac{n_{SiO_2} \cdot 80 + n_{TiO_2} \cdot 80}{n_{TiO_2}} - \frac{n_{SiO_2}}{n_{TiO_2}} e_{SiO_2}
$$
(3.2)

<span id="page-42-1"></span>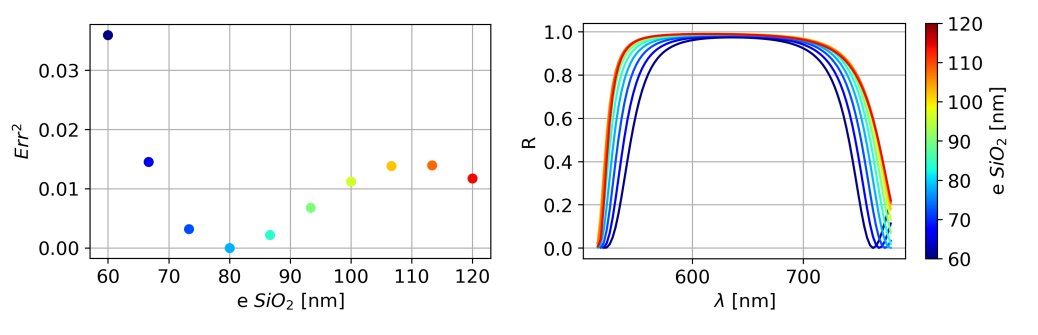

(a)  $Err^2$  en función de  $e_{SiO_2}$ . (b) Reflectividad en función de  $e_{SiO_2}$ .

Figura 3.10: Estudio del comportamiento de las soluciones de la familia del CF de  $SiO_2-TiO_2$  de 12 capas con  $e_j = 80nm$  en función de  $e_{SiO_2}$ . El Err<sup>2</sup> se calcula respecto al espectro del CF de SiO<sub>2</sub> – TiO<sub>2</sub> de 12 capas con  $e_i = 80$ nm.

El  $Err^2$  de los espectros de reflectividad de la familia del CF con  $e_{SiO_2} = 80$  nm respecto al  $PBG$  se grafican en la figura [3.10a.](#page-42-1) Se observa que el efecto en el  $Err^2$  es menor al aumentar el  $e_{SiO_2}$  (mientras que  $e_{TiO_2}$  disminuye acorde a la ecuación [3.2\)](#page-42-2), respecto al caso en el cual

 $e_{SiO_2}$  disminuye. En la figura [3.10b](#page-42-1) se muestran los espectros asociados donde también se percibe la diferencia en los desajustes respecto al espectro del CF con  $e_{SiO_2} = 80nm$ .

Los resultados de esta sección sugieren un espacio de soluciones con muchos mínimos locales cercanos al global. Es esperable debido a la cantidad de grados de libertad del problema que escalan con  $N$ . De ser así, explicaría por qué no se logró converger de forma exacta del  $PBG$ para ninguno de los casos analizados, alcanzando una variedad de soluciones con  $Err^2 < 10^{-5}$ . Por otro lado, queda pendiente ahondar en la tendencia de engrosamiento de las capas de  $SiO<sub>2</sub>$ y afinamiento de las de  $TiO<sub>2</sub>/ZrO<sub>2</sub>$  de los mínimos locales hallados por su aplicabilidad a las estrategias experimentales de depósito de las películas delgadas del CF.

#### <span id="page-43-0"></span>3.2.1. Diseño inverso de estructuras fotónicas 1D de 8 capas

Cuanto mayor el número de capas del CF, mayor es la altura del PBG y de la agudeza de sus flancos, como se puede ver en los gráficos de la figura [2.3b.](#page-15-1) Desde el punto de vista experimental, es de interés el diseño inverso de EFs que minimicen las pérdidas de estas cualidades al reducir el número de capas. A continuación, se estudia la respuesta de ResGLOnet ante el problema de optimización de una EF con  $N = 8$  que mejor ajuste como espectro deseado el PBG del CF de  $SiO_2 - TiO_2$  de 12 capas de la figura [3.7a.](#page-40-0) Se mantienen las mismas condiciones físicas de optimización, definidas en la tabla [3.3.](#page-40-1)

<span id="page-43-1"></span>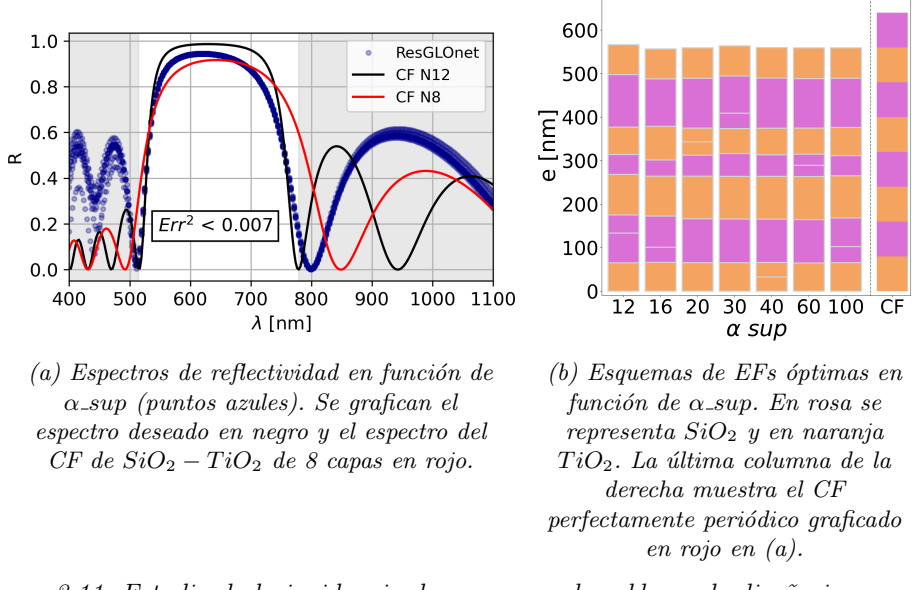

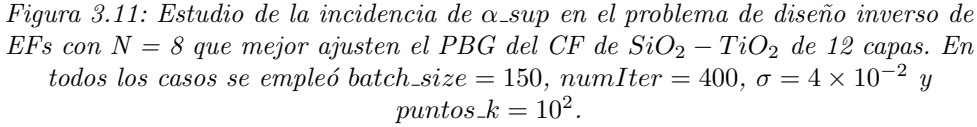

En la figura [3.11a](#page-43-1) se muestra el espectro del CFs de  $SiO_2 - TiO_2$  y  $e_i = 80nm$  para  $N = 12$  (correspondiente al espectro deseado - línea sólida negra), para  $N = 8$  (línea roja) y los espectros asociados a las EFs óptimas con  $N = 8$  para  $\alpha$ -sup = [12, 100] (puntos azules). Las EFs óptimas son las de menor  $Err^2$  que se obtienen de repetir el entrenamiento para 500 semillas aleatorias. La región blanca corresponde al rango de longitudes de onda

de optimización,  $\Delta\lambda = [515, 779]$  nm. Las EFs óptimas para todos los  $\alpha$ -sup y el CF, se esquematizan en la figura [3.11b.](#page-43-1)

Se puede ver en la figura [3.11a](#page-43-1) que para todos los casos de  $\alpha$ -sup se obtienen espectros con  $Err^2 < 7 \times 10^{-3}$  en la región de optimización. Todos ellos son mejores ajustes al espectro deseado que el espectro del CF de  $SiO_2 - TiO_2$  de 8 capas con  $e_i = 80$  nm, ya que los flancos del  $PBG$  ajustan mejor tanto a izquierda y como a derecha, y el contraste es también mejor. En particular el ancho del PBG obtenido ajusta mucho mejor al del CF perfectamente periódico de  $N = 12$  que el correspondiente con  $N = 8$ . Como se puede ver en la figura [3.11b,](#page-43-1) se alcanzan EFs óptimas equivalentes para todos los  $\alpha$ -sup en el sentido que son cualitativamente comparables. Es interesante notar que las respuestas que se obtienen corresponden a 7 capas efectivas, ya que ResGLOnet repite uno de los materiales en dos capas contiguas.

<span id="page-44-1"></span>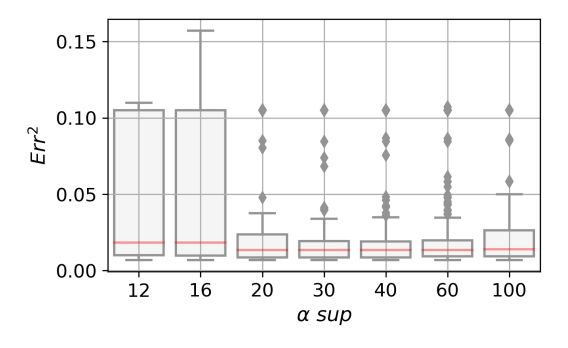

Figura 3.12: Estudio de la incidencia de  $\alpha$  sup en el Err<sup>2</sup> para el problema de diseño inverso de EFs con  $N = 8$  que mejor ajusten el PBG del CF de Si $O_2 - TiO_2$  de 12 capas. La línea roja representa la mediana de la población. En todos los casos se empleó batch\_size = 150, numIter = 400,  $\sigma = 4 \times 10^{-2}$  y puntos\_k = 10<sup>2</sup>.

Para analizar la incidencia de  $\alpha$ -sup en la distribución del  $Err^2$  de las soluciones gene-radas por ResGLOnet, en la figura [3.12](#page-44-1) se muestran los gráficos de *boxplot* para  $Err^2$  en función de  $\alpha$ -sup = [12, 100]. Se observa que en todos los casos las distribuciones alcanzan cualitativamente el mismo mínimo y primer cuartil, ensanchándose hacia cuartiles mayores en particular para  $\alpha$ -sup = 12 y 16. En líneas generales, el desempeño de ResGLOnet no parece depender fuertemente de la elección del  $\alpha$ -sup, dentro del intervalo de valores estudiado para este hiperparámetro.

#### <span id="page-44-0"></span>3.2.2. Análisis de la convergencia de ResGLOnet

Hasta el momento, se analizó el desempeño de ResGLOnet a partir del  $Err^2$ , entendiendo que cuanto menor sea su valor, mejor ser´a el ajuste del espectro de la EF generada en comparación con el espectro deseado. Se buscaron EFs óptimas con  $N = 12$  y 8 que mejor ajusten el PBG del CF de  $SiO_2 - TiO_2$  de 12 capas con  $e_i = 80$  nm, obteniendo una variedad de EFs con respuestas ópticas equivalentes y con valores de  $Err^2$  bajos. Retomando el análisis realizado oportunamente, como se muestra en las figuras [3.9a](#page-42-0) y [3.11a,](#page-43-1) en ambos casos de optimizaci´on se llega a soluciones similares en cuanto a los espesores, materiales y su ordenamiento, en especial para  $N = 8$ . Para  $N = 12$ , las EFs óptimas son un poco más diversas,

<span id="page-45-0"></span>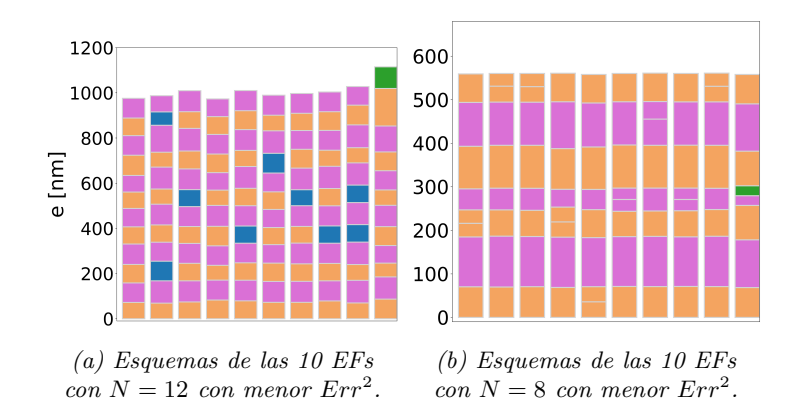

Figura 3.13: Estudio de la diversidad en las soluciones óptimas para el problema de diseño inverso de EFs con (a)  $N = 12$  y (b)  $N = 8$  que mejor ajusten el PBG del CF de  $SiO_2-TiO_2$  de 12 capas. Los esquemas representan las EFs con menor Err<sup>2</sup> de la población conformada por las 500 EFs óptimas que se obtienen de repetir 500 veces el entrenamiento. En rosa se representan las capas de  $SiO<sub>2</sub>$ , en naranja  $TiO<sub>2</sub>$ , en azul  $ZrO<sub>2</sub>$  y en verde  $Al<sub>2</sub>O<sub>3</sub>$ . En todos los casos se empleó batch\_size = 150,  $number = 400, \ \alpha \_sup = 20, \ \sigma = 4 \times 10^{-2} \ \ y \ \mathit{puntos\_k} = 10^2.$ 

por ejemplo, algunas capas de  $TiO<sub>2</sub>$  son reemplazadas por  $ZrO<sub>2</sub>$ . El aumento en la diversidad de las EFs con buen desempeño en función del aumento de  $N$ , es un resultado esperable. Se puede atribuir a la expansión del espacio de soluciones conforme se agregan capas a la EF y, en consecuencia, crecen las combinaciones de materiales y espesores que generan espectros de reflectividad que, en un dado rango de longitudes de onda, ajusten bien el espectro deseado. Para ilustrar este resultado, en la figura [3.13](#page-45-0) se muestran  $N = 12$  y 8, las diez EFs con menor  $Err^2$  de la población conformada por las 500 EFs óptimas que se obtienen de repetir 500 veces el entrenamiento.

Otro aspecto interesante del espacio de posibles diseños es la evolución de su distribución durante el entrenamiento. Como se explica en el capítulo [2,](#page-10-0) al inicio la red neuronal genera EFs con una distribución muy amplia de posibles diseños que con las iteraciones idealmente se agudiza alrededor del diseño óptimo. Para dar cuenta de este comportamiento, para visualizar la evolución del entrenamiento para  $N = 12$  y  $N = 8$ , en la figura [3.14](#page-46-0) se muestran los histogramas del  $Err^2$  para las iteraciones 1, 25, 50, 100, 200 y 400.

Empezando con el análisis de los histogramas para  $N = 12$ , se puede ver que en la primera iteración toda la población de EFs generadas tiene  $Err^2$  alto. Con las iteraciones, la red neuronal generativa empieza a proponer EFs más eficientes pero con una distribución ancha, como se aprecia para la iteración 25. A medida que avanza el entrenamiento, como se observa para las iteraciones 50, 100, 200 y 400, el centro de la distribución se traslada y estrecha hacia las EFs de menor  $Err^2$ . Se destaca que se realizó un cambio de escala del  $Err^2$  entre los histogramas de las iteraciones 1, 25 y 50 y los de las iteraciones 100, 200 y 400 a fin de apreciar los cambios en la evolución de la distribución. Esto es necesario debido a que el  $Err^2$  decrece varios ordenes de magnitud durante el entrenamiento. Se puede ver que el comportamiento es análogo para  $N = 8$ , solo que llega a valores más altos el  $Err^2$  final.

A continuación, en la figura [3.15](#page-47-0) se busca observar el comportamiento de L, e y n durante el entrenamiento en función del batch size y de  $\alpha$  sup. De la optimización de EFs con  $N = 12$ , se grafica el valor mínimo, la mediana y valor máximo del espesor e índice de refracción de las capa 6,  $e_6$  e  $n_6$ , de la población de EFs generadas en cada iteración. Se eligió la capa 6 a modo de ejemplo, ya que se observó que es representativa de lo que ocurre para el resto de las capas de la EF.

<span id="page-46-0"></span>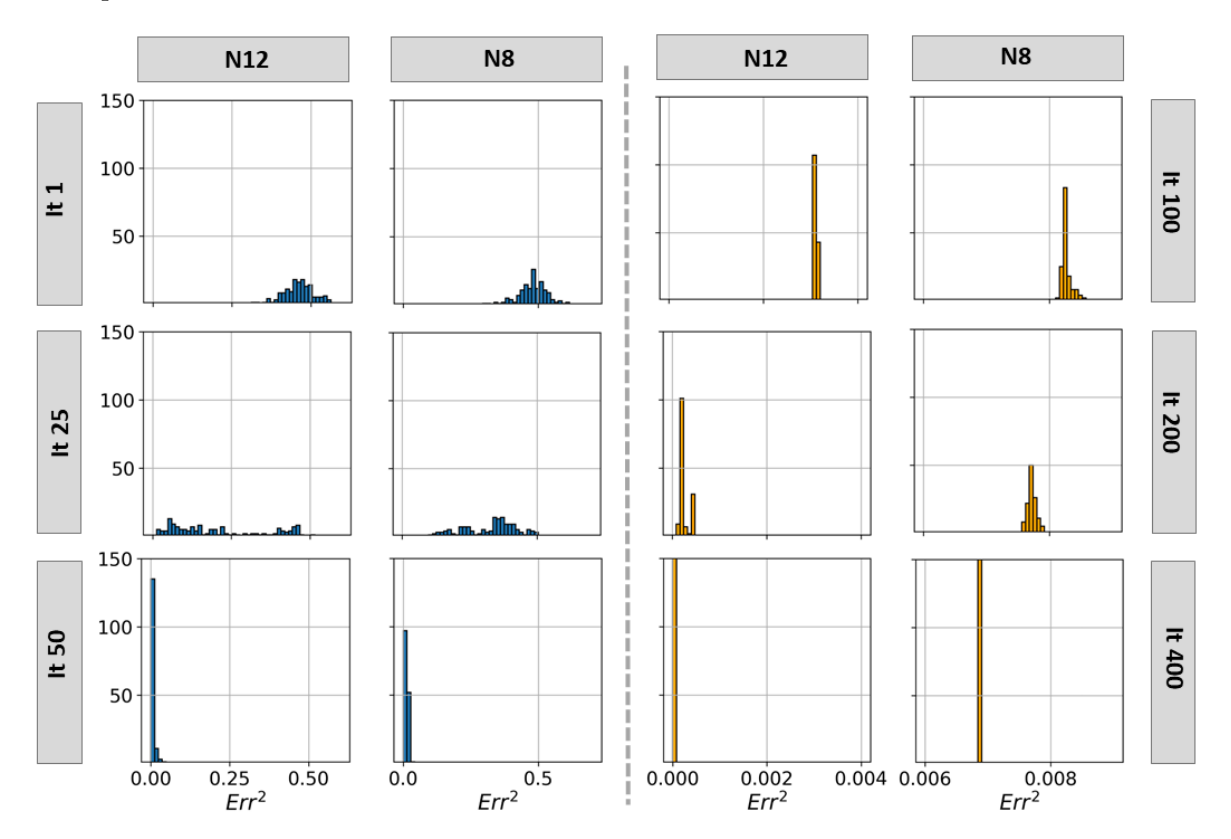

Figura 3.14: Estudio de la evolución de la población de EFs generadas durante el entrenamiento para el problema de diseño inverso de EFs con  $N = 12$  y 8 que mejor ajusten el PBG del CF de  $SiO_2-TiO_2$  de 12 capas. Se muestran los histogramas del  $Err^2$ para la iteración = 1, 25, 50, 100, 200 y 400. El eje y representa cantidad de EFs. Los colores azul y naranja representan un cambio en la escala. El tamaño la población para ambos casos es batch\_size = 150. En todos los casos se empleó numIter = 400,  $\alpha$ \_sup = 20,  $\sigma = 4 \times 10^{-2}$  y puntos\_k = 10<sup>2</sup>.

De los tres gráficos de  $L$  se puede ver que decaen velozmente al inicio del entrenamiento. Además, se destaca el ruido tipo serrucho que es manifestación de las perturbaciones estocásticas que introduce el algoritmo optimizador para evitar caer en mínimos locales. Las gráficas para  $\alpha$ -sup = 20 son similares, y se diferencian de  $\alpha$ -sup = 100 en que en este caso decrece más rápido.

En el gráfico de  $n_6$  para batch size = 50 y  $\alpha$  sup = 20, se observa al inicio del entrenamiento hasta la iteración 50, aproximadamente, que  $n<sub>6</sub>$  toma valores arbitrarios con una distribución ancha, con el mínimo, la mediana y el máximo bien separados, hasta que colapsan a  $SiO<sub>2</sub>$  expresando que todas las EFs de la población tienen este material en su capa 6. Se destaca del inset el efecto de las perturbaciones, entre las iteraciones 200 y 300 se ve una desviación del valor de  $n_6$  respecto del de  $SiO_2$ , que es irrelevante por su magnitud, y entre 300 y 400 iteraciones se puede ver en la curva amarilla que representa el máximo como elementos de la población adquieren en su capa 6 un valor mayor para luego volver rápidamente a  $SiO<sub>2</sub>$ .

Para batch size = 150 y  $\alpha$  sup = 20 el comportamiento al inicio es similar. Las perturbaciones entre 300 y 400 iteraciones son levemente más grandes. Para batch size = 150 y  $\alpha$  sup = 100. las perturbaciones del máximo, línea amarilla, las perturbaciones son mayores, adquiriendo en su capa 6 el valor de  $Al_2O_3$  para luego volver rápidamente a  $SiO_2$ .

En relación al gráfico de  $e_6$  para batch size = 50 y  $\alpha$  sup = 20, se observa al inicio del entrenamiento una dispersión en los  $e_6$  de la población de EFs que va achicándose con las iteraciones con cierta estabilidad. Para batch size = 150 y  $\alpha$  sup = 20 el comportamiento es análogo, levemente más disperso. Y para batch size = 150 y  $\alpha$  sup = 100 la dispersión es mayor.

<span id="page-47-0"></span>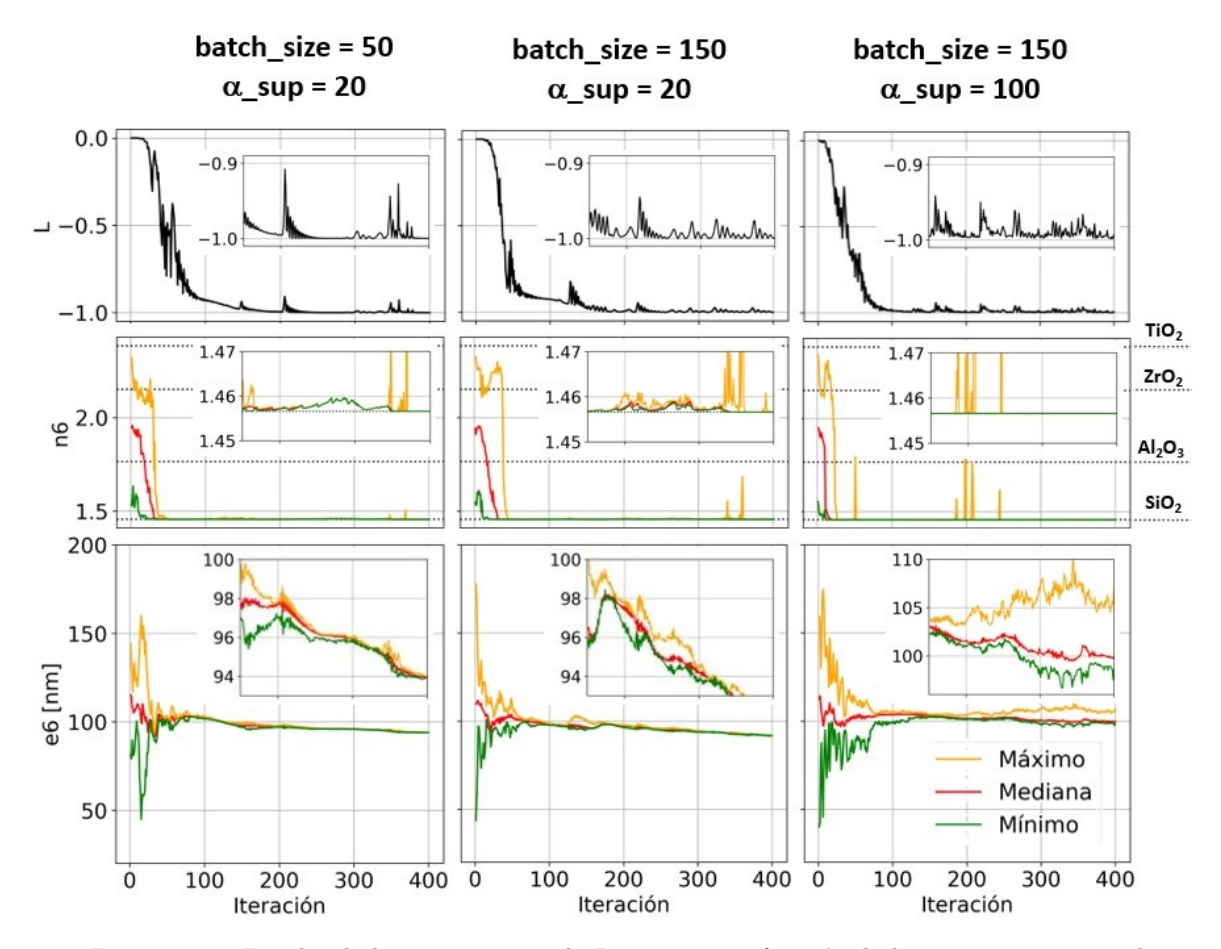

Figura 3.15: Estudio de la convergencia de L, n6  $y$  e6 en función de las iteraciones para el problema de diseño inverso de EFs con  $N = 12$  que mejor ajusten el PBG del CF de  $SiO_2-TiO_2$  de 12 capas, para tres casos de hiperparámetros, batch\_size = 50 y  $\alpha$ -sup = 20 (izquierda), batch-size = 150 y  $\alpha$ -sup = 20 (centro), y batch-size = 150 y  $\alpha$ -sup = 100 (derecha). En amarillo, rojo y verde se representan el máximo, la mediana y el mínimo valor de n6 y e6 de la población de EFs de tamaño batch size que se genera en cada iteración del entrenamiento. En todos los casos se empleó numIter = 400,  $\sigma = 4 \times 10^{-2}$  y puntos  $k = 10^2$ .

Por último, se evalúan los tiempos de entrenamiento del proceso completo de optimización de ResGLOnet. En la figura [3.16](#page-48-0) se grafica el tiempo que demora un entrenamiento completo para una semilla aleatoria en función del batch size, el número de capas de la EF N y cantidad de materiales de la biblioteca  $\#M$ . Se observa una tendencia monótona creciente

con el batch size y con N. En cuanto al  $\#M$  se observa que no influye en los tiempos de entrenamiento. Este análisis se ejecutó en una PC con un Intel Core i5 de 11<sup>ª</sup> generación y 16 GB de RAM. Es importante señalar que los tiempos de entrenamiento aumentan al generar archivos para almacenar datos relevantes del entrenamiento. Por ejemplo, si se desea guardar los  $e, n, L$  y  $Err^2$  en función de las iteraciones, el tiempo se eleva de 1 min 33 s a 27 min 1 s por entrenamiento, para el problema de diseño inverso de EFs con  $N = 12$  que mejor ajusten el PBG del CF de  $SiO_2 - TiO_2$  de 12 capas, considerando  $numIter = 400$ , batch\_size = 150,  $\sigma = 4 \times 10^{-2}$  y puntos\_ $k = 10^2$ .

<span id="page-48-0"></span>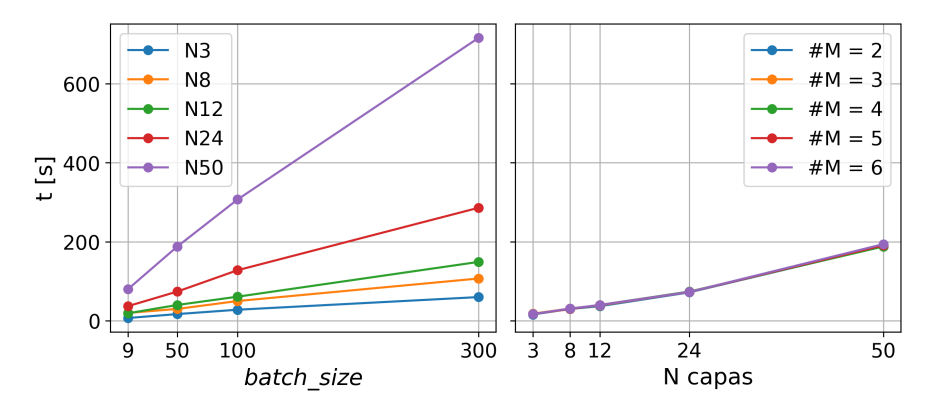

Figura 3.16: Estudio de los tiempos de entrenamiento en función de batch\_size, N y  $\#M$  para el problema de diseño inverso de EFs que mejor ajusten el PBG del CF de  $SiO_2-TiO_2$  de 12 capas. Las curvas en función de #M se observan superpuestas. En todos los casos se empleó numIter = 400,  $\alpha$ \_sup = 20,  $\sigma = 4 \times 10^{-2}$  y  $puntos_k = 10^2$ .

## 3.3. Conclusiones

En el presente capítulo, a partir de dos ejemplos de optimización con soluciones conocidas. se estudió la respuesta de ResGLOnet en función de los hiperparámetros que intervienen en la función de pérdida,  $\sigma$ , batch size, puntos k y  $\alpha$  sup.

En cada iteración durante el entrenamiento, el rol de  $\sigma$  es el de descartar las EFs generadas de la muestra (*batch*) con  $Err^2$  alto con el objetivo de facilitar la tarea de retropropagación. Mediante un barrido amplio en  $\sigma$  se identificaron tres regiones: una primera zona donde ResGLOnet no converge para  $\sigma$  menores a una cota que depende del problema. La segunda zona donde ResGLOnet converge a un mínimo valor de  $Err^2$  para un rango amplio de  $\sigma$ . Y la tercera zona, donde empieza a degradarse la calidad de la solución, con espectros de reflectividad que se alejan de la forma deseada y un aumento significativo en  $Err^2$ . Por lo tanto, es necesario optimizar el valor de  $\sigma$  para ubicarse dentro del rango óptimo y lograr un buen desempeño de ResGLOnet, por encima de la cota inferior y cuanto menor, mejor.

Recordando que el batch\_size es el tamaño del batch de EFs generadas que se emplea para el entrenamiento, se estudió su efecto en la convergencia de las soluciones de ResGLOnet. Repitiendo un barrido en batch size para un conjunto de semillas aleatorias, se puede ver que a medida que aumenta su valor, disminuye la dispersión del  $Err^2$  de las EFs óptimas generadas

por el conjunto de semillas aleatorias, y la mediana de la distribución coincide con el mínimo. Este análisis permite concluir que cuanto mayor el valor de  $batch_size$ , mejor. No obstante, es importante destacar que los tiempos de entrenamiento aumentan significativamente con este hiperparámetro, por lo que es necesario elegir un valor adecuado que sea lo suficientemente grande para que ResGLOnet converja al ´optimo, pero sin excederse para no propasarse del tiempo de cómputo.

La discretización del vector de onda k, puntos k, determina los puntos dónde se evalúa el  $Err^2$ . Si bien su elección depende de la forma del espectro deseado y del rango de longitudes de onda de interés, se encontró que hay una cota inferior de puntos para la discretización. Resulta conveniente una densidad adecuada para evitar fluctuaciones entre punto y punto. Además, se observó que no afecta significativamente los tiempos de entrenamiento.

Por último, el hiperparámetro  $\alpha$  sup interviene en el proceso de categorización del índice de refracción de las capas de las EFs en materiales de una biblioteca de referencia. En los casos estudiados en este capítulo, no se percibió un efecto apreciable en la respuesta de ResGLOnet. En principio, es necesario evaluar su valor óptimo según el problema de optimización.

En todos los escenarios analizados, se notó que la capacidad de convergencia de ResGLOnet estaba vinculada a la elección de la semilla aleatoria, lo que subraya la necesidad de realizar m´ultiples entrenamientos utilizando diferentes semillas aleatorias para garantizar un rendimiento consistente y confiable. Además, se destaca la capacidad de ResGLOnet para proponer una variedad de opciones de dise˜no de EFs que se ajusten al espectro deseado.

# <span id="page-50-0"></span>Capítulo 4

# Diseño inverso de estructuras fotónicas 1D para el sensado de saturación de humedad relativa en aire

En este capítulo se estudia el diseño inverso de estructuras fotónicas 1D (EFs) para el problema de sensado de humedad relativa en aire. El objetivo es emplear EFs porosas cuya respuesta óptica sea sensible a condiciones de humedad relativa, como ser aire a  $0\%$  HR o a  $100\%$  HR. En la primera sección, se aborda la teoría de campo medio para medios materiales porosos que permite comprender el comportamiento electromagn´etico de EFs mesoporosas. A continuación, se describe el método de síntesis sol-gel, que se emplea para la síntesis de películas delgadas mesoporosas. Esta técnica se utilizará en la creación de una biblioteca de materiales que permitirá obtener películas delgadas con poros accesibles desde el entorno exterior. Finalmente, se detalla el proceso de llenado de los poros y se ilustra, a través de ejemplos, cómo varía la respuesta óptica en función del índice de refracción del fluído que llene el poro, representado como  $n_{poro}$ . En la segunda sección, se propone el diseño de un sensor de saturaci´on de humedad en aire que emplea EFs mesoporosas y se explica su funcionamiento. Luego, se presentan las características del espectro deseado a usar durante el entrenamiento por Res-GLOnet para optimizar la respuesta de las EFs generadas. A continuación, se desarrolla una modificación a ResGLOnet, denominada ResGLOnet-dif, que implementa una modificación de la función de pérdida  $L$  con el propósito de independizarse del espectro deseado y, en cambio, guiar la optimización mediante una métrica que describe el rendimiento del sensor, llamada  $diff\_rel.$  Por último, se exponen, discuten y comparan los resultados entre ambos métodos de optimización.

## 4.1. Materiales porosos y su aplicación a sensado

La posibilidad de utilizar EFs mesoporosas para aplicaciones como el sensado de compuestos volátiles es de gran interés debido a la posibilidad de tener medidas telemétricas y no invasivas mediante respuestas ópticas bien diferenciadas tales como los PBG de los CFs o sistemas resonantes tales como los defectos dentro de CFs [\[48\]](#page-77-1) o modos Tamm [\[45\]](#page-76-1). Para poder emplear EFs como sensores de compuestos volátiles es necesario que las mismas sean accesibles para permitir el ingreso de las moléculas a los poros cambiando por ende el índice de refracción de los mismos y modificando la respuesta óptica de la EF. En este sección entonces, se presentarán los fundamentos de la teoría de campo medio para medios materiales porosos, desarrollando en particular el m´etodo de Bruggeman, que habilita el tratamiento de estos materiales mesoporosos como homogéneos considerando un índice de refracción efectivo y manteniendo la validez de las soluciones del M´etodo de la Matriz Transferencia (MMT) que emplea ResGLOnet para calcular los espectros de reflectividad. Luego, se describe el método de síntesis sol-gel mediante el cual se obtienen películas delgadas mesoporosas con volúmenes porosos considerables, accesibles, con buen control de espesores y de bajo costo. Por último, con ejemplos de aplicación a sensado se ilustra el efecto en la respuesta óptica del cambio en el índice de refracción del compuesto que llena el poro.

#### <span id="page-51-0"></span>4.1.1. Teoría de campo medio para medios materiales porosos

Una hipótesis importante planteada al inicio del capítulo  $2$  en la sección  $2.1$ , es la homogeneidad del medio material de cada capa de la estructura fotónica 1D (EF). Esto significa que la permitividad eléctrica  $\epsilon$  y magnética  $\mu$  se correspondan con una composición uniforme a lo largo de todo el material. En términos microscópicos, un medio material poroso arbitrario no cumple esta hipótesis, al estar compuesto por poros dispersos en una matriz homogénea. No obstante, bajo ciertas condiciones, es posible describir a nivel macrosc´opico el comportamiento ´optico de medios materiales porosos. Los modelos de homogeneizaci´on de campo medio son un conjunto de m´etodos te´oricos utilizados para obtener aproximaciones de las propiedades macroscópicas efectivas de materiales compuestos o medios heterogêneos. Estos métodos se basan en la idea de reemplazar la estructura microsc´opica compleja del material por un medio homogéneo equivalente con propiedades electromagnéticas efectivas [\[49\]](#page-77-2). Entre estos métodos, se destacan el enfoque de Maxwell Garnett [\[50\]](#page-77-3) y el de Bruggeman [\[51\]](#page-77-4).

En esta tesis con el método de Bruggeman se calculan las curvas de índice de refracción efectivo de los materiales porosos que se emplearán para integrar la biblioteca de materiales en las optimizaciones que se realicen con ResGLOnet. Para asegurar una buena aproximación y que los espectros que se calculen con el MMT sean válidos, es necesario cumplir con algunas consideraciones. Los poros o inclusiones deben estar distribuidos de manera aleatoria y homog´enea en la matriz, sin agrupamientos significativos, y es necesario conocer las propiedades ´opticas de los poros o inclusiones, que deben ser is´otropas, as´ı como tambi´en las de la matriz que alberga dichas inclusiones. Además, se asume que los poros o inclusiones no interactúan entre sí, y que el sistema tiene una respuesta lineal al campo electromagnético externo. Esto implica que las interacciones entre los poros o inclusiones y la matriz son despreciables y no conducen a efectos no lineales significativos [\[52\]](#page-77-5). Una de las suposiciones clave es que los poros o inclusiones sean pequeños en comparación con la longitud de onda de la luz incidente. conocida como aproximación de onda de longitud larga. Por otro lado, los poros o inclusiones deben estar diluídos en la matriz. No obstante, en el caso que sean homogéneos como el agua, aire o vidrio, la aproximación de medio efectivo permite calcular en forma adecuada la respuesta electromagnética de la estructura incluso si la concentración volumétrica es moderada o alta [\[53\]](#page-77-6).

La ecuación de Bruggeman permite obtener el índice de refracción efectivo,  $n_{eff}$ , en función de  $P$ , que es la fracción de volumen poroso en relación al volumen del medio material, el índice de refracción del compuesto que llene al poro,  $n_{poro}$ , y el índice de refracción del material,  $n_{mat}$ , según:

<span id="page-52-0"></span>
$$
P \frac{(n_{poro}^2 - n_{eff}^2)}{(n_{poro}^2 + 2n_{eff}^2)} + (1 - P) \frac{(n_{mat}^2 - n_{eff}^2)}{(n_{mat}^2 + 2n_{eff}^2)} = 0
$$
\n(4.1)

donde es posible despejar cuatro soluciones para el  $n_{eff}$  a partir de una ecuación bicuadrática. Para el caso de materiales dieléctricos, y considerando una dependencia temporal armónica del tipo  $e^{-i\omega t}$ , la solución con sentido físico corresponde a aquella con  $n_{real} > 0$  y  $n_{img} > = 0$ . Para considerar la porosidad en los materiales, en el marco de esta tesis incorporamos la ecuación [4.1](#page-52-0) como modificación al código de pymultilayer.py.

#### 4.1.2. Síntesis sol-gel de películas delgadas mesoporosas

A lo largo de este capítulo, se utilizarán parámetros de índices de refracción correspondientes a materiales sintetizados mediante sol-gel, técnica que se realiza en el grupo de investigación. La técnica del sol-gel es un método de síntesis de materiales que se encuentra dentro de la *química suave*, debido a que utiliza reactivos amigables con el medio ambiente y procesos de bajo coste energético. La denominación sol-gel, proviene de que un sol es una suspensión coloidal de partículas en un líquido, mientras que un gel es una estructura interconectada que alberga una fase líquida. El proceso sol-gel  $[54, 55, 56]$  $[54, 55, 56]$  $[54, 55, 56]$  es una ruta sintética que permite la obtención de materiales a partir de un sol que evoluciona gradualmente hacia la formación de un sistema bifásico de gel (una fase líquida y una fase sólida). Posteriormente se puede realizar tratamientos térmicos para remover el solvente o estabilizar la estructura. En otras palabras, esta técnica posibilita la obtención de materiales en forma de geles, polvos y películas delgadas, con características amorfas o cristalinas, mediante el control de las variables de síntesis como los precursores, el pH, los solventes, etc., y de los tratamientos a los que sean sometidos, tales como tratamientos térmicos o funcionalizaciones. Debido a la gran variedad de materiales que se pueden producir mediante este m´etodo, es ampliamente utilizado en diversas aplicaciones. En el contexto de esta tesis, no es necesario profundizar en los detalles del proceso sol-gel, los cuales pueden consultarse en referencias bibliográficas [\[57,](#page-77-10) [58\]](#page-77-11). La obtención de materiales mesoporosos a través de la síntesis sol-gel ha ampliado las

aplicaciones de los materiales sintetizados mediante esta técnica. Según la IUPAC [\[59\]](#page-77-12), un material mesoporoso se define como un material que posee poros con diámetros en el rango de 2  $nm < d < 50$  nm. En particular, es posible obtener películas delgadas mesoporosas utilizando un proceso denominado Autoensamblado Inducido por Evaporación (AEIE) [\[58\]](#page-77-11).

<span id="page-53-0"></span>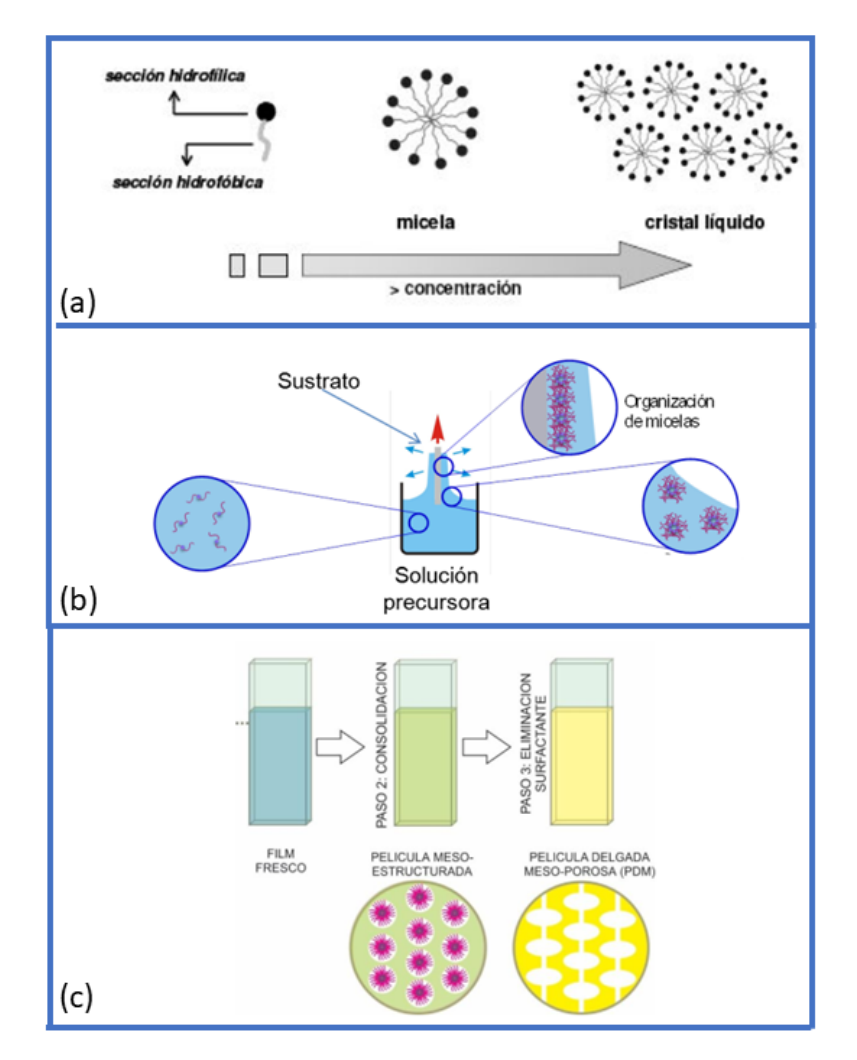

Figura 4.1: Esquema del proceso de síntesis sol-gel de películas delgadas mesoporosas. En  $(a)$  se observa que el incremento de la concentración del agente moldeante anfifílico  $conduce a la generación de estructuras denominadas micelas. A medida que la$  $concentration$ continúa aumentando, estas micelas se auto-organizan y dan origen a  $\emph{estructuras altamente organizadas conocidas como cristales líquidos [60]. En (b) se muestra}$  $\emph{estructuras altamente organizadas conocidas como cristales líquidos [60]. En (b) se muestra}$  $\emph{estructuras altamente organizadas conocidas como cristales líquidos [60]. En (b) se muestra}$ el procedimiento de deposición utilizando la técnica de dip-coating, en la cual el sustrato se sumerge en la solución y se retira a una velocidad controlada. Al evaporarse el solvente se forma el cristal líquido  $[61]$ . En (c) se ilustra como el proceso de preparación de la muestra  $involucra$  distintas fases de estabilización, consolidación y calcinación. La fase de calcinación tiene como propósito eliminar el surfactante previamente organizado en micelas, resultando en la formación de una estructura mesoporosa interconectada  $[61]$ .

Para obtener estas películas delgadas, se incorpora en el sol un agente moldeante anfifílico, que es una molécula compuesta por una sección hidrofóbica y una sección hidrofílica, como se ilustra en la figura [4.1a](#page-53-0). Cuando la concentración de una molécula anfifílica, generalmente un surfactante, en el sol es baja, las moléculas no interactúan entre sí. Sin embargo, a medida que la concentración aumenta, ya sea debido al incremento en la cantidad de estas moléculas o a la evaporación del solvente, las colas hidrofóbicas tienden a agruparse, mientras que las cabezas hidrofílicas quedan expuestas, lo que da lugar a la formación de micelas. Si la concentración sigue aumentando, las micelas se autoensamblan y forman arreglos ordenados conocidos como cristales líquidos.

Para obtener películas delgadas mesoporosas utilizando esta estrategia, se deposita sobre un sustrato, típicamente vidrio o silicio, un sol que contiene el precursor inorgánico y una baja concentración de surfactante. Esta deposición se realiza habitualmente mediante dos técnicas:  $dip$  y spin-coating. En la figura [4.1b](#page-53-0), se ilustra el proceso de deposición mediante  $dip$ -coating, en el cual el sustrato se sumerge en la solución y luego se retira a una velocidad controlada. Durante este proceso de extracción, el solvente se evapora, y la concentración de surfactante aumenta, lo que conduce inicialmente a la formación de micelas a partir del surfactante y, finalmente, a la creación del cristal líquido mencionado previamente. Como se muestra en la figura [4.1c](#page-53-0), se somete la muestra a distintas etapas de estabilización, consolidación y calcinación. La calcinación, que se lleva a cabo a 350°C, tiene como objetivo eliminar el surfactante que previamente se encontraba organizado en micelas, dejando una estructura mesoporosa interconectada de óxido en su lugar.

#### 4.1.3. Aplicación a sensado

De los materiales que es posible sintetizar por vía sol-gel, en este capítulo se trabajará con simulaciones de EFs mesoporosas y densas de  $SiO_2$ ,  $TiO_2$  y  $ZrO_2$ . La figura [??](#page-55-0) muestra microscopías electrónicas de barrido (SEM, por sus siglas en inglés) que ilustran la mesoporosidad de estos materiales, donde el volumen poroso de  $SiO_2$  es  $P = 42\%$  ( $SiO_2P42$ ), de  $TiO_2$ es  $P = 45\%$  (TiO<sub>2</sub>P45), y de ZrO<sub>2</sub> es  $P = 26\%$  (ZrO<sub>2</sub>P26). Estas porosidades es posible obtenerlas utilizando como surfactante F127, que da lugar a poros de diámetro de 6-8 nm. Los valores que se informan fueron obtenidos mediante la técnica de elipsoporosimetría, habiendo sido medidos por integrantes del grupo de trabajo con anterioridad [\[62\]](#page-77-15). Los poros son accesibles desde el exterior debido a que la matriz mesoporosa está interconectada. Al exponer la EF mesoporosa a un compuesto volátil, si existe afinidad química entre las moléculas del compuesto volátil y las paredes del poro, estas moléculas son atraídas hacia el interior de los poros. Una vez que las moléculas ingresan a los poros, el fenómeno de capilaridad juega un papel importante en permitir que estas moléculas se distribuyan dentro de los poros y se concentren. Bajo ciertas condiciones de temperatura y presión, las moléculas pueden condensarse en su fase líquida dentro de los poros. En el caso del agua a temperatura ambiente, gracias a la afinidad química entre las moléculas de agua y la forma de los poros y composición de las paredes de los materiales de la figura [4.2,](#page-55-0) se consigue la condensación para  $\mathcal{H}R > 80\%$ . Es relevante destacar que los tamaños de los poros están fuertemente influenciados por la elección del surfactante, y que el  $\%$  HR necesario para la condensación depende del tamaño del poro.

Trabajar con materiales porosos en la escala meso permite aprovechar los m´etodos de homogeneización descriptos en la sección [4.1.1,](#page-51-0) como Bruggeman, ya que los poros tienen una geometría que se puede aproximar esférica y cumplen con la condición de longitud de onda larga, es decir,  $\lambda \gg d$ . Esto posibilita, según la ecuación [4.1,](#page-52-0) la obtención de los valores del

índice de refracción efectivo  $n_{eff}$  de cada una de las películas delgadas a partir del volumen poroso P y del índice de refracción del compuesto que llena el poro,  $n_{poro}$ , y permite utilizar todo el formalismo de electromagnetismo detallado en la sección [2.1.](#page-10-1) De esta manera, se calculan y grafican en la figura [4.2,](#page-55-0) las curvas del índice de refracción  $n$  correspondientes a las películas delgadas densas y porosas. En el caso de los materiales porosos, se muestran dos casos, para  $n_{poro} = 1$  y  $n_{poro} = 1.33$ . Como se puede ver, el cambio en el  $n_{poro}$  genera un cambio del  $n$  de cada material. En consecuencia, la respuesta óptica de una película delgada mesoporosa va a depender del  $n_{poro}$ . En particular, si se conoce cuánto se modifica  $n_{neff}$ en función de  $n_{poro}$ , se pueden diseñar sensores ópticos si se dispone de un mecanismo de medición que sea sensible a estos cambios en el espectro.

<span id="page-55-0"></span>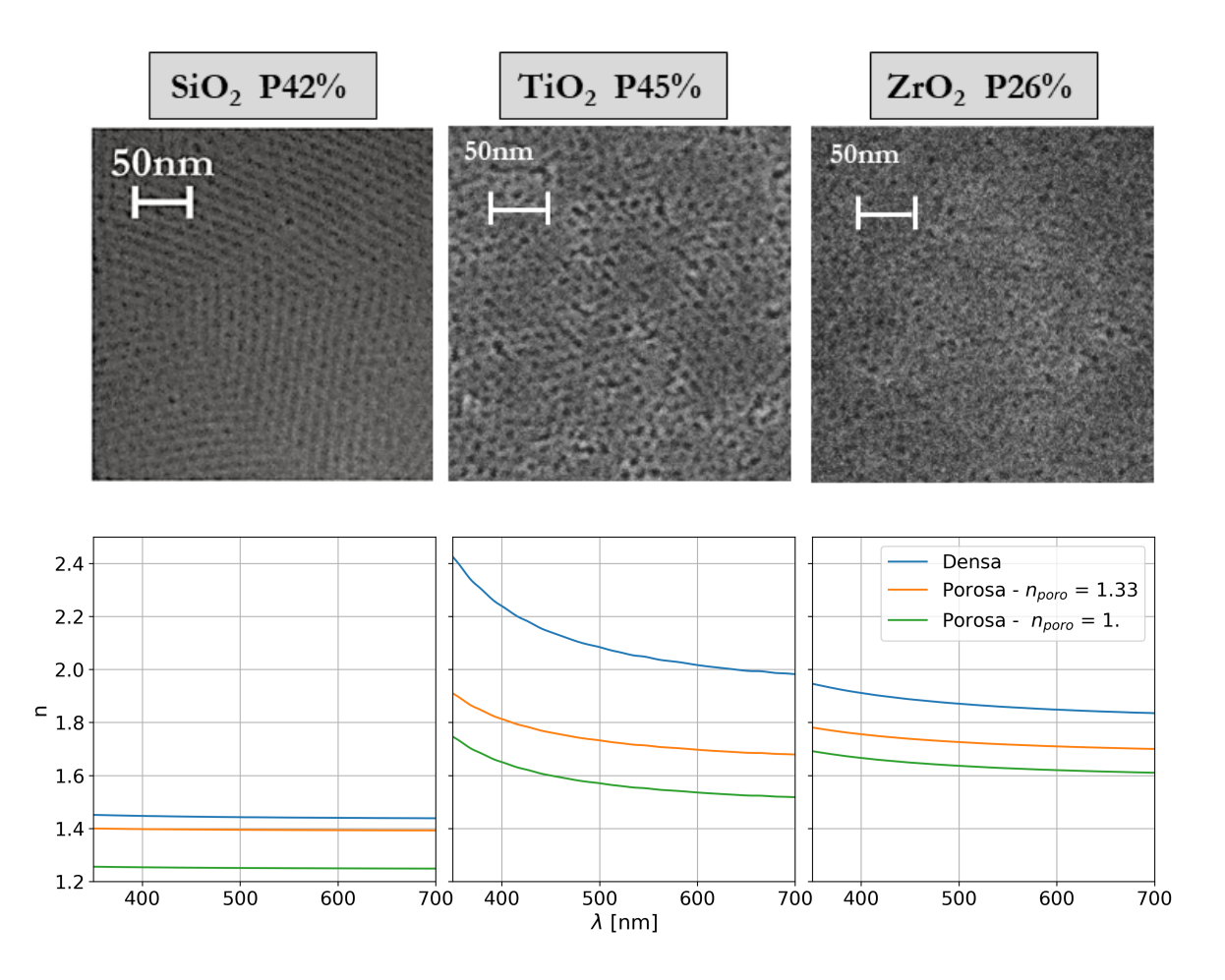

Figura 4.2: Arriba, imágenes SEM de películas delgadas mesoporosas de Si $O_2$ (izquierda),  $TiO<sub>2</sub>$  (centro) y  $ZrO<sub>2</sub>$  (derecha). Abajo, su índice de refracción en función de  $\lambda$  para 3 condiciones: películas delgadas densas, y películas delgadas mesoporosas con  $n_{poro} = 1.33$  y  $n_{poro} = 1$ .

En esta dirección, es posible encontrar diferentes trabajos en bibliografía que utilizando materiales mesoporosos en EFs han diseñado sensores ópticos. En la figura [4.3](#page-56-0) se observan algunos ejemplos de diversas EFs de  $SiO_2 - TiO_2$  porosas utilizadas como (a) un sensor de isopropanol mediante el corrimiento de la posición de un modo localizado por un defecto en una EF y  $(b)$  un sensor térmico a partir del corrimiento de un *PBG* proveniente de la interferencia de un CF de esferas autoensambladas. En ambos ejemplos se emplea un espectrofotómetro

<span id="page-56-0"></span>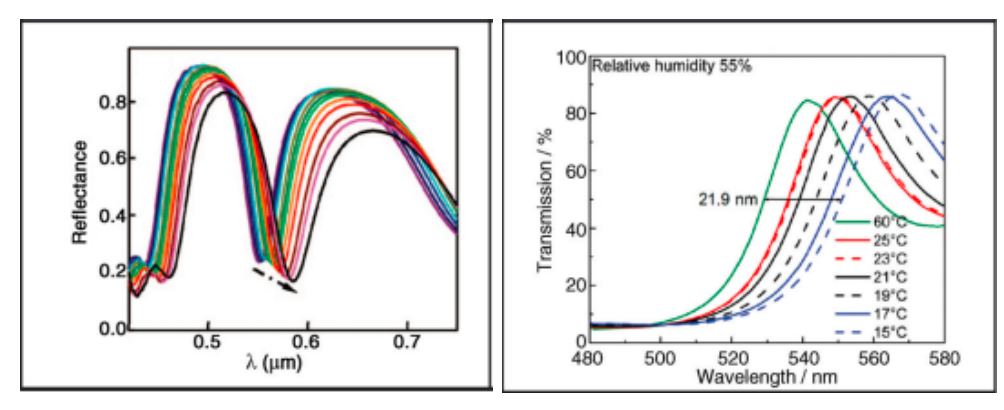

(a) Sensor ´optico de isopropanol mediante el desplazamiento de la posición de un modo localizado por un defecto en una EF [\[63\]](#page-77-16).

(b) Sensor óptico de temperatura mediante el desplazamiento de un PBG proveniente de un CF de esferas autoensambladas [\[64\]](#page-77-17).

Figura 4.3: Ejemplos de sensores ópticos basados en el desplazamiento del espectro mediante el uso de un espectrofotómetro.

para detectar el cambio en la respuesta óptica.

# 4.2. Diseño inverso de estructuras fotónicas 1D para el sensado de saturación de humedad en aire

El desplazamiento del espectro de una estructura fotónica 1D (EF) mesoporosa en función del índice de refracción del compuesto que llena el poro,  $n_{\text{poro}}$ , es un fenómeno que se puede medir mediante el uso de un espectrofotómetro y ha servido para el sensado de gases, como se ejemplificó en la sección anterior. En esta sección, se propone el diseño de un sensor de saturación de humedad en aire que remplace el espectrofotómetro por un mecanismo de sensado de lectura simple y m´as econ´omico. En la figura [4.4,](#page-57-0) se muestra un esquema de los elementos básicos del sensor, compuesto de un LED, una EF mesoporosa y un LDR (Light Dependent Resistor, en inglés), donde la EF mesoporosa es iluminada con el LED y la luz transmitida es captada con el LDR. Un LDR es componente electrónico que mide la cantidad de luz que llega a su superficie. Cuanto mayor sea la intensidad del campo electromagn´etico incidente, menor será la resistencia medida. Mientras que el espectrofotómetro provee la curva espectral, el LDR devuelve un n´umero relacionado con la cantidad de luz incidente. En este sentido, la tarea de la EF mesoporosa es la de modular la transmisión de la luz en función de  $n_{poro}$ . La ventaja de la síntesis sol-gel de EFs es que permite obtener películas delgadas de materiales estables, de bajo costo, y un buen control en el espesor, índice de refracción y porosidad. Otra característica interesante del diseño de sensor propuesto es su capacidad de portabilidad y de miniaturización.

El mecanismo de sensado se basa en detectar cambios en la señal registrada por el LDR en función del  $n_{\text{poro}}$  que depende del % HR del aire en el cual esté inmersa la EF. En particular, se van a comparar dos condiciones, aire a 0 % HR y a 100 % HR, que implica  $n_{poro} = 1$  y  $n_{poro} = 1.33$ , respectivamente. Matemáticamente, la señal que mide el LDR se puede estimar

<span id="page-57-0"></span>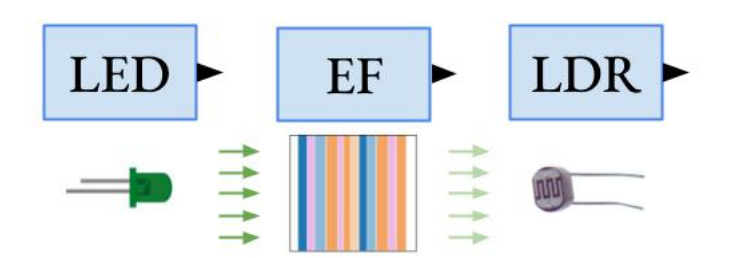

Figura  $4.4$ : Esquema del diseño del sensor óptico de saturación de humedad en aire. Un LED ilumina la EF mesoporosa y la luz transmitida es medida con el LDR.

como el ´area debajo de la curva del espectro de luz que incide sobre su superficie, compuesto por el espectro de emisión del LED modulado por el espectro de transmisión de la EF y, a su vez, modulado por la respuesta espectral del LDR,  $led(\lambda) \cdot T(\lambda) \cdot ldr(\lambda)$ . De esta manera, el modelo matemático de medición del sensor se puede describir según:

<span id="page-57-3"></span>
$$
diferencia = se\tilde{n}al_0 \circ s - se\tilde{n}al_{100} \circ s
$$
  

$$
diferencia = \int_{\lambda_{min}}^{\lambda_{max}} ldr(\lambda) \cdot led(\lambda) \cdot T(\lambda) \circ s \, d\lambda - \int_{\lambda_{min}}^{\lambda_{max}} ldr(\lambda) \cdot led(\lambda) \cdot T(\lambda) \circ s \, d\lambda
$$
 (4.2)

Se define *dif-rel* como el cociente entre  $\left| \right|$ *diferencia* y el espectro del LED, que se estima como el área bajo la curva de su espectro de emisión:

<span id="page-57-2"></span>
$$
dif_{\text{--}}rel = \frac{|diferencia|}{\int_{\lambda_{\text{min}}}^{\lambda_{\text{max}}} ldr(\lambda) \cdot led(\lambda) d\lambda} \tag{4.3}
$$

<span id="page-57-1"></span>Se puede ver que  $0 < diff_{rel} < 1$ . En particular,  $diff_{rel} = 0$  si la  $\text{señal}_{0\%} = \text{señal}_{100\%}$ .  $Y \text{ dif-}rel = 1$  si la EF transmite totalmente la luz incidente para una condición de humedad relativa, a la vez que refleja completamente la luz del LED para la otra, en el rango de longitudes de onda contemplados entre  $\lambda_{max}$  y  $\lambda_{min}$ . Este es el caso ideal en que la EF actúa como un filtro pasa alto (o bajo) para la luz incidente.

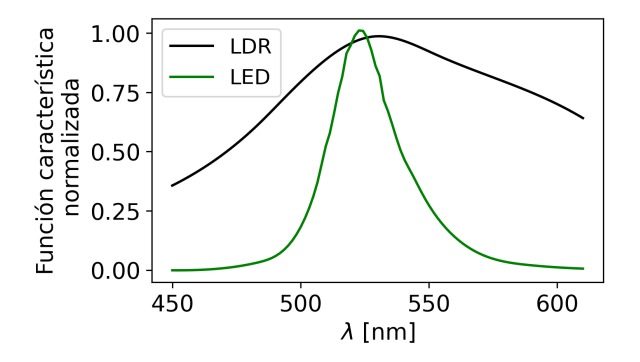

Figura 4.5: Espectro de emisión del LED en verde y espectro de medición del LDR en negro empleados para el cálculo de dis\_rel.

Para todas las simulaciones y cálculos de esta sección, se eligieron un LED y LDR co-

mercial [\[65,](#page-78-0) [66\]](#page-78-1) cuyos espectros de emisión y de medición se ilustran en la figura [4.5.](#page-57-1) Para el LED se eligió arbitrariamente el color verde por encontrarse en la región media del espectro visible. No obstante, queda pendiente repetir el análisis de esta sección para otros colores. a fin de comparar resultados y establecer las mejores condiciones para el diseño. Los LDR pueden componerse de los semiconductor CdS, CdSe y Cd(S,Se), eligiéndose el de CdS por tener la respuesta espectral más sensible al verde.

Un aspecto importante del espectro de transmisión de la EF es que debe estar sintonizado en  $\Delta\lambda = [450, 610]$  nm, que corresponde al rango del espectro de emisión del LED, de manera de maximizar dif rel. Para ilustrar el comportamiento del sensor, se emplea un cristal fotónico 1D (CF) de  $SiO_2P42-TiO_2P45$  mesoporosa de 24 capas, cuyos índices de refracción corresponden a las curvas de la figura [4.2,](#page-55-0) depositado en sustrato de vidrio ( $n_s = 1,46$ ) inmerso en aire  $(n_{super} = 1)$ , como se esquematiza en la figura [4.6a.](#page-58-0) Dado que los espesores de las capas de  $SiO_2P42$  y  $TiO_2P45$  definen la posición del  $\lambda_{PBG}$ , según la ecuación [3.2,](#page-42-2) se buscaron los valores óptimos en un rango  $e = [20, 200]$  nm que maximicen dif-rel. Para esto, se calculó con pymultilayer.py  $dif$ rel para todas las combinaciones de espesores de  $SiO<sub>2</sub>P42$ y de  $TiO_2P45$ , obteniendo  $e_{SiO_2P42} = 79$  nm y  $e_{TiO_2P45} = 110$  nm. Para los cálculos de los espectros de transmisión del CF y  $dif$  rel se asume incidencia normal, realizable mediante la implementación de una fibra óptica. En la figura [4.6b](#page-58-0) se muestran los espectros de transmisión en aire a  $0\%$  HR y a  $100\%$  HR (arriba), y las señales medidas por el LDR (abajo).

<span id="page-58-0"></span>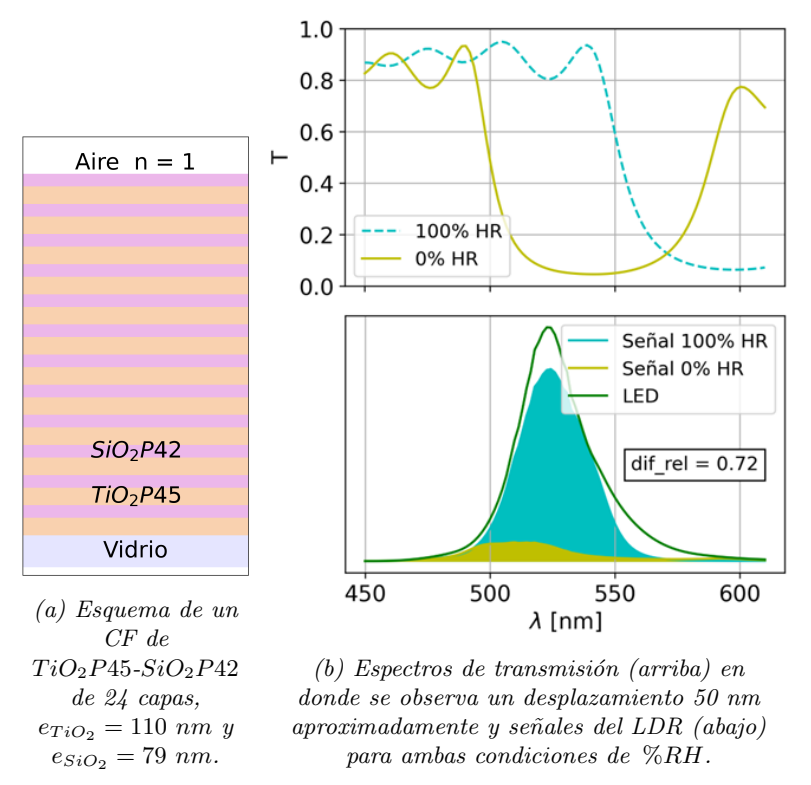

Figura 4.6: Estudio de la respuesta óptica del CF de TiO<sub>2</sub>P45-SiO<sub>2</sub>P42 de 24 capas en dos condiciones de humedad relativa, a  $0\%$  HR y  $100\%$  HR, que se corresponden a  $n_{poro} = 1.$  y 1.33, respectivamente.

En las secciones siguientes, se estudiará el diseño inverso de EFs de  $N = 24, 12 \text{ y } 8$ . Para realizar el entrenamiento de ResGLOnet primero es necesario presentar un espectro deseado

adecuado a ajustar. En la sección [4.2.1,](#page-59-0) se describen las características de los espectro escalón 0-1 y 1-0 que se emplearán para minimizar el  $Err^2$  durante el entrenamiento. Luego, en la sección [4.2.2,](#page-60-0) se propone un nuevo enfoque más conveniente para abordar el problema de diseño inverso de EFs apropiadas para el sensado de saturación de humedad, considerando que el modelo de medición del sensor no depende de la forma del espectro en sí, sino de la diferencia en la cantidad de luz transmitida entre las dos condiciones humedad, a 0 % HR y 100 % HR. Para conseguir que el entrenamiento se independice de un espectro deseado, se postula una modificación de la función de pérdida  $L$  para que oriente la optimización hacia la maximización de  $dif_{\text{rel}}$ . A esta variante de ResGLonet, se la denomina ResGLOnet-dif. Por último, en la sección [4.2.3,](#page-61-0) se exponen los resultados obtenidos con ResGLOnet y con ResGLOnet-dif.

#### <span id="page-59-0"></span>4.2.1. Espectro escalón

La EF ideal que optimiza el rendimiento del sensor sería aquella cuyo espectro posea un comportamiento ideal de filtro pasa alto (o bajo). Por ejemplo, los espectros escalón 0-1 y 1-0 tienen este comportamiento si el flanco se ubica en un extremo del rango de emisión del LED, que es de 160 nm, y si se cuenta con el volumen poroso suficiente para que el desplazamiento en función de  $n_{poro}$  sea mayor a 160 nm. No obstante, este condicionamiento es difícil de conseguir cuando el número de capas es limitado. Por ejemplo, el espectro del CF de  $SiO_2P42-TiO_2P45$ mesoporoso de 24 capas de la figura [4.6a](#page-58-0) se traslada 50 nm, rango menor a los 160 nm del LED.

<span id="page-59-1"></span>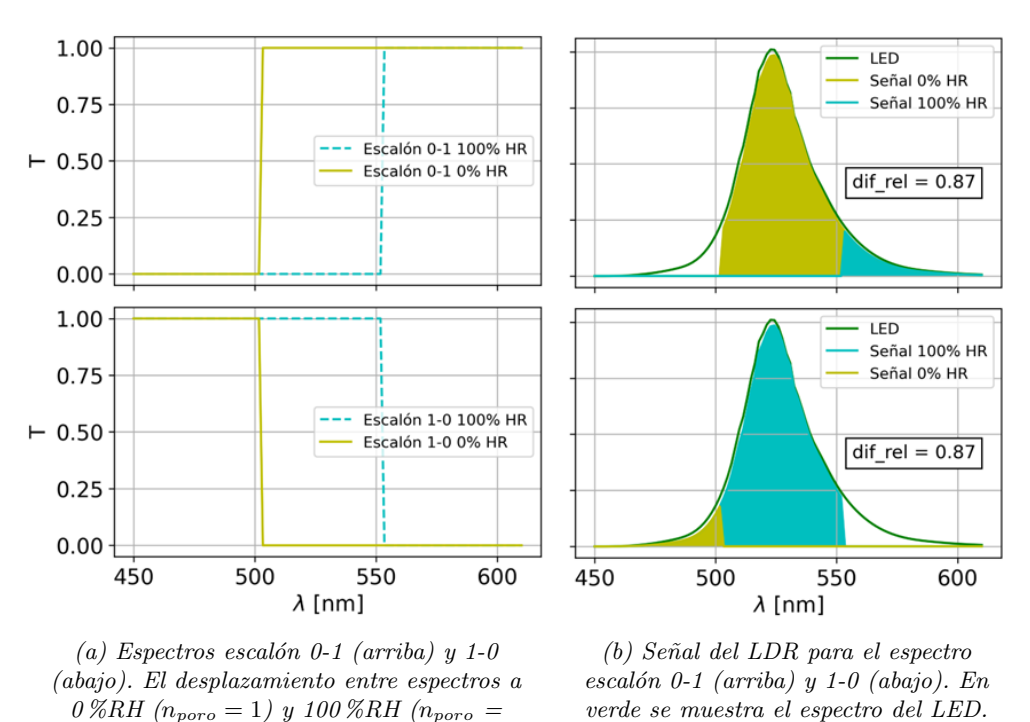

Figura 4.7: Espectros escalón 0-1 y 1-0 y su respuesta como sensor suponiendo un desplazamiento de 50 nm.

1.33) es de 50 nm.

Por lo tanto, el desafío es encontrar el conjunto de EFs que maximicen la eficiencia del

sensor. Para lograrlo, se plantea el problema del diseño inverso de EFs con  $N = 24, 12 \text{ y } 8$ que mejor ajusten los espectro escalón  $0-1$  y 1-0 en el rango de emisión del LED. Para definir la posición del flanco de los espectros escalón 0-1 y 1-0 que maximicen  $dif$ -rel, se realizó un barrido del flanco de a 1 nm en todo el rango de emisión del LED y considerando un desplazamiento de 50 nm entre las condiciones a 0 % HR y 100 % HR, observado en la figura [4.6a.](#page-58-0) En la figura [4.7a](#page-59-1) se grafican los espectros escalón 0-1 (arriba) y 1-0 (abajo), en oliva el asociado a  $0\%$  HR, y cyan a  $100\%$  HR. En la figura [4.7b](#page-59-1) se muestran las señales del LDR. representadas a partir de sus áreas, las cuales informaron una  $dif_{\perp} rel = 0.87$  indistintamente del sentido del escalón.

#### <span id="page-60-0"></span>4.2.2. ResGLOnet-dif: redefinición de la función de pérdida

Como se deprende de los ejemplos de aplicación del capítulo [3,](#page-32-0) ResGLOnet es una metodología cuyas soluciones al problema de optimización son fuertemente dependientes de la predefinición del espectro deseado a ajustar. Esto puede ser una limitación cuando, incluso a pesar de ser capaz de encontrar EFs óptimas que minimizan el  $Err^2$ , el espectro deseado elegido no es el más adecuado.

En el problema de diseño del sensor de humedad relativa en aire, el objetivo es hallar un conjunto de EFs que maximicen el cambio en la señal en el LDR ante variaciones en el  $n_{poro}$ . Esto implica que no hay una condición sobre el espectro deseado, pero si sobre la dif-rel entre las señales que mide el LDR en dos condiciones de humedad relativa (ec. [4.3\)](#page-57-2). Por lo tanto, para evitar las dificultades de predefinir el espectro deseado m´as adecuado, es conveniente adaptar la función objetivo  $Err^2$  de forma tal que el problema de diseño inverso a resolver sea encontrar el conjunto de espesores e índices de refracción que minimicen la  $\textit{dif}\text{-}rel$  respecto de una dif-rel objetivo. Considerando que la dif-rel está acotada entre 0 y 1, se elige la dif-rel objetivo igual a 1, que es para el caso ideal que el sensor se comporta como un filtro pasa alto (o bajo). Análogamente a la ecuación [2.21](#page-22-0) para el  $Err^2$ , se define la función objetivo  $FO_{dif}$ según:

$$
FO_{dif} = [dif_{\text{--}}rel - 1]^2 \tag{4.4}
$$

Quedando entonces la función de pérdida redefinida como:

$$
L = \sum_{b=1}^{B} exp\left[-\frac{FO_{dif}(e^{(b)}n^{(b)})}{\sigma}\right].
$$
\n(4.5)

Al igual que para ResGLOnet, esta  $L$  permite el cálculo de los gradientes de  $L$  respecto de los pesos sinápticos  $w, \nabla_w L$ , para la tarea de retropropagación durante el entrenamiento de la red neuronal generativa. A esta variante la hemos denominado ResGLOnet-dif.

Como se desprende de la definición de *diferencia* en la ecuación [4.2,](#page-57-3) es necesario calcular los dos espectros de transmisión para la EF mesoporosa, en aire a  $0\%$  HR y  $100\%$  HR. Para esto, se adaptó el algoritmo de ResGLOnet de forma tal que ahora la red neuronal generativa proponga en cada iteración dos EFs hermanas en vez de una, que compartan el vector de espesores, pero que en el vector de índices de refracción cada una responda al  $n_{poro}$  correspondiente. Se definen dos bibliotecas de materiales mesoporosos, una con  $n_{poro}$ 1, y otra con  $n_{poro} = 1.33$ . Cabe destacar la importancia de que ambas bibliotecas estén ordenadas igual, y que podrían estar compuestas también por materiales densos. Por ejemplo, si una se compone de  $[SiO_2P42_0\%HR, TiO_2-densa, ZrO_2P26_0\%HR]$ , la otra debería ser  $[SiO_2P42_100\,\%HR, TiO_2\_densa, ZrO_2P26_100\,\%HR].$ 

#### <span id="page-61-0"></span>4.2.3. Diseños óptimos de estructuras fotónicas 1D de 24, 12 y 8 capas

En esta sección se presentan los resultados de las optimizaciones con ResGLOnet al problema de diseño inverso de EFs con  $N = 24$ , 12 y 8 que mejor ajusten los espectros deseados escalón 0-1 y 1-0 con flanco en 502 nm que se ilustran en la figura [4.7.](#page-59-1) Además, se presentan los resultados empleando ResGLOnet-dif. Con ResGLOnet se realizan cuatro optimizaciones que surgen de la combinación de dos espectros deseados y dos bibliotecas de materiales, como se describe en la tabla [4.1.](#page-61-1) La serie P incluye únicamente los materiales porosos  $SiO_2P42_0\%HR$ ,  $TiO_2P45.0\,\%HR$ ,  $ZrO_2P26.0\,\%HR$ , mientras que la serie PD combina los materiales porosos con los materiales densos  $SiO_2$ ,  $TiO_2$ ,  $ZrO_2$ . Es importante recordar que la condición 0 % HR supone  $n_{poro} = 1$ . Posteriormente, una vez obtenidas las EFs óptimas, se calcula con pymultilayer cual sería el desplazamiento asociado a  $n_{poro} = 1.33$ , considerando así el caso  $100\%$  HR y por ende el corrimiento por estar expuesto a la saturación de humedad relativa. Para el caso de optimización con ResGLOnet-dif, se empleó la serie PD considerando tanto las curvas con  $n_{poro} = 1$  como con  $n_{poro} = 1.33$ .

<span id="page-61-1"></span>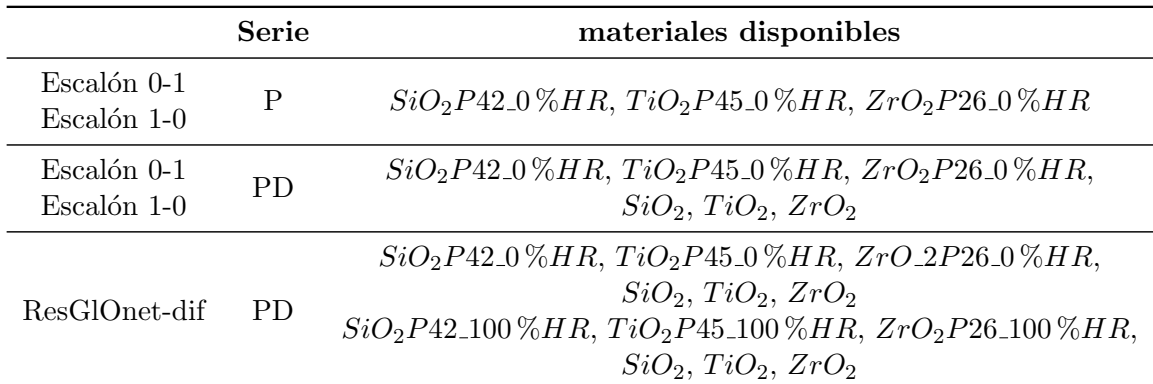

Tabla 4.1: Casos de optimización con ResGLOnet para el problema del diseño inverso de EFs con  $N = 24,12y8$  que mejor ajusten los espectros escalón 0-1 y 1-0, para las bibliotecas de materiales tanto de la serie P y como la PD, ambas a 0 % HR. En el caso de optimización con ResGLOnet-dif, se empleó la serie PD de materiales, compuesto por las curvas a  $0\%$  HR ( $n_{poro} = 1$ ) y  $100\%$  HR ( $n_{poro} = 1.33$ ).

Los parámetros de diseño para las optimizaciones con ResGLOnet y ResGLOnet-dif se resumen en la tabla [4.2.](#page-62-0) Los espesores de las capas de las EFs se encuentran en el rango  $e = [20, 200]$  nm, están inmersas en aire con  $n_{super} = 1$ , depositadas en vidrio con  $n_s = 1.46$ , y la incidencia del campo electromagnético es normal con  $\theta_0 = 0$ . Para el entrenamiento con

ResGLOnet, se eligió  $\Delta\lambda = [450, 575]$  nm, que es el rango del espectro de emisión del LED recortado a derecha. Como se emplea la biblioteca a  $0\%$  HR, el desplazamiento en función de la saturación de humedad es hacia la derecha. Sumado a la forma acampanada del espectro del LED, donde la zona central tiene mayor relevancia que las colas, y que se emplea una discretización uniforme en el eje de longitudes de onda, acortar el  $\Delta\lambda$  puede colaborar a relajar la exigencia sobre el espectro de las EFs generadas en la zona de la cola derecha del espectro del LED que es la menos relevante para el ajuste. Para ResGLOnet-dif, se definió  $\Delta\lambda = [450, 610]$  nm para coincidir con el espectro de emisión del LED.

<span id="page-62-0"></span>

|                            | $e$  nm   | superestrato sustrato $\theta_0$ [deg] $\Delta\lambda$ [nm] |      |                          |
|----------------------------|-----------|-------------------------------------------------------------|------|--------------------------|
| ResGLOnet<br>ResGLOnet-dif | [20, 200] |                                                             | 1.46 | [450, 575]<br>[450, 610] |

Tabla 4.2: Parámetros físicos del problema de diseño inverso de EFs con  $N = 24$ , 12 y 8 empleado ResGLOnet y ResGLOnet-dif. Se definen los rangos de valores continuos que pueden tomar e de la EF, el superestrato y sustrato,  $\theta_0$  y  $\Delta\lambda$  incidente.

Los resultados de las optimizaciones se presentan en la figura [4.8,](#page-63-0) donde se muestran los espectros para  $N = 24$ , 12 y 8 obtenidos por ResGLOnet que mejor ajustan a los espectros escalón 0-1 y 1-0 para las series P y PD, así como los resultados de ResGLOnet-dif para la serie PD. En cada caso, los espectros escalón se representan en negro, mientras que los espectros asociados a las EFs óptimas con  $n_{\text{poro}} = 1$  se presentan en línea sólida, y los correspondientes a  $n_{poro} = 1.33$  se muestran en línea punteada, los cuales se incorporan para observar el desplazamiento del espectro. El desplazamiento se calcula a partir de la diferencia entre los espectros en  $T = 0.6$  en todos los casos. Además, se calcula la pendiente en ese punto para obtener información sobre la agudeza del flanco. También se calcula el contraste, como la diferencia entre el máximo y el mínimo de cada espectro. Todos estos valores se sintetizan en la tabla [4.3.](#page-64-0) Se utiliza un conjunto de hiperparámetros comunes para el entrenamiento, siendo  $batch_size = 300, puntos_k = 100 \text{ equies} packages, NumIter = 250, alpha_sup = 60. Además,$ con ResGLOnet se emplea  $\sigma = 4 \times 10^{-2}$ , mientras que para ResGLOnet-dif  $\sigma = 8 \times 10^{-2}$ . Todas las condiciones se repiten para 200 semillas aleatorias.

Analizando las soluciones de ResGLOnet  $N = 24$  que mejor ajustan el escalón 0-1 empleando los materiales mesoporosos de la serie P de la figura [4.8](#page-63-0) y la tabla [4.3,](#page-64-0) se observa una buena correspondencia cualitativa con la forma del espectro deseado (en la figura [4.9a](#page-65-0) se muestran los esquemas de las EFs asociadas a los espectros óptimos obtenidos). Como es de esperar, para  $N = 12$  y 8 se deteriora el ajuste. Esto se refleja en un ensanchamiento del flanco y una pérdida de contraste del escalón. Estos resultados también se obtienen para las optimizaciones de ResGLOnet que ajustan el escalón 1-0 empleando los materiales mesoporosos de la serie P. En cuanto al desplazamiento de los espectros en función de  $\%$  HR, los resultados de ambos espectros deseados se diferencian (ver tabla [4.3\)](#page-64-0). Mientras que para el ajuste del escalón 0-1 la reducción del número de capas conlleva a un menor desplazamiento, para el escal´on 1-0 sucede lo contrario y el desplazamiento aumenta a un ritmo similar. Este resultado es anti-intuitivo, ya que lo esperable es que el desplazamiento sea proporcional al volumen poroso de las EFs, posiblemente se deba a la estrategia en que se eligió para medir el desplazamiento. Con la incorporación de materiales densos a la biblioteca de materiales, en la serie PD, mejora el ajuste de las EFs en comparación con las soluciones de la serie P, lo que se refleja en un aumento de la pendiente del flanco y del contraste tal como muestra la tabla [4.3.](#page-64-0) Este efecto es más pronunciado a medida que se reduce el número de capas de la EF. Por otro lado, como era de esperar, el desplazamiento de los espectros en función de % HR es menor en la serie PD en comparación con la serie P.

<span id="page-63-0"></span>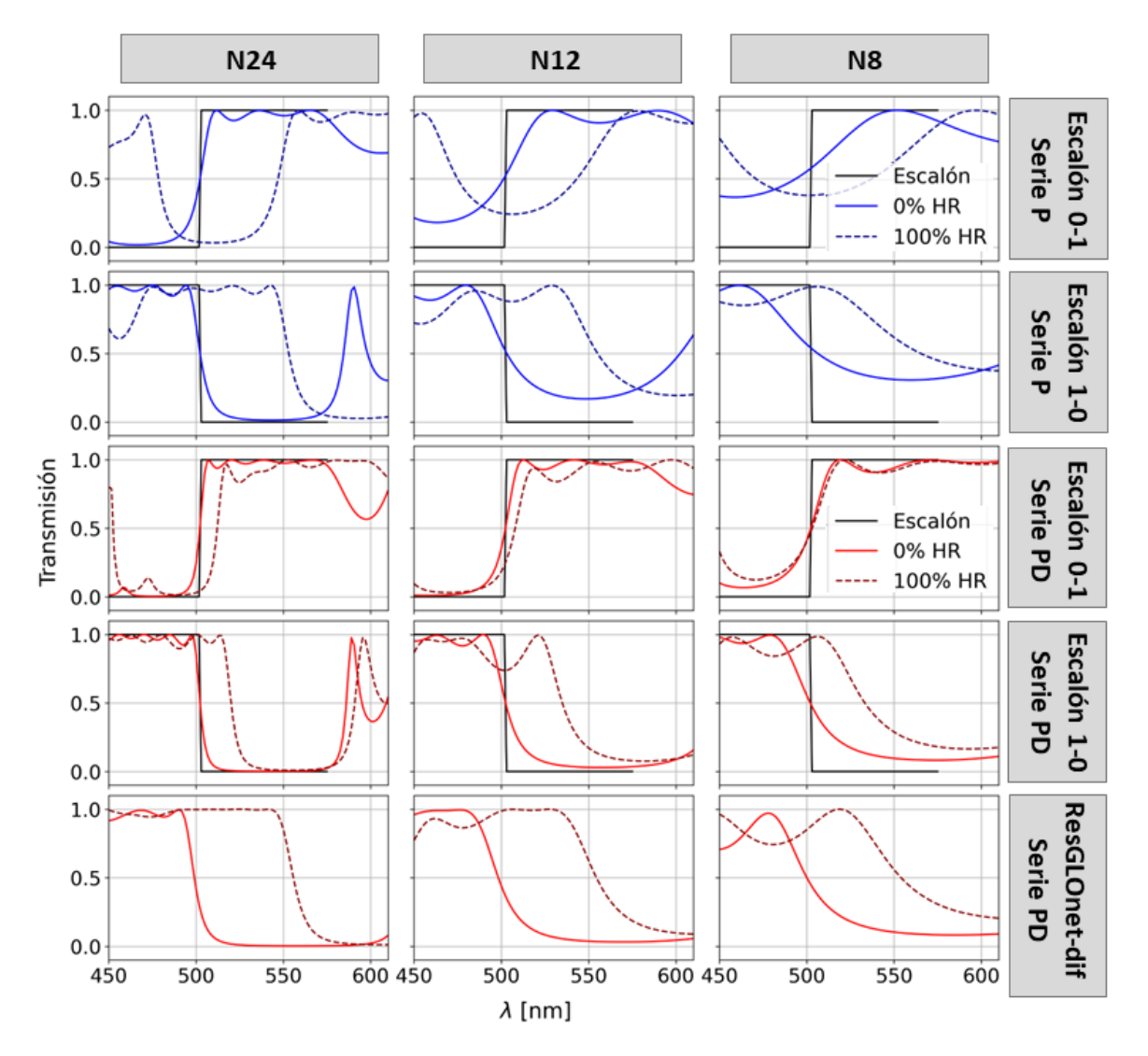

Figura  $\lambda \cdot \mathcal{S}$ : Espectros de transmisión óptimos obtenidos con ResGLOnet y ResGLOnet-dif para el problema de diseño inverso de EFs con  $N = 24$  (izquierda), 12  $(centro)$  y 8 (derecha). En las filas se muestran los casos de optimización abordados. En azul, los espectros corresponden a optimizaciones que consideran la biblioteca de materiales de la serie  $P$  compuesta solo por óxidos mesoporosos. En rojo, a la biblioteca de materiales de la serie PD compuesta por óxidos densos y mesoporosos. Los espectros a  $0\%$  HR ( $n_{poro} = 1$ ) se muestran en línea sólida, y a 100 % HR ( $n_{poro}$ )  $= 1.33$ ) en línea punteada.

Siguiendo con el análisis de la figura [4.8,](#page-63-0) se puede observar que los espectros óptimos obtenidos por ResGLOnet-dif para N = 24, 12 y 8 capas son similares a los optimizados por ResGLOnet para el ajuste del escalón 1-0, en particular, a los de la serie PD. Considerando que ResGLOnet-dif es independiente del ajuste de un espectro deseado, este resultado sugiere

<span id="page-64-0"></span>

|     | Serie                  | Despl. ${\rm [nm]}$ | Pendiente $[1/nm]$ | Contraste |
|-----|------------------------|---------------------|--------------------|-----------|
| N24 | Escalón 0-1 Serie P    | 45.0                | 0.077              | 0.98      |
|     | Escalón 1-0 Serie P    | 50.4                | 0.087              | 0.99      |
|     | Escalón 0-1 Serie PD   | 10.0                | 0.134              | 1.00      |
|     | Escalón 1-0 Serie PD   | 17.6                | 0.136              | 1.00      |
|     | ResGLOnet-dif Serie PD | 56.3                | 0.085              | 1.00      |
| N12 | Escalón 0-1 Serie P    | 43.3                | 0.025              | 0.82      |
|     | Escalón 1-0 Serie P    | 51.4                | 0.027              | 0.83      |
|     | Escalón 0-1 Serie PD   | 5.9                 | 0.072              | 0.99      |
|     | Escalón 1-0 Serie PD   | 32.0                | 0.056              | 0.97      |
|     | ResGLOnet-dif Serie PD | 55.2                | 0.038              | 0.96      |
| N8  | Escalón 0-1 Serie P    | 42.5                | 0.010              | 0.63      |
|     | Escalón 1-0 Serie P    | 54.7                | 0.013              | 0.69      |
|     | Escalón 0-1 Serie PD   | 1.1                 | 0.044              | 0.93      |
|     | Escalón 1-0 Serie PD   | 29.9                | 0.030              | 0.91      |
|     | ResGLOnet-dif Serie PD | 51.3                | 0.027              | 0.89      |

Tabla 4.3: Estudio del desplazamiento, pendiente y contraste de los espectros de transmisi´on ´optimos obtenidos con ResGLOnet y ResGLOnet-dif para el problema de diseño inverso de EFs con  $N = 24$ , 12 y 8.

que el uso del espectro escalón 1-0 como respuesta óptica deseada en las optimizaciones con ResGLOnet es una elección adecuada. Sin embargo, se destaca que los desplazamientos de los espectros de las EFs optimizadas por ResGLOnet-dif superan a los de las propuestas por ResGLOnet, incluso a las EFs exclusivamente porosas de la serie P, con la única excepción del espectro de la EF con  $N = 8$  que mejor ajusta al escalón 1-0 de la serie P. En cuanto a la pendiente del flanco y el contraste del espectro ´optimo obtenido por ResGLOnet-dif, se puede ver que es mayor al de la serie P para ambos espectros escalón, y levemente menor a los de la serie PD. En resumen, los espectros óptimos generados por ResGLOnet-dif combinan las mejores caracter´ısticas de los resultados de la serie PD optimizados por ResGLOnet, como la pendiente del flanco y el contraste, con las soluciones de la serie P optimizadas por ResGLOnet, que se caracterizan por un buen desplazamiento.

En la figura [4.9a](#page-65-0), se presentan las EFs asociadas a los espectros obtenidos en la figura [4.8.](#page-63-0) Para la serie P, la solución con  $N = 24$  que mejor ajusta el escalón 0-1 combina los tres materiales de la biblioteca, mientras que la EF que mejor ajusta el escalón 1-0 combina dos materiales:  $ZrO_2P_26$  y  $SiO_2P_42$ . Para  $N = 12$  las soluciones mantienen características similares. Para  $N = 8$ , ambas se componen de  $ZrO_2P26$  y  $SiO_2P42$  alternada. Continuando con el análisis de la serie PD, la EF con  $N = 24$  que mejor ajusta el espectro 0-1 combina los seis materiales de la biblioteca, como también se observa en el gráfico de la frecuencia $\frac{N_i}{N}$ con  $i$  los materiales de la biblioteca de la figura [4.10.](#page-66-0) La solución para el escalón 1-0 combina tres materiales, uno poroso con dos densos:  $SiO_2P42$ ,  $ZrO_2$ , y  $TiO_2$ . En cuanto a la EF generada por ResGLOnet-dif, se puede ver que combina tres materiales de la biblioteca, dos porosos y uno denso, y además se puede apreciar que alterna capas de  $SiO_2P42$  con  $TiO_2$  y  $TiO_2P45$ . De las EFs óptimas con  $N = 12$ , para el ajuste del escalón 0-1, se observa que disminuye la variabilidad en los materiales de las capas, y se compone de dos densos y dos porosos. La EF

que ajusta el escalón 1-0 y la generada por ResGLOnet-dif poseen características similares que las soluciones con  $N = 24$ . Para  $N = 8$ , para ambos espectros escalón y ResGLOnet-dif, las soluciones combinan un material poroso y uno denso:  $SiO_2P42$  y  $TiO_2$ .

<span id="page-65-0"></span>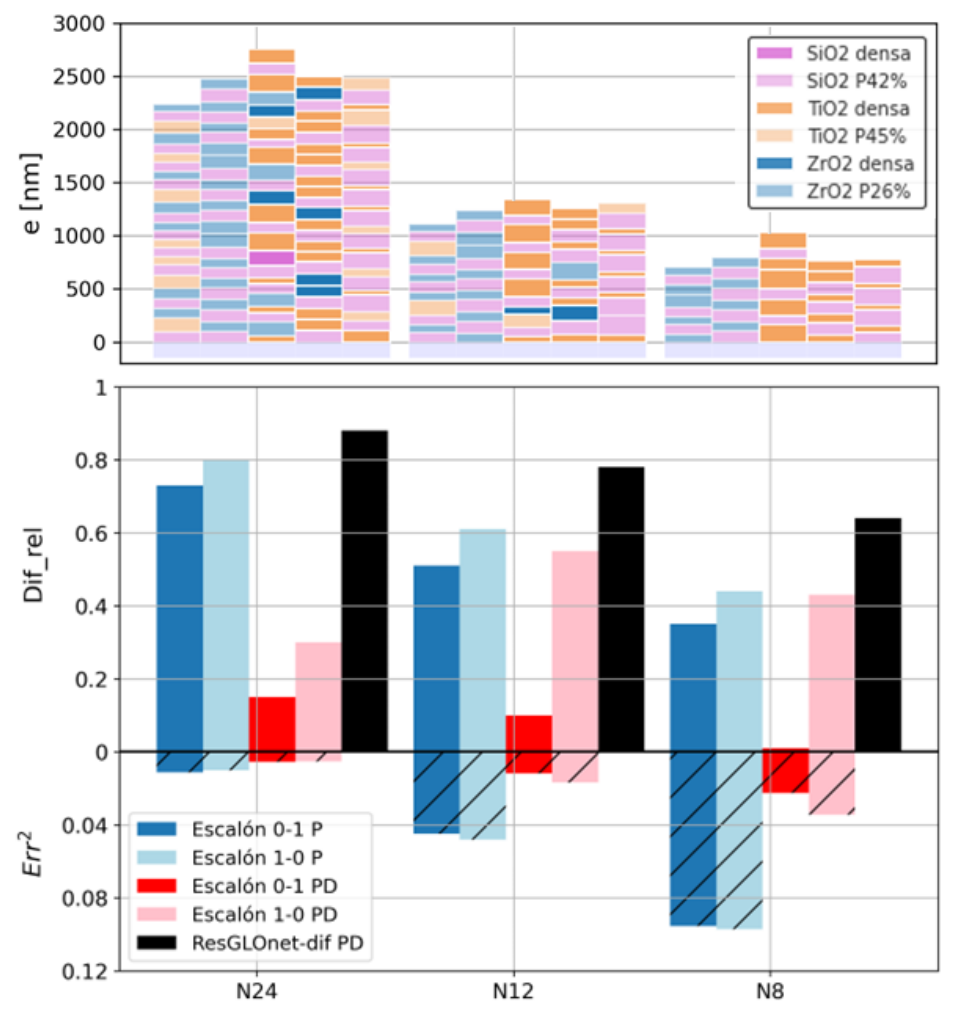

Figura 4.9: (a) Estructuras y (b) dif-rel y  $Err^2$  de las soluciones óptimas obtenidas con ResGLOnet y ResGLOnet-dif para el problema de diseño inverso de EFs con  $N =$ 24 (izquierda), 12 (centro) y 8 (derecha). En las columnas se muestran los casos de optimización abordados.

En la figura [4.9b](#page-65-0), se muestran los valores de  $dif$  rel para todos los casos analizados, junto con el valor de  $Err^2$  utilizado en las optimizaciones realizadas con el algoritmo ResGLOnet. Del análisis de  $diff\_rel$ , recordando que se encuentra acotado superiormente por 1 y que cuanto mayor su valor, mejor el rendimiento del sensor, se desprende que las soluciones de ResGLOnet de la serie P para  $N = 24$ -barras azul y celeste- poseen un mejor rendimiento como sensor que las de la serie PD -barras roja y rosa-. Adem´as, dentro de cada biblioteca, las soluciones del ajuste al escalón 1-0 superan en  $diff$  a las del escalón 0-1. La mejor respuesta la genera ResGLOnet-dif -barra negra-, superando en 10.0 % a la mejor respuesta de ResGLOnet, que corresponde al ajuste del escalón 1-0 de la serie P -barra celeste-. Para el conjunto de soluciones para  $N = 12$  y  $N = 8$  optimizadas con ResGLOnet, se observa que la serie P mantiene un buen rendimiento, al igual que la EF óptima del ajuste del escalón 1-0 de la serie PD -barra rosa-. Por el contrario, la EF del ajuste del escalón 0-1 de la serie PD

empeora en dif rel al disminuir el número de capas. Como sucede con  $N = 24$ , las soluciones del ajuste al escalón 1-0 superan en  $dif$  rel a las del escalón 0-1. Nuevamente, ResGLOnet-dif -barra negra- genera la mejor respuesta, superando a ResGLOnet -escalón 1-0 P- en  $27.9\%$ y en 45.5 % para  $N = 12$  y  $N = 8$ , respectivamente. La mejora en el rendimiento de las EFs propuestas por ResGLOnet-dif refuerza el comportamiento descripto en el análisis de los espectros de la Figura [4.8,](#page-63-0) donde se destaca que los espectros de estas EFs se caracterizan por su forma y desplazamiento adecuados para maximizar  $dif_{\perp}rel$ .

<span id="page-66-0"></span>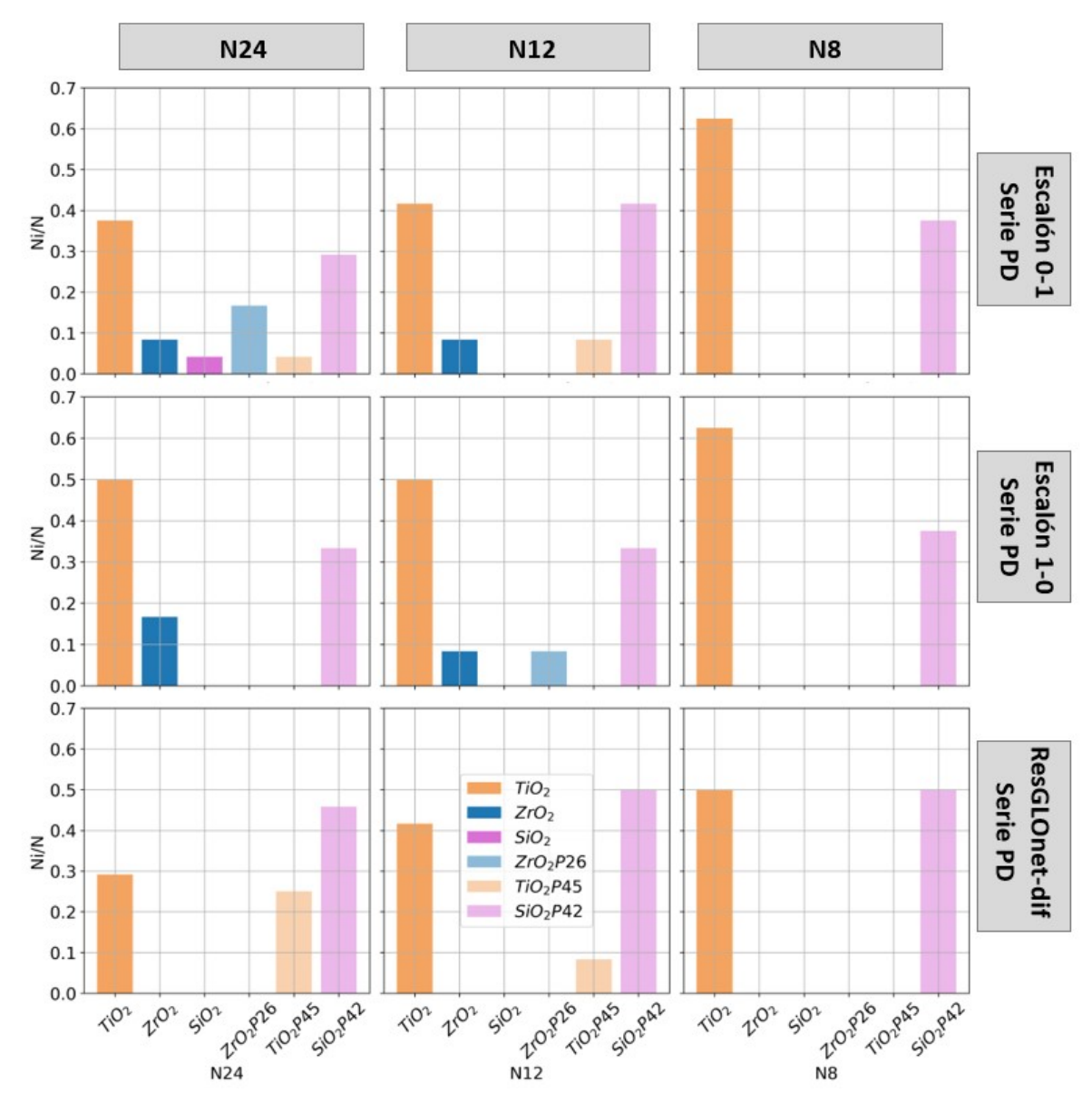

Figura 4.10: Histograma de los materiales de las capas de las EFs de la serie PD de la figura [4.9a](#page-65-0).

Finalmente, en la figura [4.9b](#page-65-0), se muestra el  $Err^2$  del ajuste de los espectros escalón con ResGLOnet, el cual crece con la disminución del número de capas en la EF. Es interesante notar que para todos los N, la serie P a pesar de tener el mayor  $Err^2$ , mantiene un buen rendimiento como sensor. Sin embargo, la solución con menor  $Err^2$  para  $N = 24, 12, y 8$ , que corresponde a la EF que ajusta el escalón 0-1 de la serie PD, corresponde a la EF que tiene un peor rendimiento como sensor. Estas contradicciones ponen de manifiesto los l´ımites de depender de un espectro deseado para entrenar a la red neuronal de ResGLOnet.

La proporción del número de capas densas sobre número total de capas  $\frac{N_i}{N}$  y la proporción de la suma de los espesores de capas densas sobre el espesor total  $\frac{e\_densos}{e\_total}$  de las EFs se grafican en la figura [4.11.](#page-67-0) Continuando con el análisis del párrafo anterior, se puede ver que ambas soluciones con ResGLOnet poseen mayor cantidad de capas densas que porosas, mientras que ocurre lo contrario para ResGLOnet-dif. Adem´as, los espesores de las capas densas de ambas EFs de ResGLOnet predominan en las EFs, a diferencia de ResGLOnet-dif que predominan las capas porosas.

<span id="page-67-0"></span>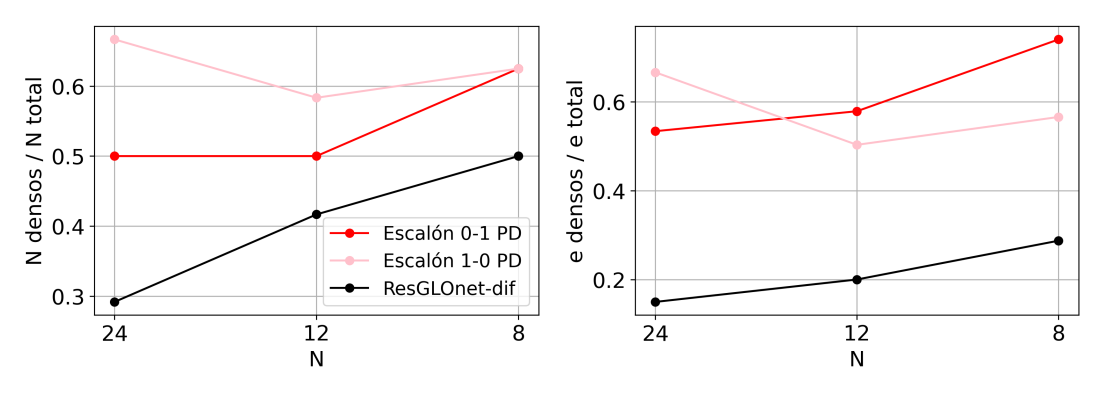

 $(a)$  Número de capas densas sobre número total de capas. (b) Suma de los espesores de las capas densas sobre el espesor total.

Figura 4.11: Estudio de la relación entre materiales densos y porosos para las  $EFs$  $\delta$ ptimas de la serie PD de la figura [4.9a](#page-65-0) en función del número total de capas N.

Comparando las soluciones de ResGLOnet-dif para  $N = 24$ , 12 y 8 de las figuras [4.9,](#page-65-0) [4.10](#page-66-0) y [4.11,](#page-67-0) se puede ver que para  $N = 24$  se emplea una combinación de  $TiO_2P45$  y  $TiO_2$ ; para  $N = 12$ , disminuye el número de capas de  $TiO<sub>2</sub>P45$ ; y para  $N = 8$ , únicamente se utiliza  $TiO<sub>2</sub>$ . Este resultado sugiere que, para  $N = 24$ , se da prioridad al efecto del desplazamiento que aporta  $TiO_2P45$  en lugar del contraste proporcionado por  $TiO_2$ , ya que el alto número de capas e interfases permite generar un salto agudo y de buen contraste en el espectro de transmisión correspondiente (véase la figura [4.8\)](#page-63-0). Con la reducción de capas, se requiere el contraste que aporta  $TiO<sub>2</sub>$  para conseguir una mejor pendiente del flanco y contraste en el espectro. De la comparación de todas las soluciones para  $N = 8$ , se destaca que para ResGLOnet las soluciones convergen en una elección de dos materiales cuyo contraste de índices de refracción es máximo tanto en la serie P,  $SiO_2P42$  y  $ZrO_2P26$ , como en la serie PD,  $SiO_2P42$  y  $TiO_2$ . Lo mismo sucede con ResGLOnet-dif.

### 4.3. Conclusiones

En este capítulo, se ha empleado ResGLOnet en el diseño de estructuras fotónicas 1D (EFs) mesoporosas para la detección de la saturación de humedad relativa (HR) en el aire. La primera tarea consistió en incorporar la ecuación de Bruggeman a pymultilayer.py, permitiendo el cálculo de los índices de refracción efectivos de los materiales mesoporosos en función del índice de refracción del compuesto que llena los poros,  $n_{\text{poro}}$ , para luego calcular los espectros de transmisi´on de las EFs mesoporosas. Espec´ıficamente, interesa comparar los espectros de las EFs a 0 % HR y 100 % HR que corresponden a aire y agua en los poros, respectivamente.

La segunda tarea se enfocó en diseñar un sensor que promoviera una propuesta low cost y de lectura simple. Lo distintivo del diseño propuesto es que en vez de emplear un espectrofotómetro para detectar el cambio en la señal, se usa un LDR que es portable, económico y de lectura simple. Además, se definió la métrica de desempeño  $dif\_rel$ .

En tercer lugar, se eligió el espectro deseado para el ajuste durante el entrenamiento de ResGLOnet, utilizando los escalones 1-0 y 0-1 para describir los efectos de filtro pasa-bajo o pasa-alto deseados. Se encontró que las EFs generadas a partir del ajuste del escalón 1-0 en la región de interés presentan un mejor rendimiento. Para ambos espectros escalón, se entrenó a ResGLOnet utilizando dos tipos de bibliotecas de materiales: una completamente compuesta por materiales mesoporosos (serie P) y otra que incorpora la opción de materiales densos (serie PD). Con la serie P, se logró un desplazamiento significativo del espectro de transmisión ante las condiciones de humedad relativa,  $0\%$  y 100%. En cambio, con la serie PD, se obtuvo un desplazamiento más limitado, pero se mejoró el contraste y la pendiente del flanco del espectro.

Finalmente, se introdujo una variante de ResGLOnet, llamada ResGLOnet-dif, en la que se modificó el código para prescindir de un espectro deseado, guiando el entrenamiento en función de minimizar dif rel. Los resultados de las EFs optimizadas con ResGLOnet-dif demostraron un mejor desempeño como sensor en comparación con las generadas por ResGLOnet. Esto se evidencia no sólo en el rendimiento (los valores obtenidos de  $rel\_dif$ ) sino también en la forma de los espectros. Considerando que es conveniente para el sensado propuesto obtener un buen desplazamiento ante cambios en  $n_{poro}$ , buen contraste y pendiente del flanco, con ResGLOnetdif se logr´o combinar las ventajas de los resultados obtenidos con ResGLOnet tanto de la serie P como la PD. Una virtud de estos diseños mediante ResGLOnet y ResGLOnet-dif es la obtención de EFs con una respuesta óptica específica y deseada pero cuyo diseño no resultaba intuitivo por vías analíticas.

En conclusión, se ha logrado el diseño de EFs mesoporosas con aplicación en el sensado de saturación de humedad relativa en aire. Se destaca la importancia de adaptar el código al problema de optimización específico para obtener resultados más efectivos.

# Capítulo 5

# Conclusiones y perspectivas

El objetivo central de esta tesis fue abordar el diseño inverso de estructuras fotónicas 1D (EFs) aprovechando su potencial tecnológico para la creación de espectros de reflectividad o transmisión altamente personalizables. Estos espectros varían en función de factores como la cantidad de capas, espesores, materiales y su ordenamiento. Se exploró una metodología basada en redes neuronales residuales generativas, ResGLOnet. Esta metodología permite generar un catálogo de propuestas de diseño de EFs que se ajustan a las especificaciones de respuesta óptica requeridas en una región espectral de interés y, al mismo tiempo, satisfagan las limitaciones y condicionantes de fabricación que abarcan aspectos como el número de capas, los espesores m´aximos y m´ınimos, los materiales disponibles, el rango de ´angulos de incidencia y la polarización.

Para alcanzar este objetivo, se dividieron las etapas del trabajo en varios capítulos. En primer lugar, en el capítulo [2,](#page-10-0) se estableció el marco teórico esencial para comprender el comportamiento ´optico de las EFs. Partiendo de las ecuaciones de Maxwell, y teniendo en cuenta las hipótesis y condiciones de contorno, se introdujo el método de matriz de transferencia, que permite calcular la respuesta espectral de las EFs dado los espesores y materiales que la compongan. Luego, se presentaron los fundamentos de las redes neuronales, con énfasis especial en el funcionamiento de ResGLOnet. Este capítulo proporcionó los fundamentos teóricos necesarios para una comprensión profunda del enfoque de diseño inverso examinado en esta tesis.

En el capítulo [3,](#page-32-0) se procedió realizar una caracterización detallada de algunos de los hiperparámetros asociados a ResGLOnet, en particular, aquellos que intervienen directamente en la función de pérdida. Mediante ejemplos de optimización con soluciones conocidas, se exploraron los efectos de los hiperparámetros  $\sigma$ , batch size, puntos k y  $\alpha$  sup estableciendo criterios para su configuración. En términos generales, la elección de estos hiperparámetros no se mostró rigurosa en cuanto a su influencia en la calidad de las soluciones generadas, ya que permitieron un rango amplio de selección. No obstante, se advirtió que dicho rango depende del problema de diseño inverso en cuestión. Es importante señalar que se detectó una incidencia significativa de la semilla aleatoria implicada durante el proceso de optimización en la eficiencia de las EFs generadas. Por lo tanto, una vez que se definen los hiperparámetros del algoritmo,

resulta necesario repetir el entrenamiento completo con diferentes semillas aleatorias a fin de generar una población de EFs que garantice la obtención de diseños óptimos.

Una observación preliminar del capítulo [3](#page-32-0) con implicaciones en el diseño experimental, se deriva del análisis de las EFs óptimas de 12 capas obtenidas con ResGLOnet que mejor ajustan el espectro del CF de  $SiO_2 - TiO_2$ . Considerando los errores experimentales inherentes al depósito de las películas delgadas, que pueden asumirse como una distribución normal alrededor del espesor objetivo, los resultados obtenidos sugieren adoptar como estrategia experimental un leve afinamiento e incremento de los espesores objetivo de  $TiO<sub>2</sub>$  y  $SiO<sub>2</sub>$ , respectivamente. Esto contribuiría a lograr una respuesta óptica más cercana a la ideal.

Otro aspecto relevante que se surge del cap´ıtulo [3,](#page-32-0) es la capacidad de ResGLOnet para proponer soluciones que superen el desempe˜no de dise˜nos conocidos, como se evidencia en el estudio de EFs óptimas de 8 capas que ajustan el *PBG* del CF de 12 capas. Al comparar la solución generada por ResGLOnet con la respuesta óptica obtenida del CF de 8 capas, se observ´o una mejora sustancial en la zona espectral de inter´es. Este resultado es prometedor en términos experimentales, ya que permite reducir el número de capas de las EFs a fabricar sin grandes pérdidas de la reflectividad (o transmisión) en la región de interés. Cabe destacar que las EFs óptimas de 8 capas presentan una estructura simétrica, compuesta por capas alternadas de  $SiO_2$  y  $TiO_2$  de espesores variables y con  $TiO_2$  en sus extremos, quedando conformada de 7 capas efectivas. En este problema de diseño, para ajustar el espectro deseado, resulta más influyente la simetría de las estructuras y el contraste de índices de refracción en las interfases extremas con el aire que agregar una capa adicional.

Finalmente, en el capítulo [4,](#page-50-0) se aplicó ResGLOnet al diseño inverso de EFs mesoporosas destinadas a la detección de  $\%$  HR del aire. Además, se adaptó la metodología para adecuar la métrica de optimización al problema específico de diseño inverso en estudio, denominada ResGLOnet-dif, lo que resultó en una mejora en el rendimiento del sensor. Se observó que las soluciones generadas por ResGLOnet se ajustaron adecuadamente al espectro deseado, considerando factores como el n´umero de capas, los materiales disponibles, entre otros. En este sentido, la elección del espectro deseado no parecería ser el problema. Incluso, los espectros hallados con ResGLOnet-dif mostraron similitudes a las del escalón 1-0, lo que sugiere que los espectros deseados escalón utilizados en las optimizaciones de este capítulo fueron apropiados. Por lo tanto, los resultados obtenidos muestran la relevancia de la elección de una métrica adecuada. Optimizar en función de ajustar un espectro deseado introdujo restricciones innecesarias, ya que el mecanismo de sensado es independiente de la forma explícita del espectro. ResGLOnet-dif resultó superior al eliminar el ajuste de un espectro deseado y guiar la optimización mediante la métrica que describe el rendimiento del sensor. Además, dado que esta métrica compara el espectro de las EFs generadas en los estados de  $0\%$  y  $100\%$  HR, es necesario incorporar la biblioteca de materiales a 100 % HR. Este enfoque puede influir positivamente en los resultados, aportando información adicional a la red neuronal generativa. Por todo lo analizado, se puede generalizar que resulta conveniente considerar una modificación en la función de pérdida, en términos de la función objetivo, que se adapte al problema especifico de optimización.
En vista de las perspectivas futuras, se vislumbran direcciones clave que prometen un desarrollo enriquecedor en el campo del diseño inverso de EFs. Estas perspectivas pueden resumirse en tres áreas fundamentales de interés. En el área electromagnética, la incorporación de parámetros adicionales, como el ángulo de incidencia y la polarización, en el diseño de EFs abre nuevas posibilidades para lograr una personalización más completa y un control más preciso de las propiedades ópticas. Además, la consideración de la parte imaginaria en el índice de refracción de los materiales habilita la posibilidad de incluir capas metálicas que generan modos localizados en la respuesta ´optica, como los Tamm Plasmon Polaritons. Siguiendo con el área de aprendizaje automático profundo, la investigación de los otros hiperparámetros que influyen en la calidad de las soluciones generadas por ResGLOnet es de interés. La optimización de estos hiperparámetros podría conducir a mejoras en el diseño de EFs. Del mismo modo, la exploración de otros métodos de aprendizaje automático profundo para complementar o mejorar el enfoque actual representa un camino hacia una metodología más robusta y efectiva. Por último, en el área experimental, la síntesis y caracterización experimental de las EFs propuestas por ResGLOnet y ResGLOnet-dif es un paso fundamental para verificar su viabilidad y desempeño en aplicaciones reales. Este enfoque permitirá llevar las soluciones del diseño inverso a la práctica y evaluar su eficacia en condiciones reales. En suma, estas perspectivas prometen enriquecer aún más el campo del diseño inverso de estructuras fotónicas y llevar a cabo aplicaciones avanzadas en el ámbito de la óptica.

## **Bibliografía**

- [1] Z. Liu et al. «Tackling Photonic Inverse Design with Machine Learning». En: Advanced  $Science 8 (2021), pág. 2002923.$
- [2] C. Lalau-Keraly et al. «Adjoint shape optimization applied to electromagnetic design». En: *Optics express* 21 (2013), págs. 21693-21701.
- [3] S. D. Campbell et al. «Review of numerical optimization techniques for meta-device design». En: Optical Materials Express 9.4 (2019), págs. 1842-1863.
- [4] C. A. C. Coello, G. B. Lamont y D. A. Van Veldhuizen. Evolutionary Algorithms for Solving Multi-Objective Problems. Vol. 5. Springer, 2007.
- [5] J. C. C. Mak et al. «Binary particle swarm optimized 2x2 power splitters in a standard foundry silicon photonic platform». En:  $Opt.$  Lett. 41.16 (2016), págs. 3868-3871.
- [6] V. Ganapati, O. D. Miller y E. Yablonovitch. «Light Trapping Textures Designed by Electromagnetic Optimization for Subwavelength Thick Solar Cells✮✮. En: IEEE Journal of Photovoltaics  $4.1$  (2014), págs. 175-182.
- [7] P. R. Wiecha et al. «Deep learning in nano-photonics: inverse design and beyond». En: Photonics Research 9.5 (2021), B182-B200.
- [8] R. Unni, K. Yao e Y. Zheng. «Deep Convolutional Mixture Ddensity Network for Inverse Design of Layered Photonic Structures ». En: ACS Photonics 7 (2020), págs. 2703-2712.
- [9] C. Qiu et al. ✭✭Nanophotonic Inverse design with Deep Neural Networks based on Knowledge Transfer using Imbalanced Datasets ». En: *Optics Express* 29.18 (2021), págs. 28408-28415.
- [10] J. Jiang y J.A. Fan. ✭✭Multiobjetive and categorical global optimization of photonic structures based on ResNet generative neural networks<br>  $\mathcal{F}$ . En: Nanophotonics 1.10 (2021), p´ags. 361-369.
- [11] J. D. Jackson. Classical Electrodynamics 3rd Edition. John Wiley y Sons, Inc., 1998.
- [12] P. Yeh, A. Yariv y C. Hong. «Electromagnetic propagation in periodic stratified media. I. General theory∗✮✮. En: Journal of the Optical Society of America 67.4 (1977), p´ags. 423-438.
- [13] I. H. Malitson. «Interspecimen comparison of the refractive index of fused silica». En: Journal of the Optical Society America 55 (1965), págs. 1205-1208.
- [14] J. A. Monsoriu et al. «Interaction between non-Bragg band gaps in 1D metamaterial photonic crystals<sup>»</sup>. En: *Optics Express* 14.26 (2006), págs. 12958-12967.
- [15] T. Siefke et al. «Materials pushing the application limits of wire grid polarizers further into the deep ultraviolet spectral range». En: Advanced Optical Materials 4 (2016), p´ags. 1780-1786.
- [16] J. J. Hopfield. «Neural networks and physical systems with emergent collective computational abilities ». En: Proceedings of the National Academy of Sciences 79.8 (1982), p´ags. 2554-2558.
- [17] D. A. Winkler y T. C. Lee. «Performance of Deep and Shallow Neural Networks, the Universal Approximation Theorem, Activity Cliffs, and QSAR<sup>»</sup>. En: Molecular Informatics 36.1-2 (2017), pág. 1600118.
- [18] Y. LeCun, Y. Bengio y G. Hinton. «Deep Learning». En: Nature 521 (2015), p´ags. 436-444.
- [19] S. Hotchreiter y J. Schmidhuber. ✭✭Long Short Term Memory✮✮. En: Neural computation 8 (1997), págs. 1735-1780.
- [20] A. Sherstinsky. «Fundamentals of Recurrent Neural Network (RNN) and Long Short-Term Memory (LSTM) network✮✮. En: Physica D: Nonlinear Phenomena 404 (2020), pág. 132306.
- [21] D. Kingma y J. Lei Ba. «ADAM: A Method for Stochastic Optimization». En: ICLR Conference (2015).
- [22] A. Krizhevsky, I. Sutskever y G. Hinton. «ImageNet Classification with Deep Convolutional Neural Networks». En: Advances in neural information processing systems (2012), p´ags. 1097-1105.
- [23] Y. LeCun et al. «Backpropagation Applied to Handwritten Zip Code Recognition». En: Neural Computation 1.4 (1989), págs. 541-551.
- [24] M. D. Zeiler y R. Fergus. «Visualizing and Understanding Convolutional Networks». En:  $ArXiv$  abs/1311.2901 (2013).
- [25] C. Szegedy et al. «Going deeper with convolutions». En: 2015 IEEE Conference on  $Computer Vision and Pattern Recognition (CVPR)$ , 2015, págs. 1-9.
- [26] K. Simonyan y A. Zisserman. «Very Deep Convolutional Networks for Large-Scale Image Recognition ». En: 3rd International Conference on Learning Representations (ICLR  $2015$ ) (2015), págs. 1-14.
- [27] Y. Bengio, P. Simard y P. Frasconi. «Learning long-term dependencies with gradient descent is difficult≫. En: IEEE Transactions on Neural Networks 5.2 (1994), págs. 157-166.
- [28] X. Glorot e Y. Bengio. «Understanding the difficulty of training deep feedforward neural networks». En: Proceedings of the 13th International Conference on Artificial Intelligence and Statistics. Ed. por Yee Whye Teh y Mike Titterington. Vol. 9. Proceedings of Machine Learning Research. Chia Laguna Resort, Sardinia, Italy: PMLR, 2010, p´ags. 249-256.
- [29] Razvan Pascanu, Tomas Mikolov y Yoshua Bengio. «On the difficulty of training recurrent neural networks». En: Proceedings of the 30th International Conference on Machine Learning. Ed. por Sanjoy Dasgupta y David McAllester. Vol. 28. Proceedings of Machine Learning Research 3. Atlanta, Georgia, USA: PMLR, 2013, págs. 1310-1318.
- [30] K. He et al. ✭✭Delving Deep into Rectifiers: Surpassing Human-Level Performance on ImageNet Classification». En: (2015). arXiv: [1502.01852 \[cs.CV\]](https://arxiv.org/abs/1502.01852).
- [31] A. M. Saxe, J. L. McClelland y S. Ganguli. «Exact solutions to the nonlinear dynamics of learning in deep linear neural networks✮✮. En: (2014). arXiv: [1312.6120 \[cs.NE\]](https://arxiv.org/abs/1312.6120).
- [32] S. Ioffe y C. Szegedy. «Batch Normalization: Accelerating Deep Network Training by Reducing Internal Covariate Shift ». En: (2015). arXiv: [1502.03167 \[cs.LG\]](https://arxiv.org/abs/1502.03167).
- [33] R. K. Srivastava, K. Greff y J. Schmidhuber. «Highway Networks». En: (2015). arXiv: [1505.00387 \[cs.LG\]](https://arxiv.org/abs/1505.00387).
- [34] K. He y J. Sun. «Convolutional Neural Networks at Constrained Time Cost». En: (2014). arXiv: [1412.1710 \[cs.CV\]](https://arxiv.org/abs/1412.1710).
- [35] K. He et al. «Spatial Pyramid Pooling in Deep Convolutional Networks for Visual Recognition ». En: IEEE Transactions on Pattern Analysis and Machine Intelligence 37.9 (2015), págs. 1904-1916.
- [36] K. He et al. «Deep Residual Learning for Image Recognition». En: *Proceedings of the* IEEE conference on computer vision and pattern recognition (2016), págs. 770-779.
- [37] C.M. Bishop. «Neural networks for pattern recognition». En: 1995.
- [38] URL: [https://github.com/jiaqi-jiang/GLOnet\\_for\\_thin\\_film](https://github.com/jiaqi-jiang/GLOnet_for_thin_film).
- [39] S.J. Russell y P. Norvig. Artificial Intelligence: A Modern Approach. Prentice Hall series in artificial intelligence. Pearson, 2010.
- [40] A. Paszke et al. «PyTorch: An Imperative Style, High-Performance Deep Learning Library<sup>»</sup>. En: Advances in Neural Information Processing Systems. Ed. por H. Wallach et al. Vol. 32. Curran Associates, Inc., 2019.
- [41] A. Chakrabarti. «Learning sensor multiplexing design through back-propagation». En: Advances in Neural Information Processing Systems (2016), págs. 3081-3089.
- [42] J. Jiang y J.A. Fan. ✭✭Global Optimization of Dielectric Metasurfaces Using a Physics-Driven Neural Network». En: Nano Letters 19 (2019), págs. 5366-5372.
- [43] P. Azunre et al. «Guaranteed global optimization of thin-film optical systems». En: New Journal of Physics 21.7 (2019), pág. 073050.
- [44] C. Schinke et al. «Uncertainty analysis for the coefficient of band-to-band absorption of crystalline silicon<sup>»</sup>. En: *AIP Advances* 5 (2015).
- [45] L. L. Missoni, G. P. Ortiz y M. L. Martínez Ricci. «Understanding the coupling between MIM cavities due to single and double Tamm plasmon polaritons». En: *Optical Materials: X* 20 (2023), pág. 100273.
- [46] I. H. Malitson y M. J. Dodge. «Refractive Index and Birefringence of Synthetic Sapphire». En: Journal of the Optical Society America 62 (1972), pág. 1405.
- [47] D. L Wood y K. Nassau. «Refractive index of cubic zirconia stabilized with yttria». En: Applied Optics 21 (1982), págs. 2978-2981.
- [48] M C. Fuertes et al. «Sorption Properties of Mesoporous Multilayer Thin Films». En: The Journal of Physical Chemistry C  $112.9$  (2008), págs. 3157-3163.
- [49] G.W. Milton. The Theory of Composites. CUP, 2004.
- [50] J.C. Maxwell Garnett. «Colours in metal glasses and in metallic films». En: *Philosophi*cal Transactions of the Royal Society of London. Series A. Containing Papers of a Mathematical or Physical Character 203 (1904), págs. 385-420.
- [51] D.A.G. Bruggeman. ✭✭Berechnung verschiedener physikalischer Konstanten von heterogenen Substanzen. I. Dielektrizitätskonstanten und Leitfähigkeiten der Mischkörper aus isotropen Substanzen». En: Annalen der Physik 416.7 (1935), págs. 636-664.
- [52] V.A. Markel. «Introduction to the Maxwell Garnett approximation: tutorial». En: Journal of the Optical Society of America A 33.7 (2016), págs. 1244-1256.
- [53] J. Humlicek. Data Analysis for Nanomaterials: Effective Medium Approximation, Its Limits and Implementations. Springer, 2013, págs. 145-178.
- [54] G.D.A. Soler-Illia y P. Innocenzi. «Mesoporous hybrid thin films: the physics and chemistry beneath≫. En: Chemistry–A European Journal 12.17 (2006).
- [55] D. Grosso et al. «Fundamentals of mesostructuring through evaporation-induced selfassembly». En: Advanced Functional Materials 14.4 (2004), págs. 309-322.
- [56] Q. Huo et al. ✭✭Organization of organic molecules with inorganic molecular species into nanocomposite biphase arrays<br>». En: Chemistry of Materials 6.8 (1994), págs. 1176-1191.
- [57] A. C. Pierre. «Introduction to Sol Gel Processing». En: 1era edicion. Kluwer Publishers (1998).
- [58] C. J. Brinker y G. W. Scherer. «Sol Gel Science. The Physics and Chemistry of Sol Gel Processing». En: Academic Press 39 (1990).
- [59] K.S.W. Sing et al. ✭✭Reporting Physisorption Data for Gas Solid Systems with Special Reference to the Determination of Surface Area and Porosity». En: Pure and Applied *Chemistry* 57 (1985), págs. 603-619.
- [60] M. C. Fuertes. «Materiales funcionales multiescala basados en películas de óxidos mesoporosos». En: Tesis de doctorado (2009).
- [61] D. A. Onna. «Fotoluminiscencia de nanopartículas en películas delgadas de óxidos mesoestructurados». En: Tesis de doctorado (2017).
- [62] D. Onna, M.C. Marchi y M.L. Mart´ınez Ricci. ✭✭Loading insoluble sulfides in mesoporous oxide films from precursors in solution». En: Journal of Sol-Gel Science and Technology 102 (2022), págs. 264-278.
- [63] S. Colodrero et al. ✭✭Response of Nanoparticle-Based One-Dimensional Photonic Crystals to Ambient Vapor Pressure. » En: *Langmuir* 24.16 (2008), págs. 9135-9139.
- [64] I. Pavlichenko et al. ✭✭Humidity-Enhanced Thermally Tunable TiO2/SiO2 Bragg Stacks». En: Journal of Physical Chemistry C 116 (2012), págs. 298-230.
- [65] URL: <https://look.ams-osram.com/m/3dc70b328943ff0a/original/LT-T64G.pdf>.
- [66] URL: <https://www.sunrom.com/download/628.pdf>.

Tesis disponible bajo Licencia Creative Commons, Atribución – No Comercial – Compartir Igual (BY-NC-SA) 2.5 Argentina Buenos Aires, 2023.